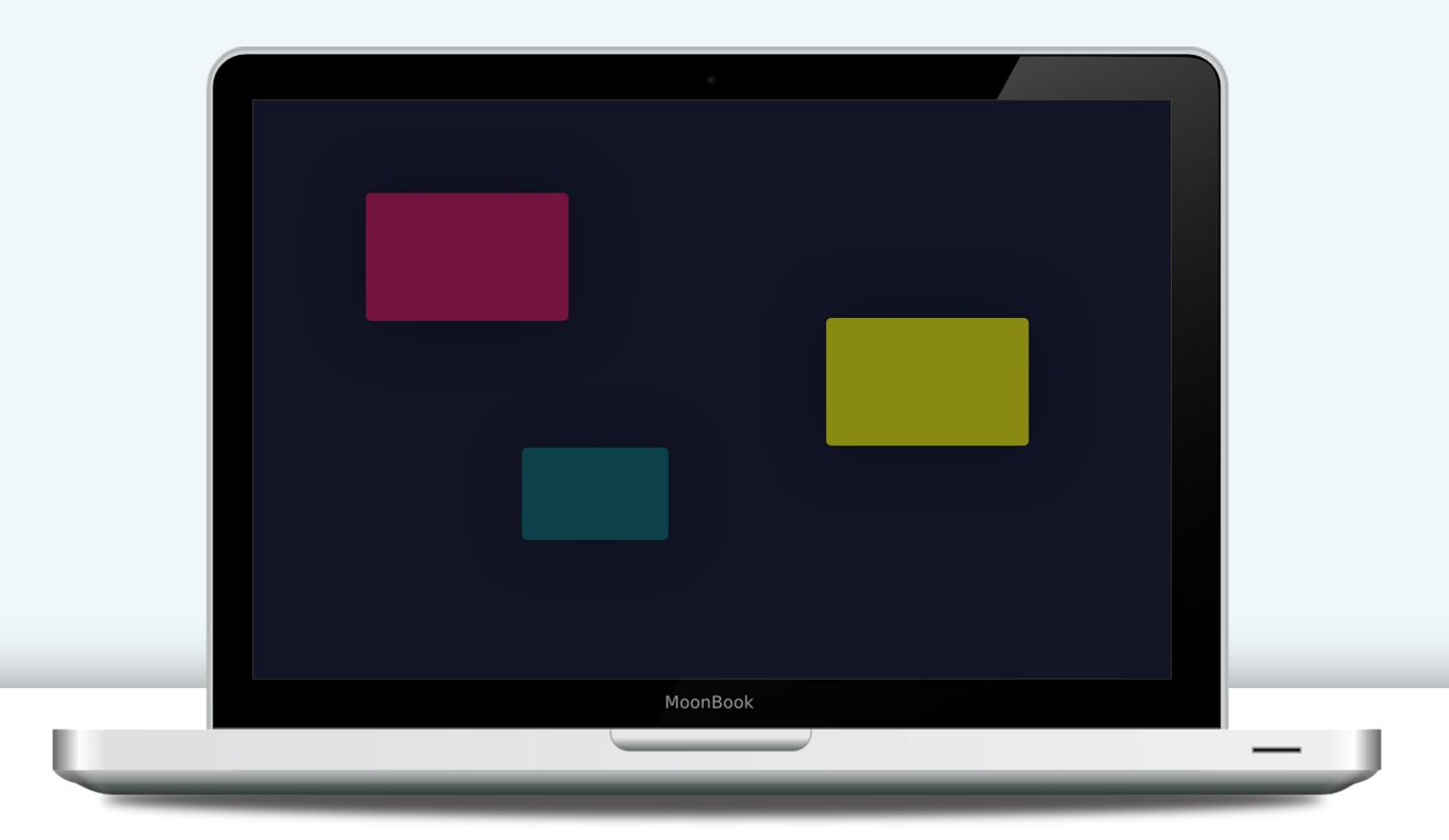

# USER EXPERIENCE

A GUIDE FOR MARKETERS AND DESIGNERS

NICK KOLENDA

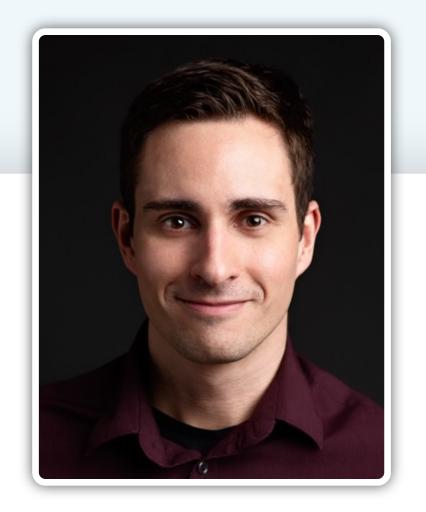

#### Hello...

I'm Nick Kolenda.

I wrote this guide for designers who want to improve their interfaces (e.g., websites, apps, software). Inside you'll find usability guidelines for any product.

It's free for everyone — share this PDF with your team or colleagues.

Download my other guides here:

www.NickKolenda.com

### Contents

| 1 FOCUS                   | 4  |
|---------------------------|----|
| 2 GUIDELINE UNDERSTANDING | 15 |
| 3 GUIDELINE<br>EFFORT     | 27 |
| GUIDELINE<br>ERRORS       | 40 |
| 5 GUIDELINE COMPATIBILITY | 51 |
| A CHECKLIST               | 60 |

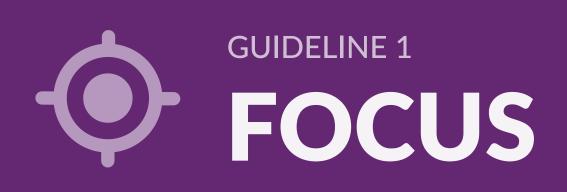

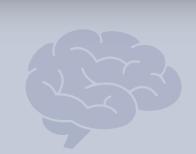

GUIDFLINE 2

UNDERSTANDING

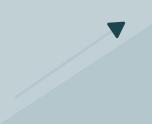

**GUIDELINE 3** 

**EFFORT** 

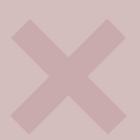

GUIDELINE 4

ERRORS

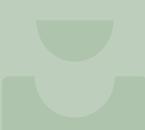

**GUIDELINE** 5

COMPATIBILITY

#### Create an Entry Point

Every interface needs a specific element that pulls the eye into the design.

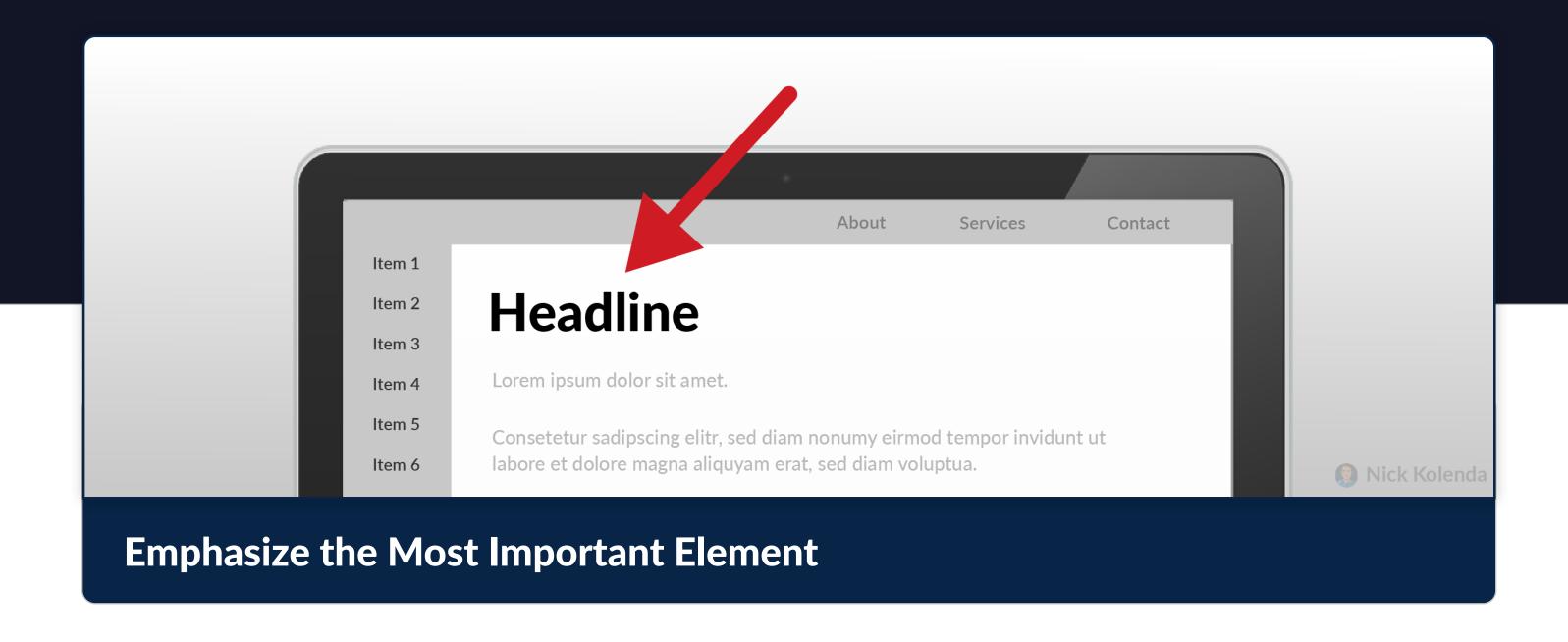

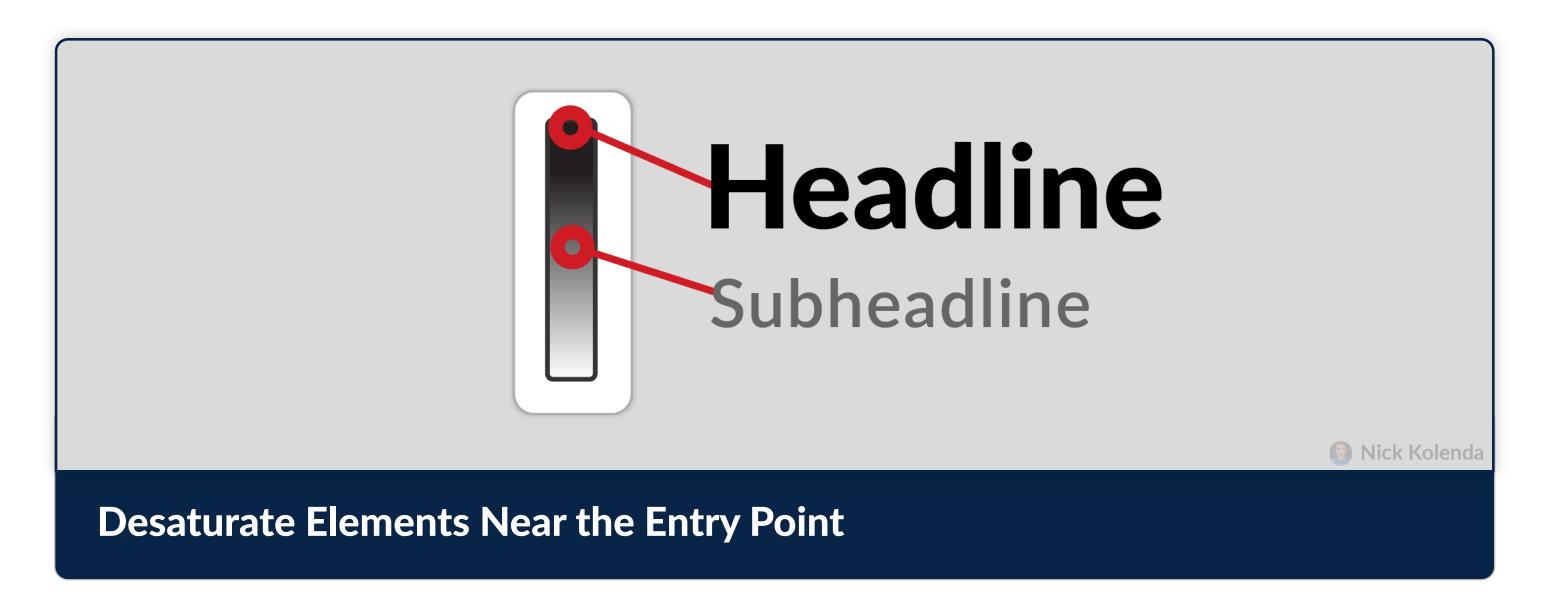

FOCUS

### Guide Eye Flow

Once you capture attention, guide it throughout the design.

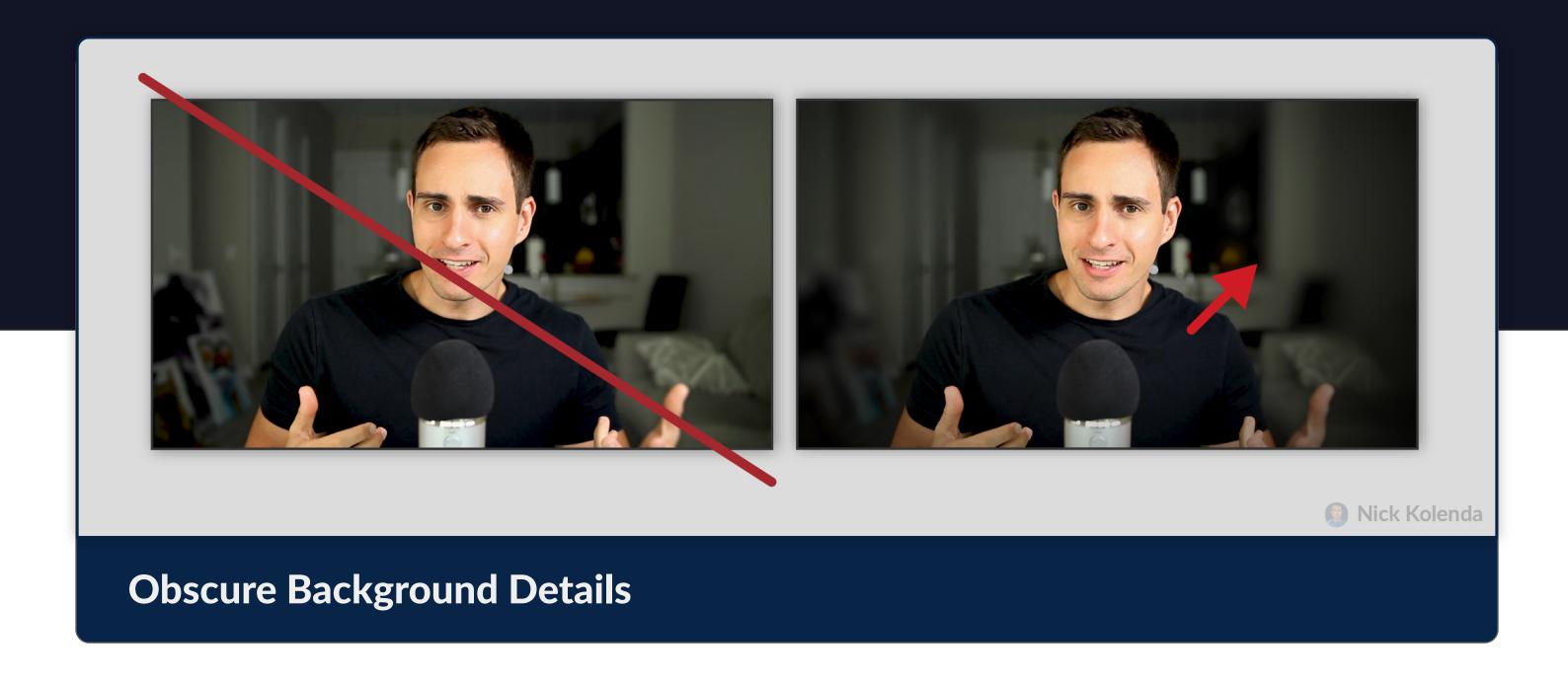

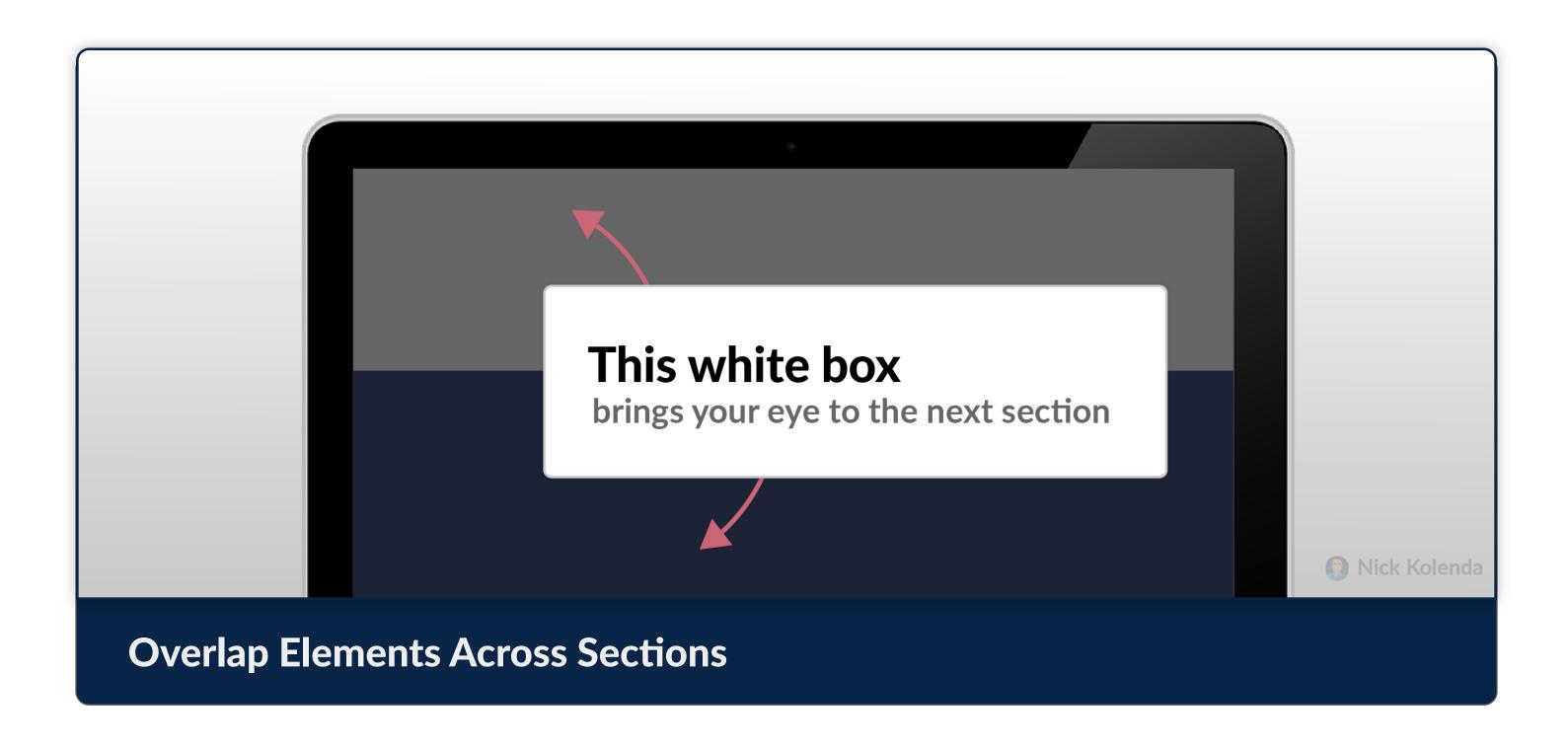

#### **Group Similar Elements**

Push them closer. Use the same color. Group them inside a container.

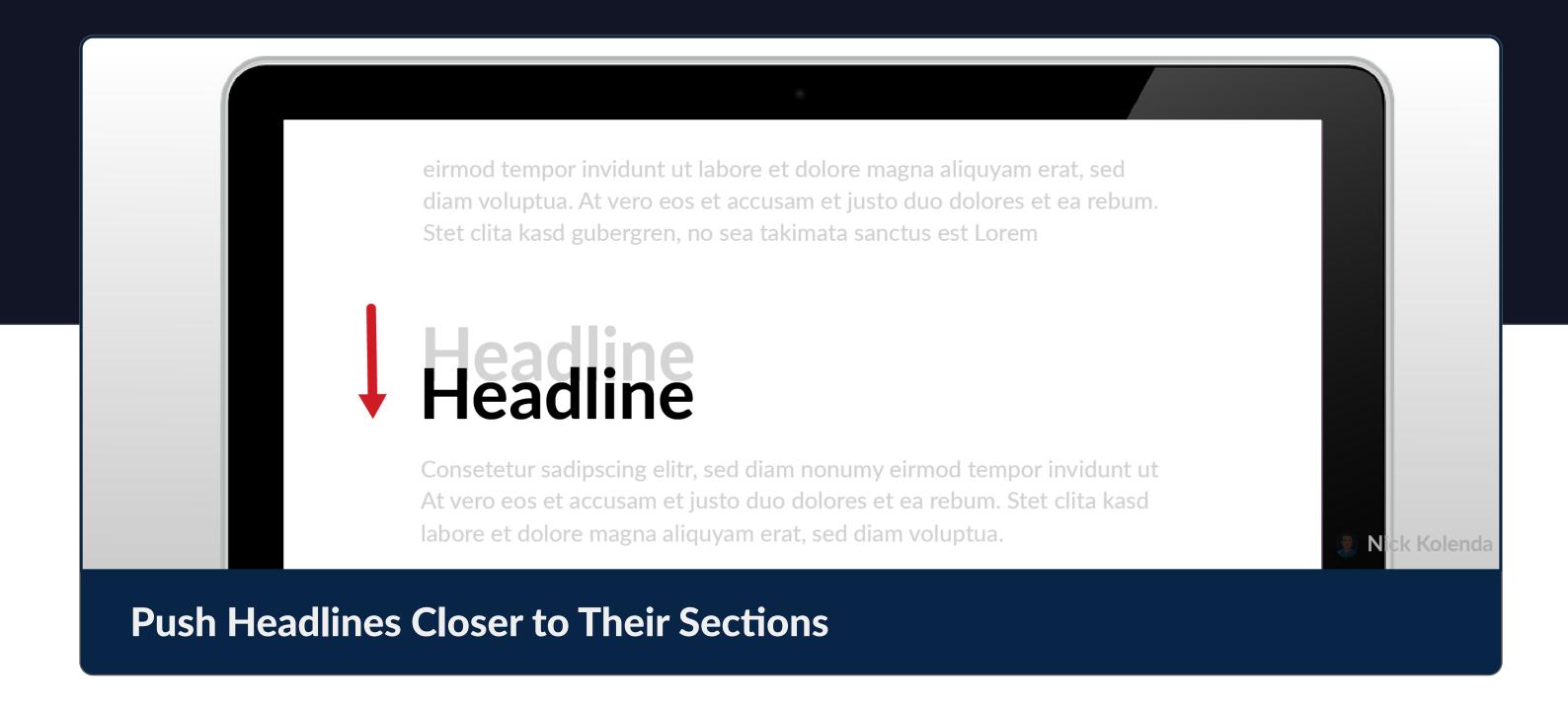

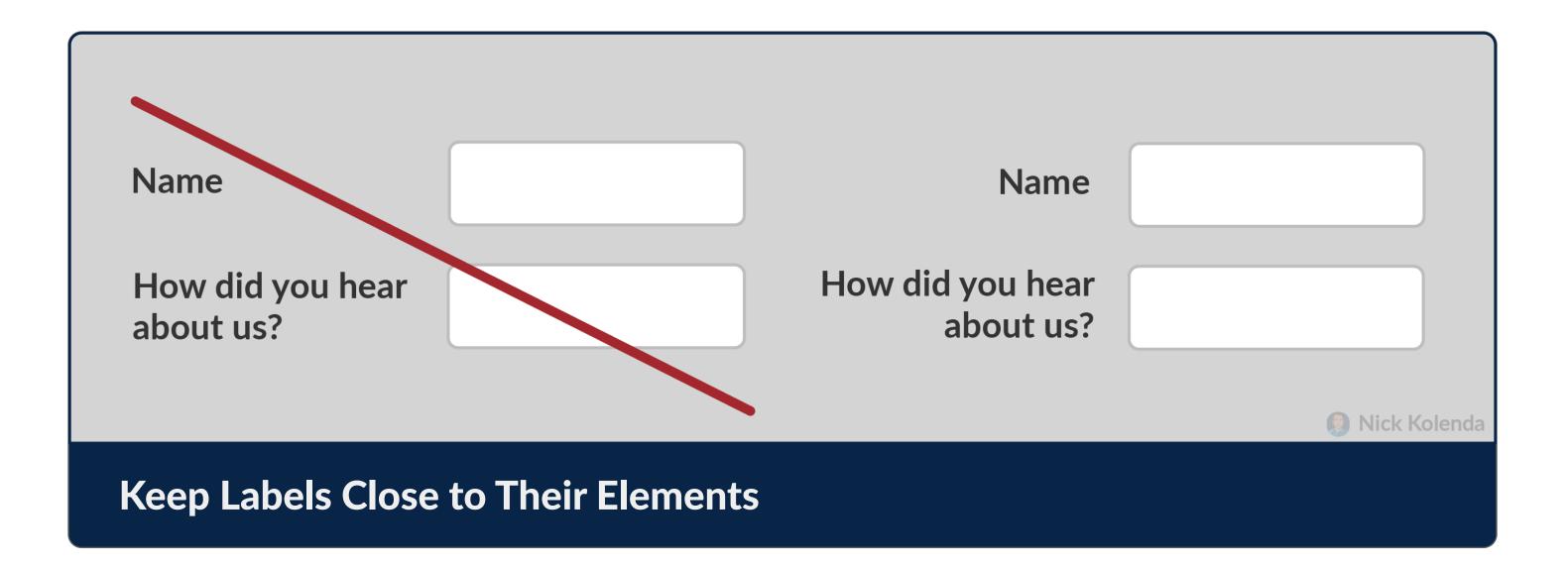

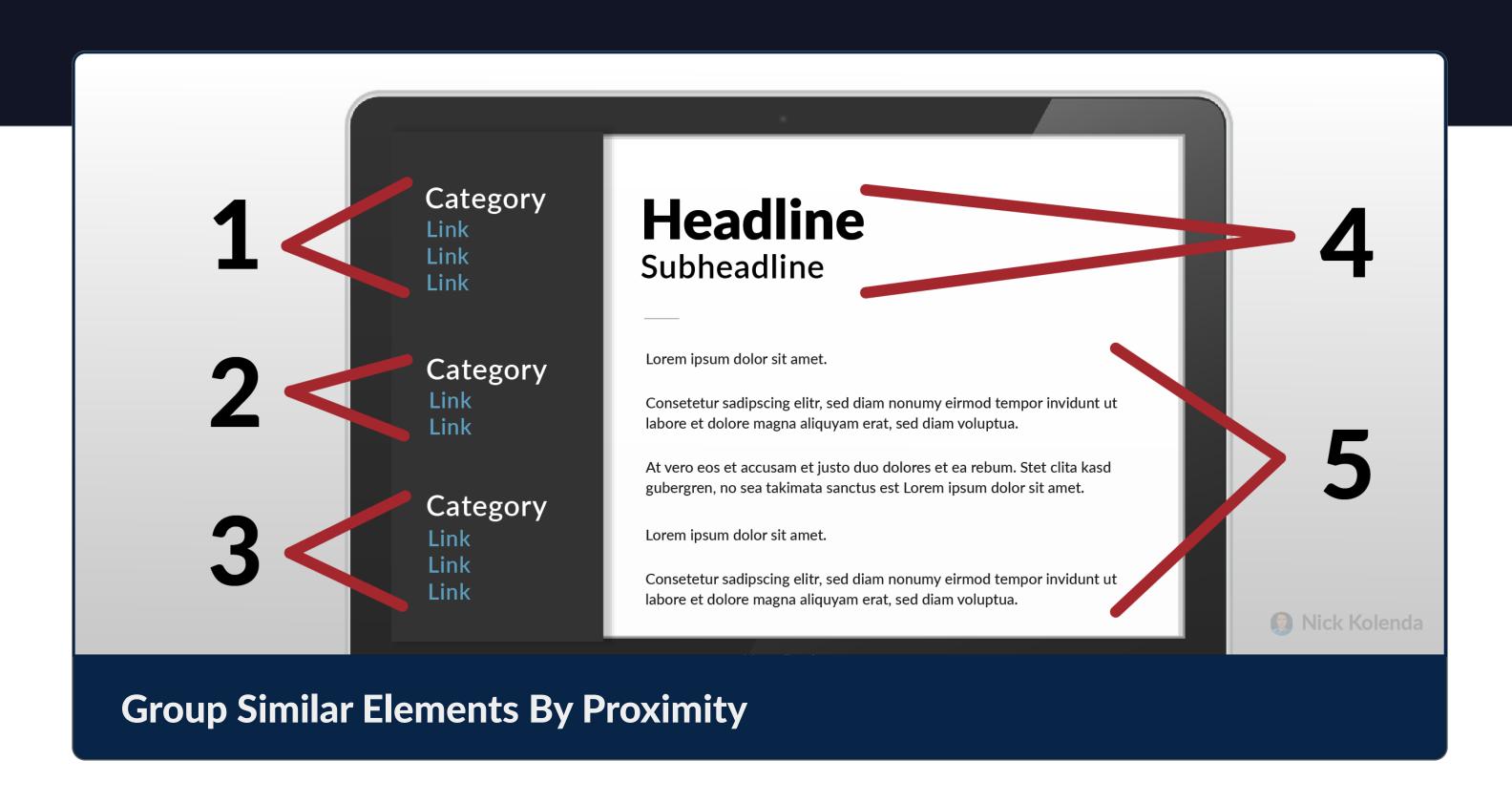

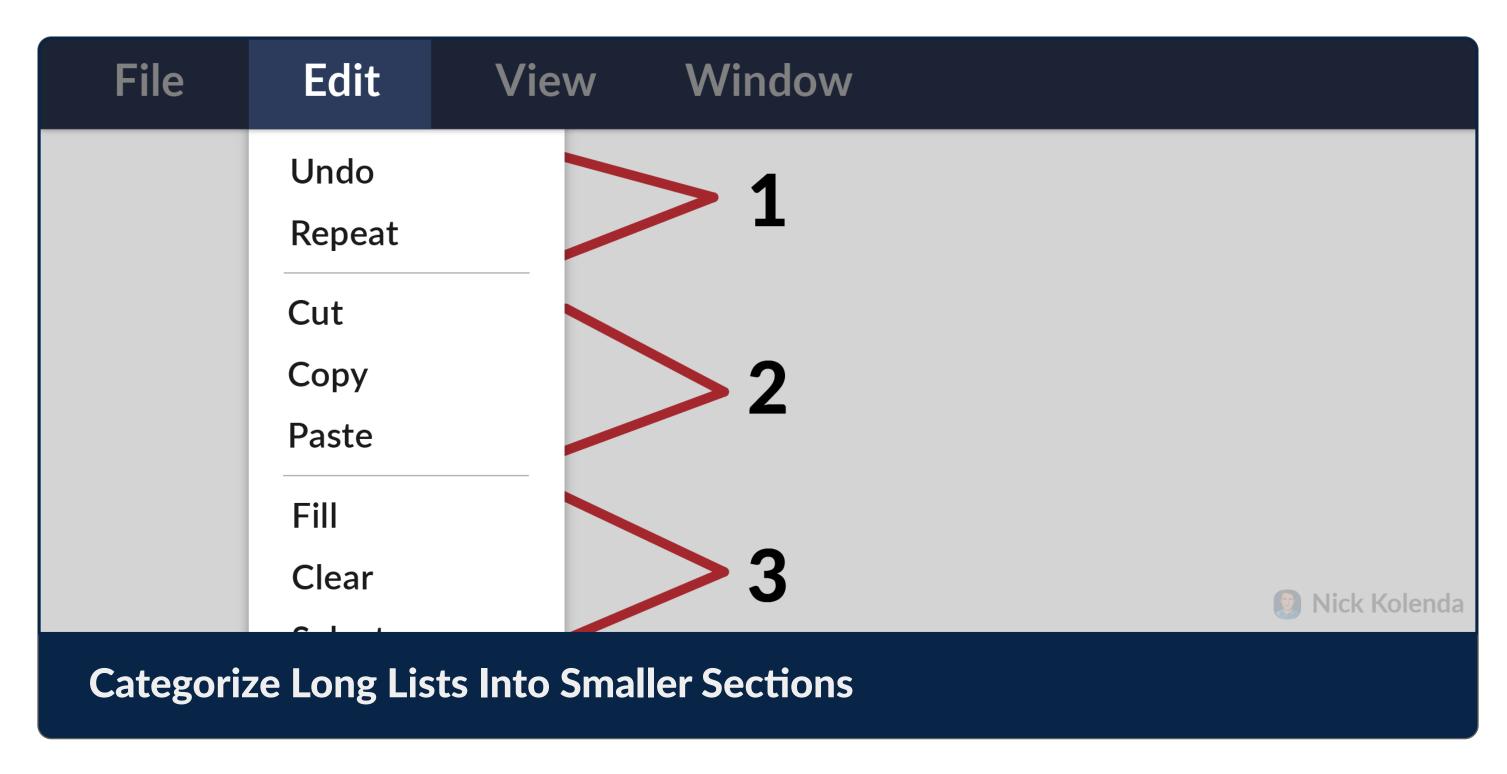

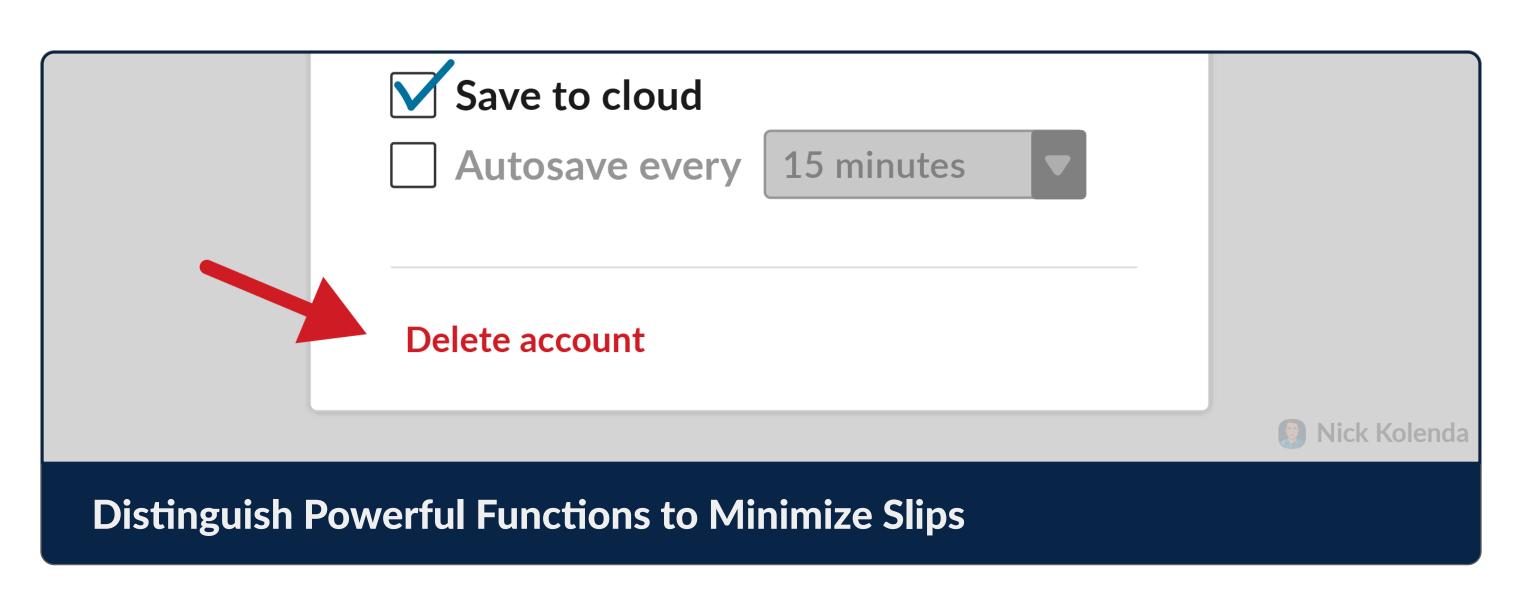

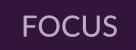

#### Remove Unnecessary Elements

Maintain focus toward the elements that matter.

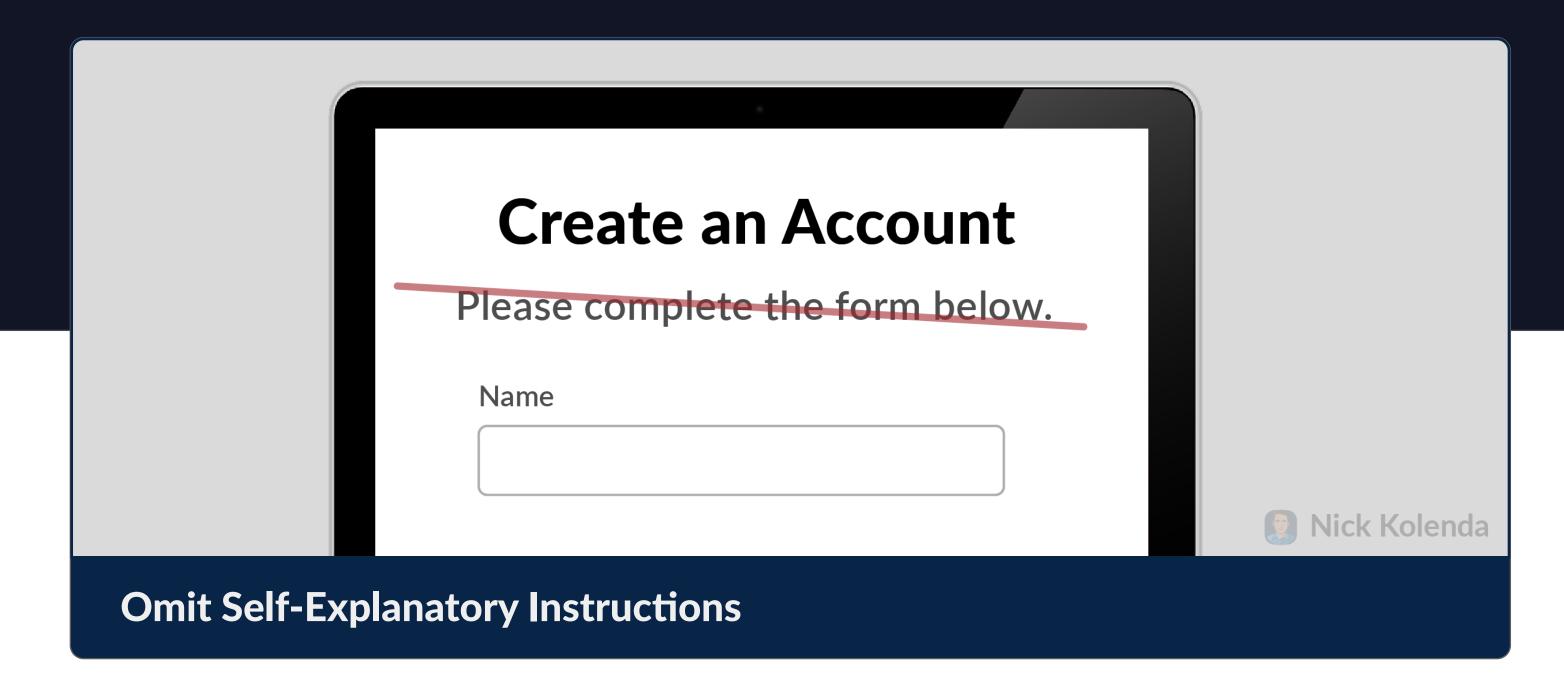

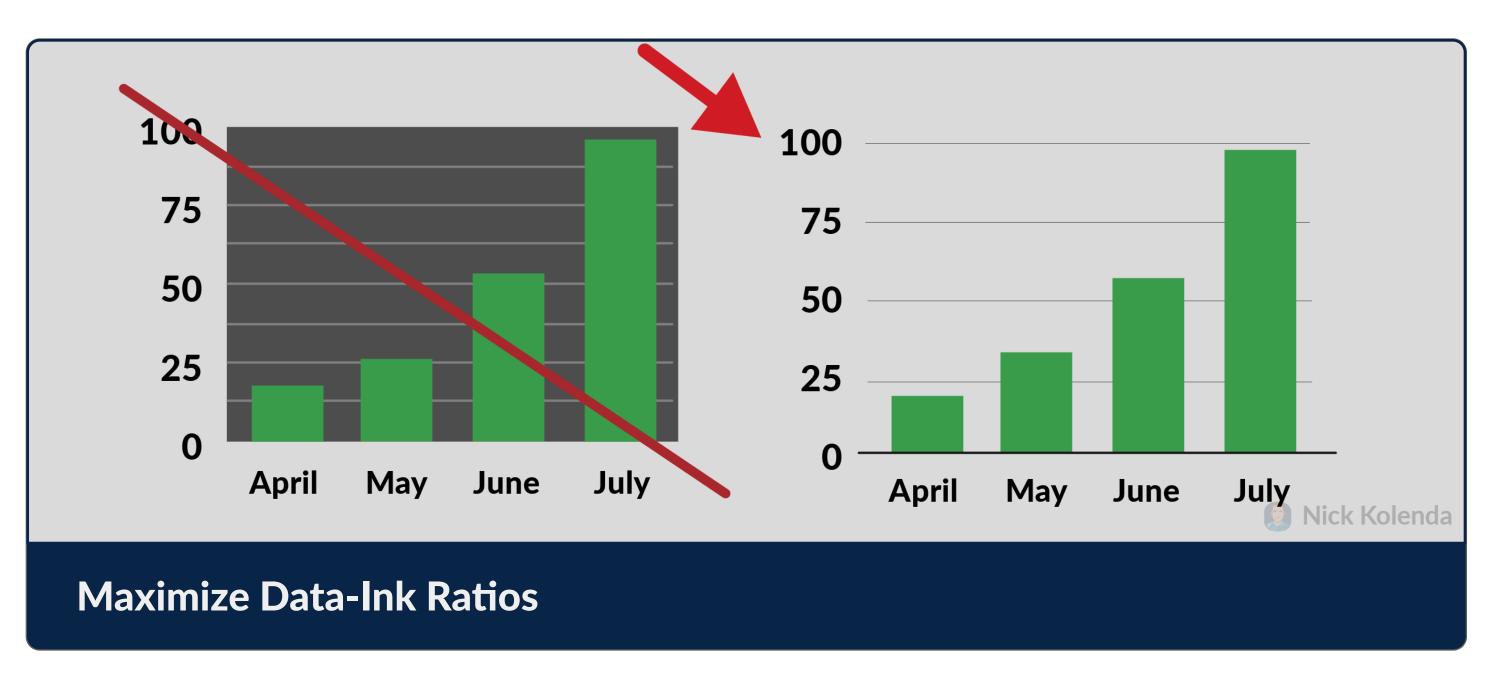

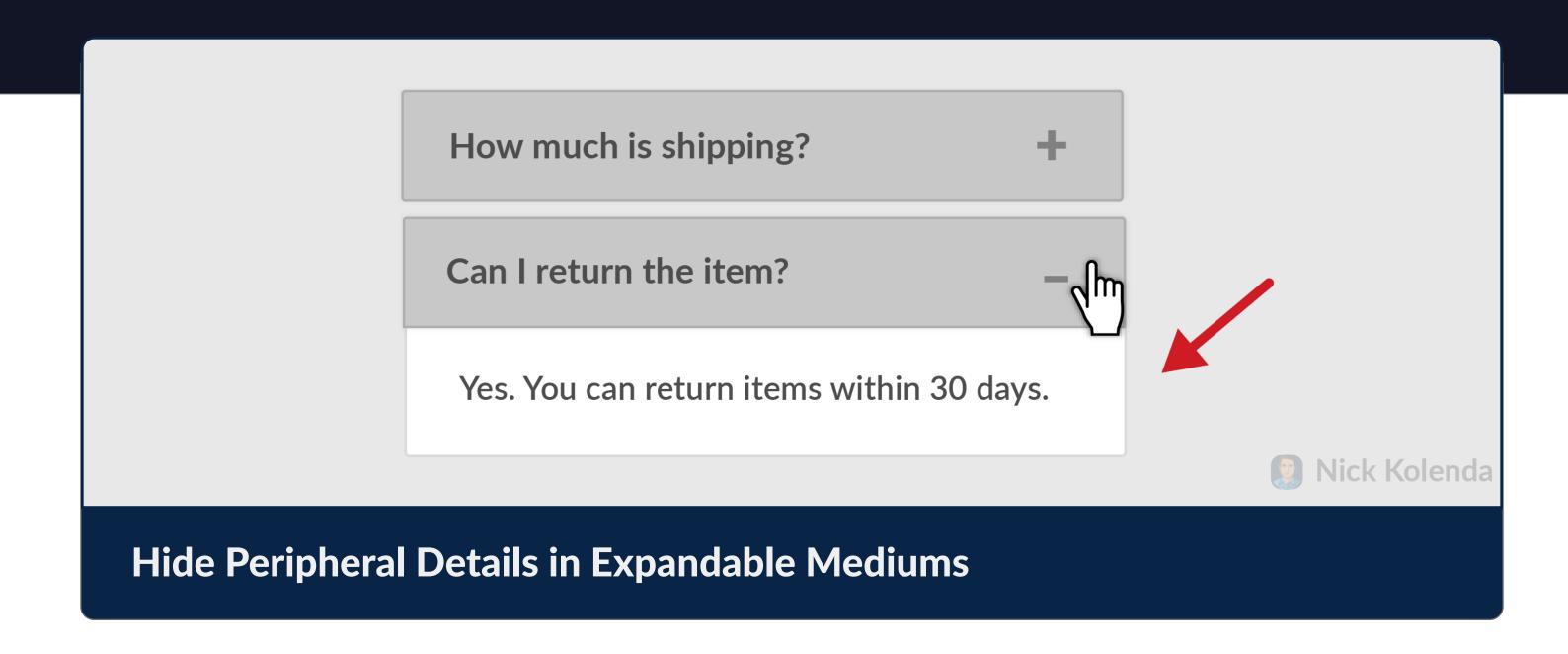

FOCUS

### Communicate Hidden Sections of the Design

Let users know if your interface extends beyond the visible boundaries.

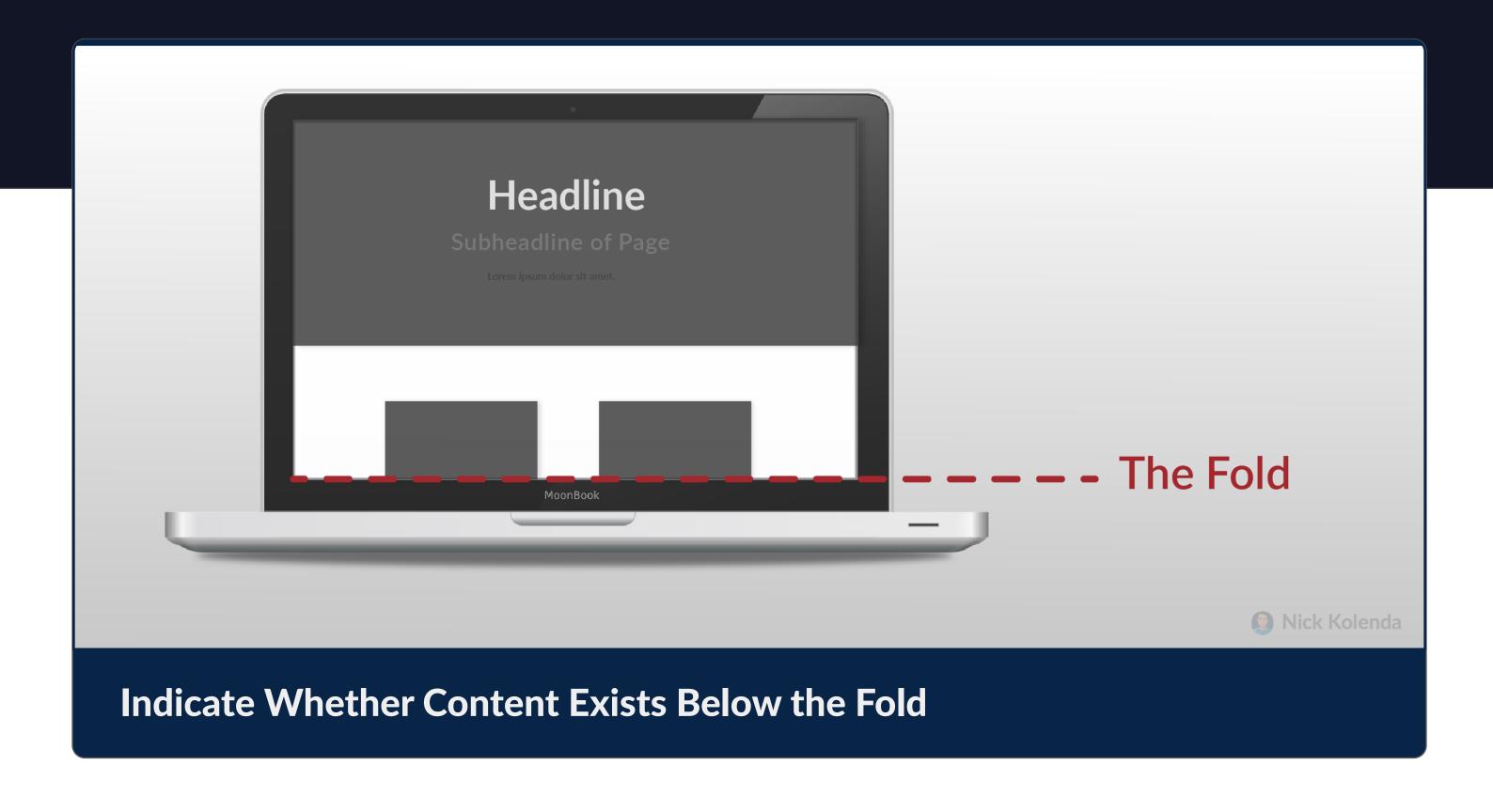

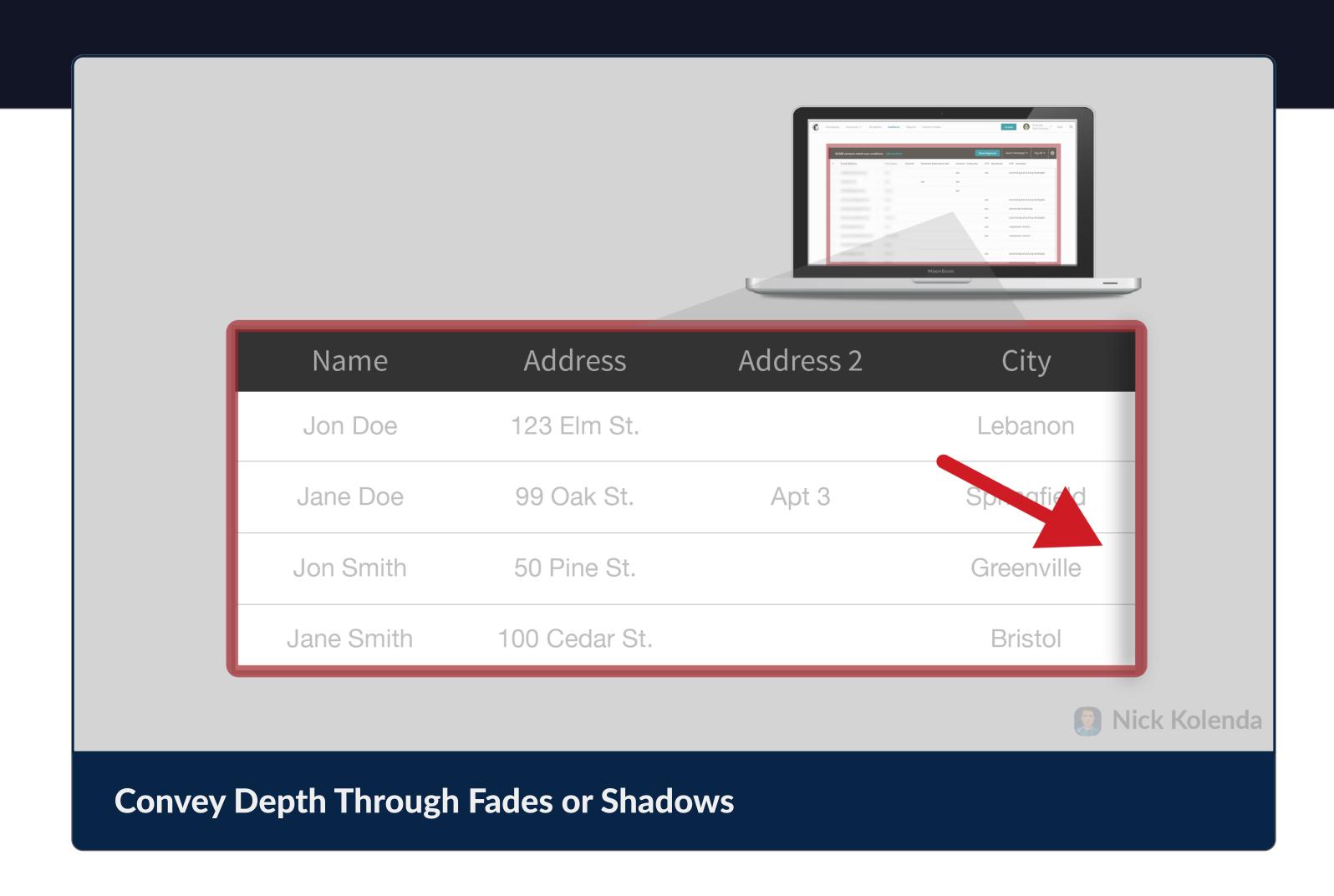

FOCUS

## Depict Changes Without Disrupting the User

Help users notice and understand changes to the interface.

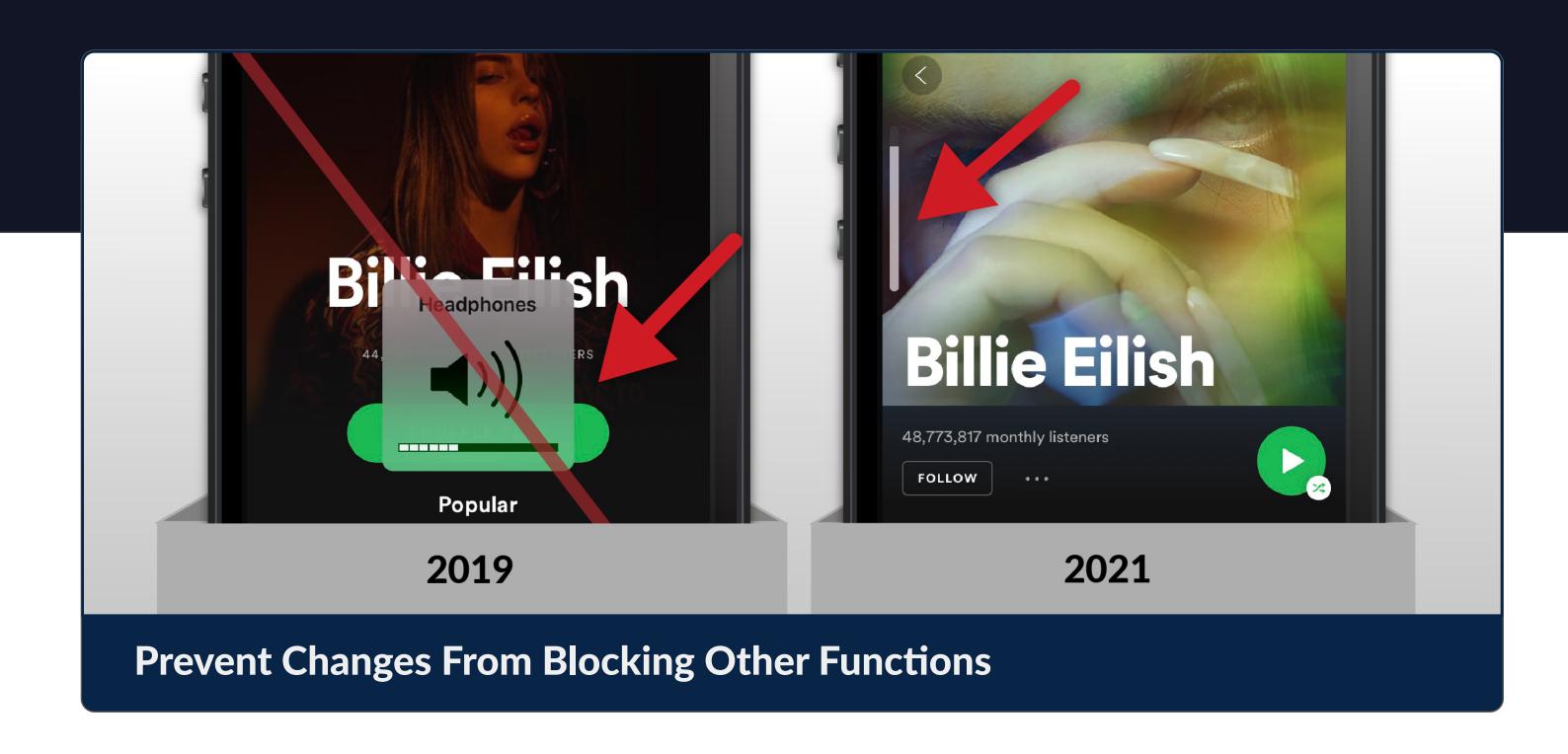

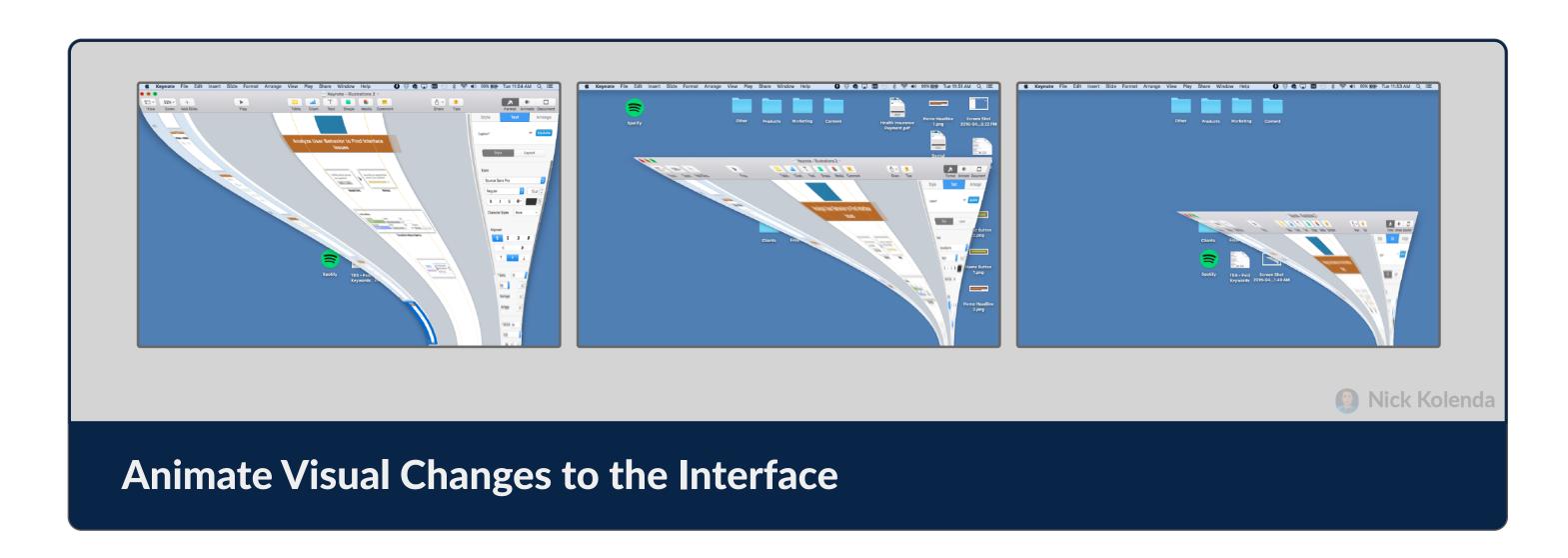

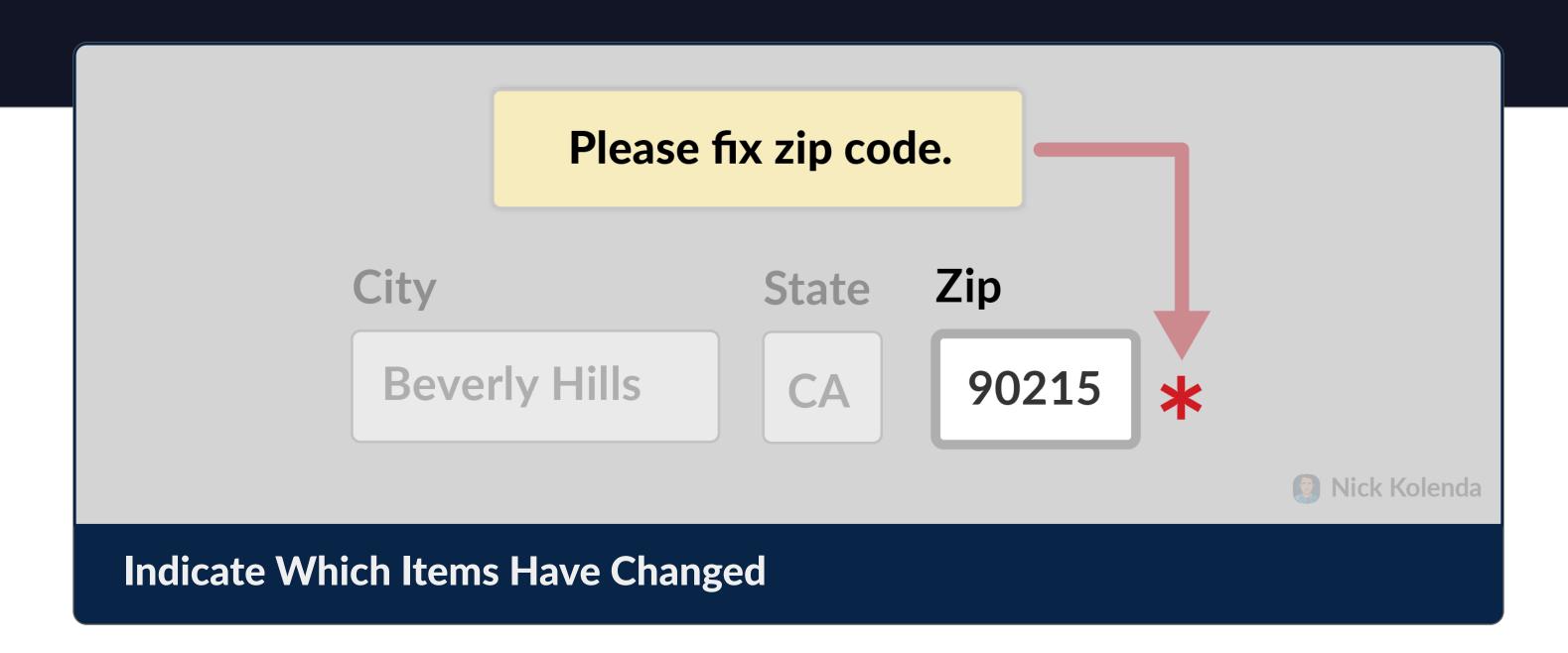

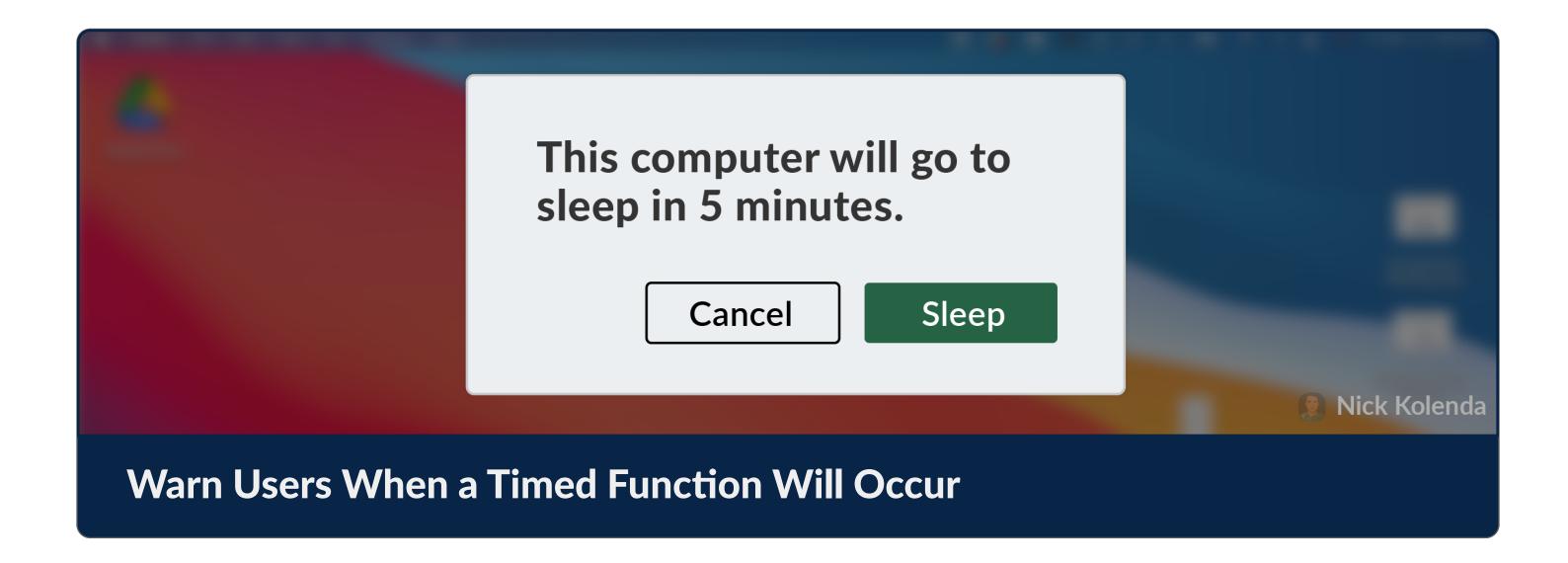

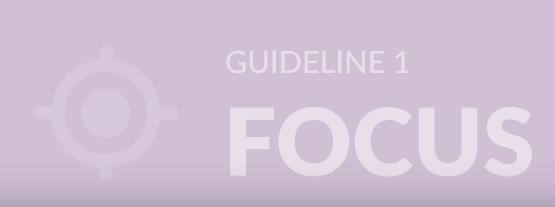

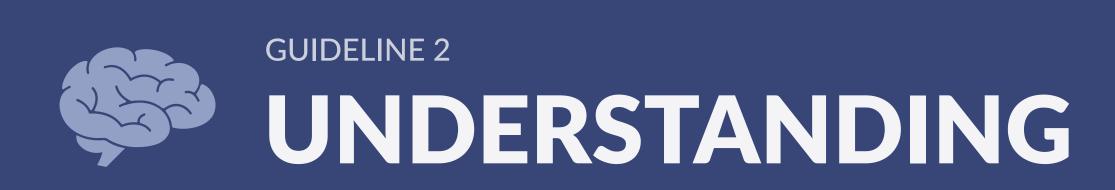

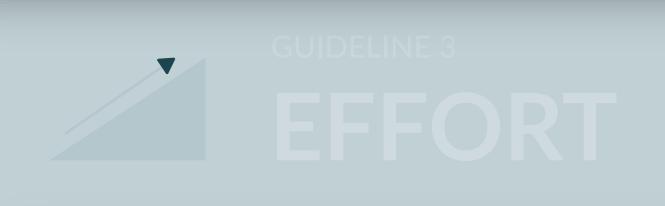

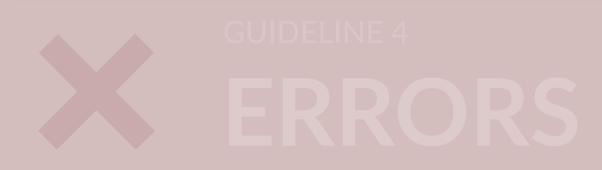

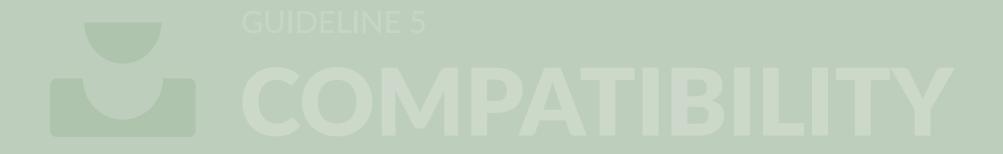

### Indicate Which Items Are Interactive

Users should know whether they can interact with an element.

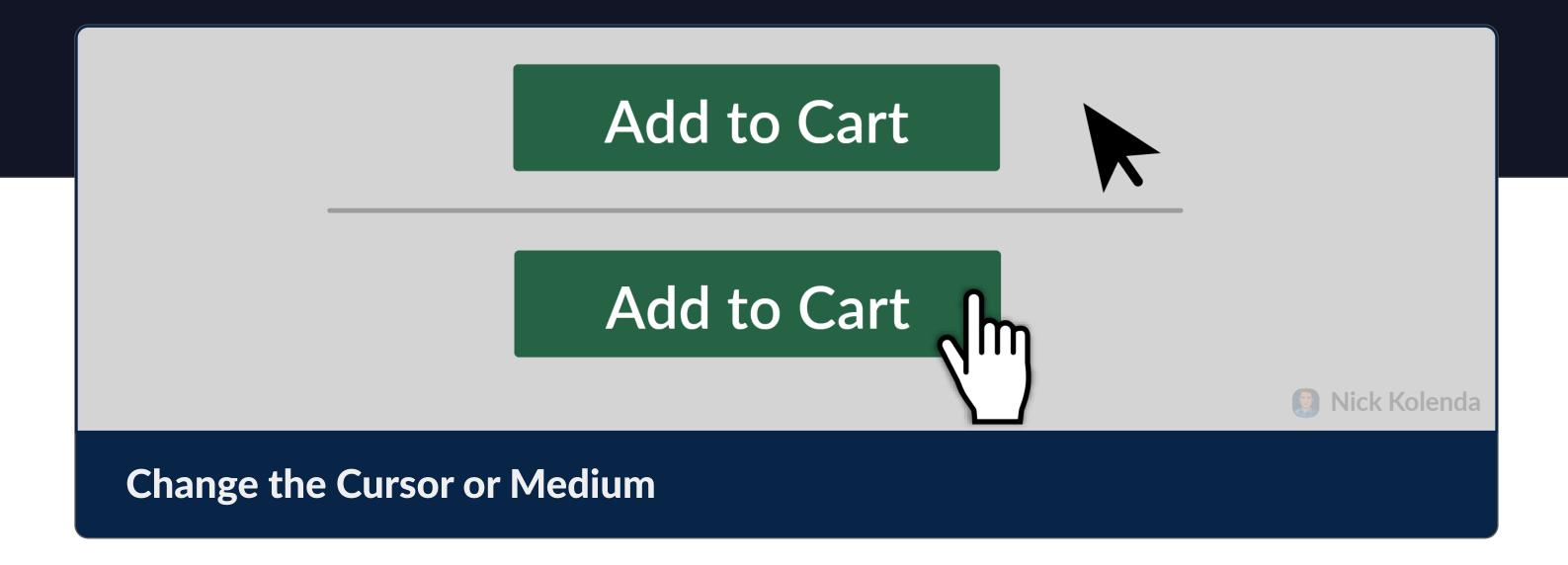

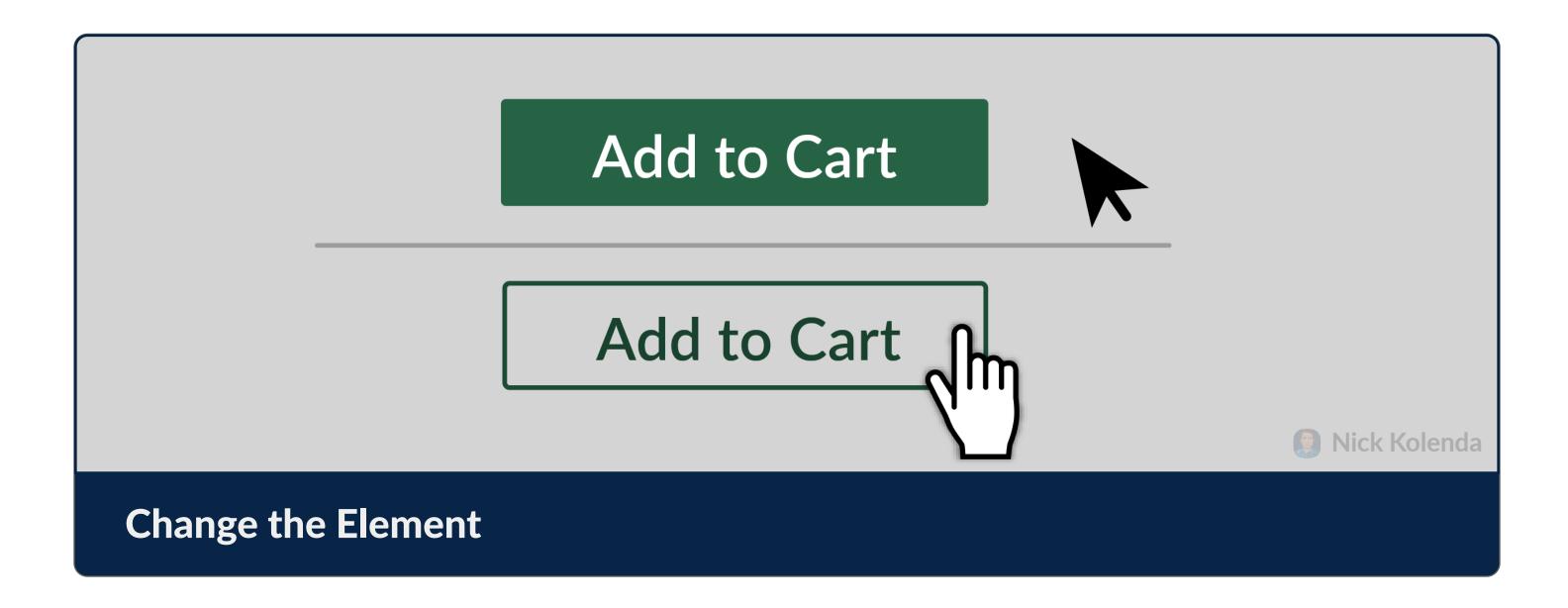

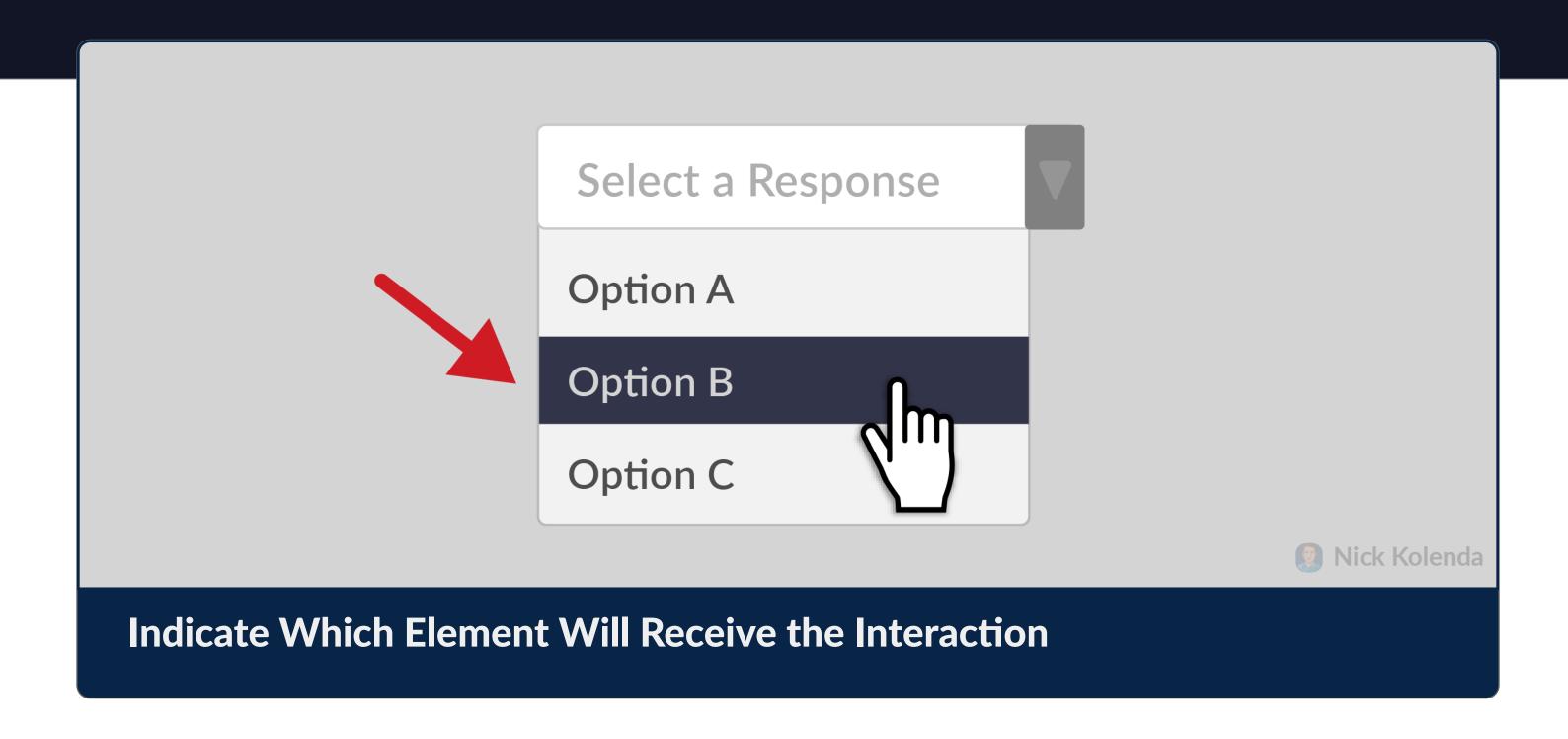

### Provide Feedback During and After Interactions

Users should know whether an interaction was successful.

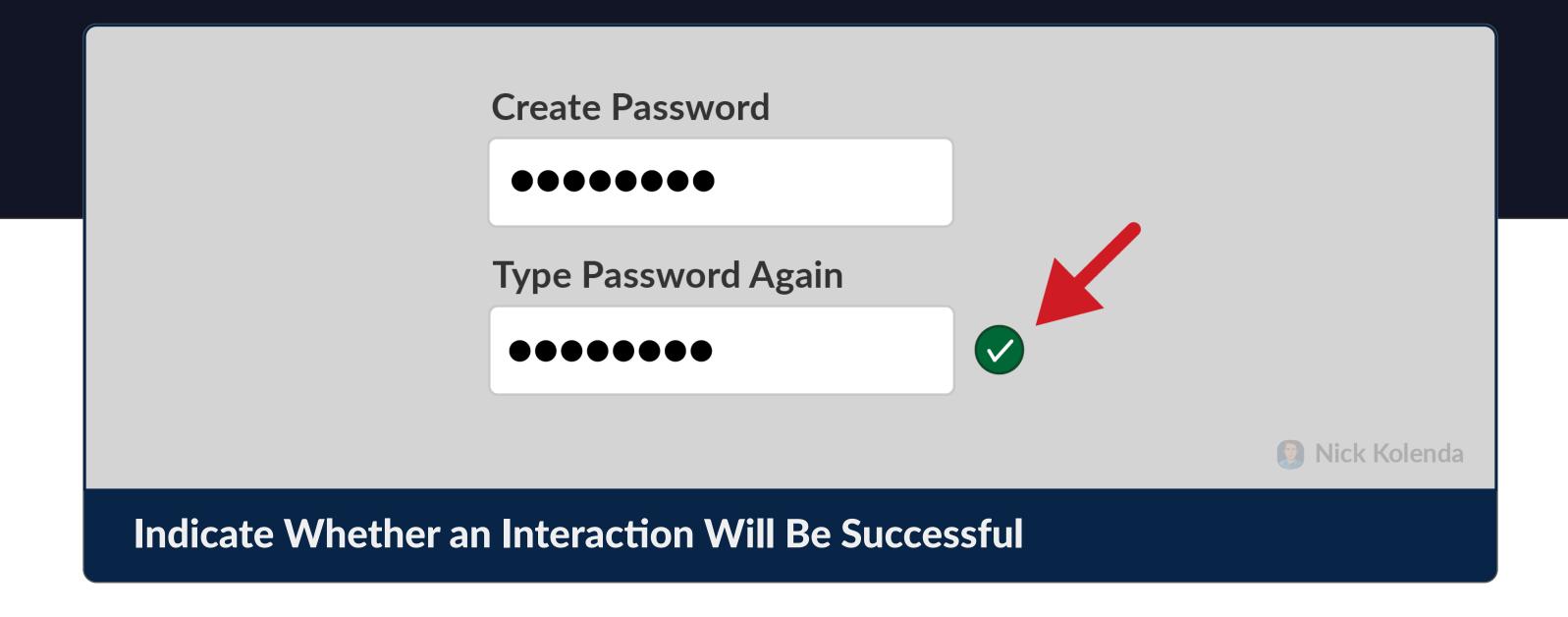

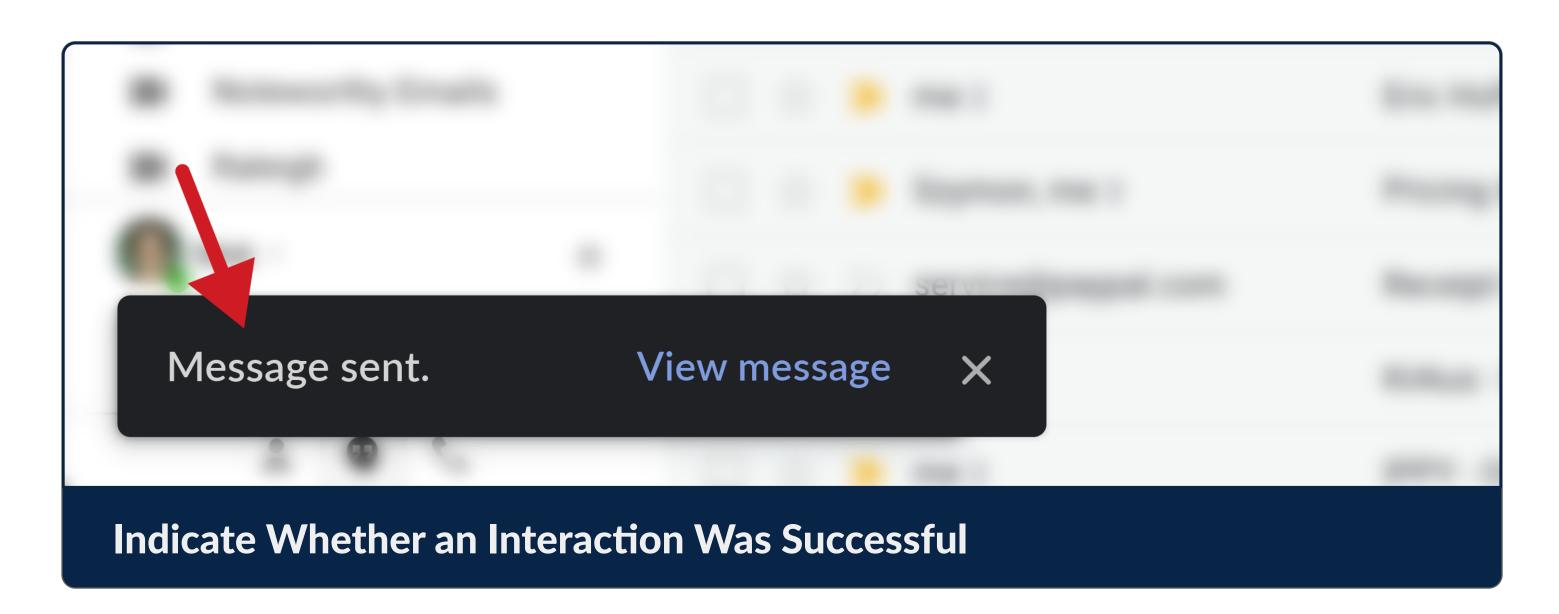

### Communicate in Relative Terms

Relative framing can be more meaningful than absolute framing.

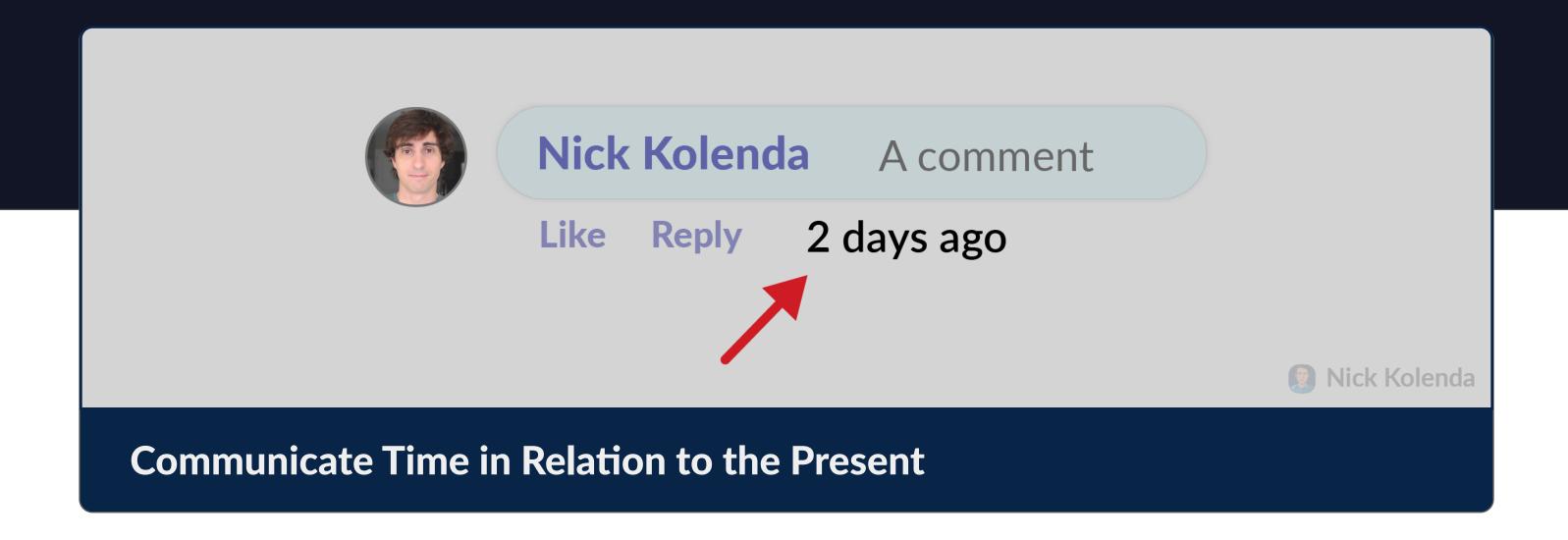

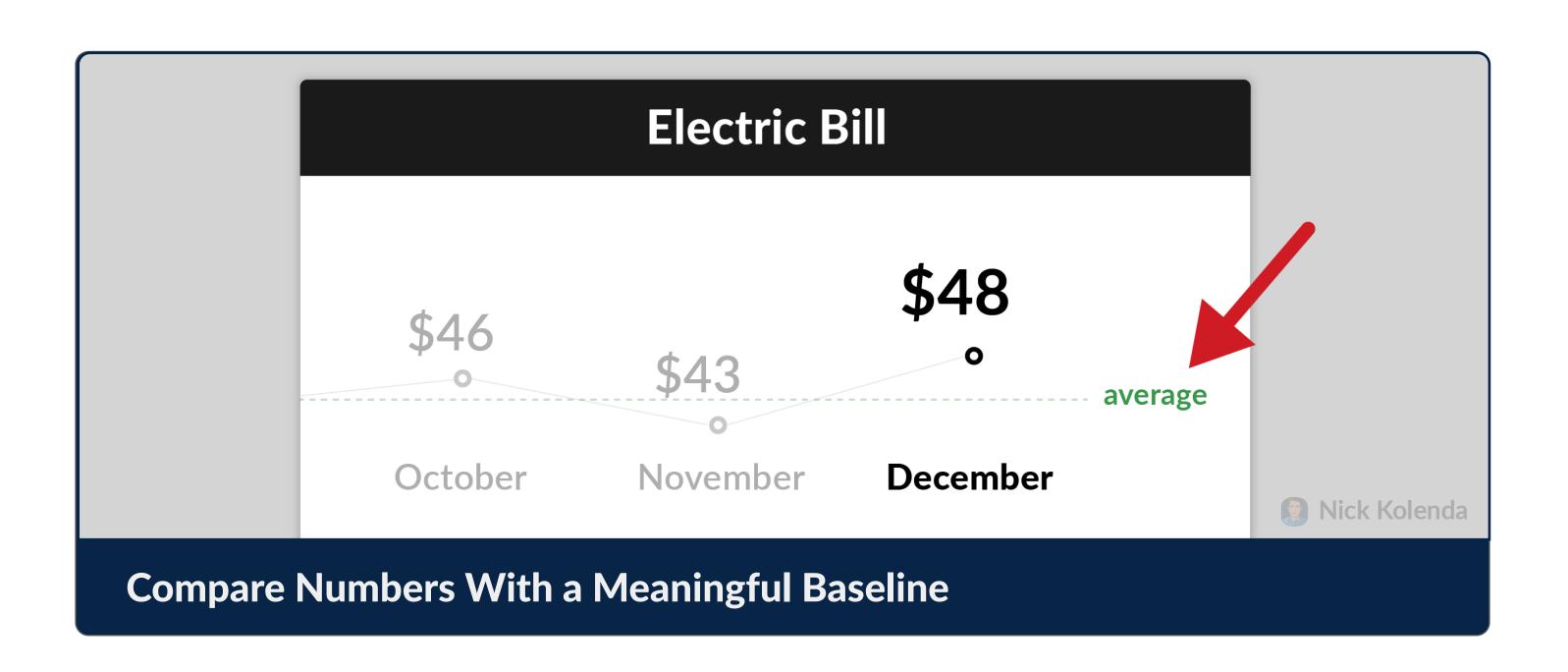

### Help Users Find Their Current Location

Users can feel lost. Clarify their position inside the interface.

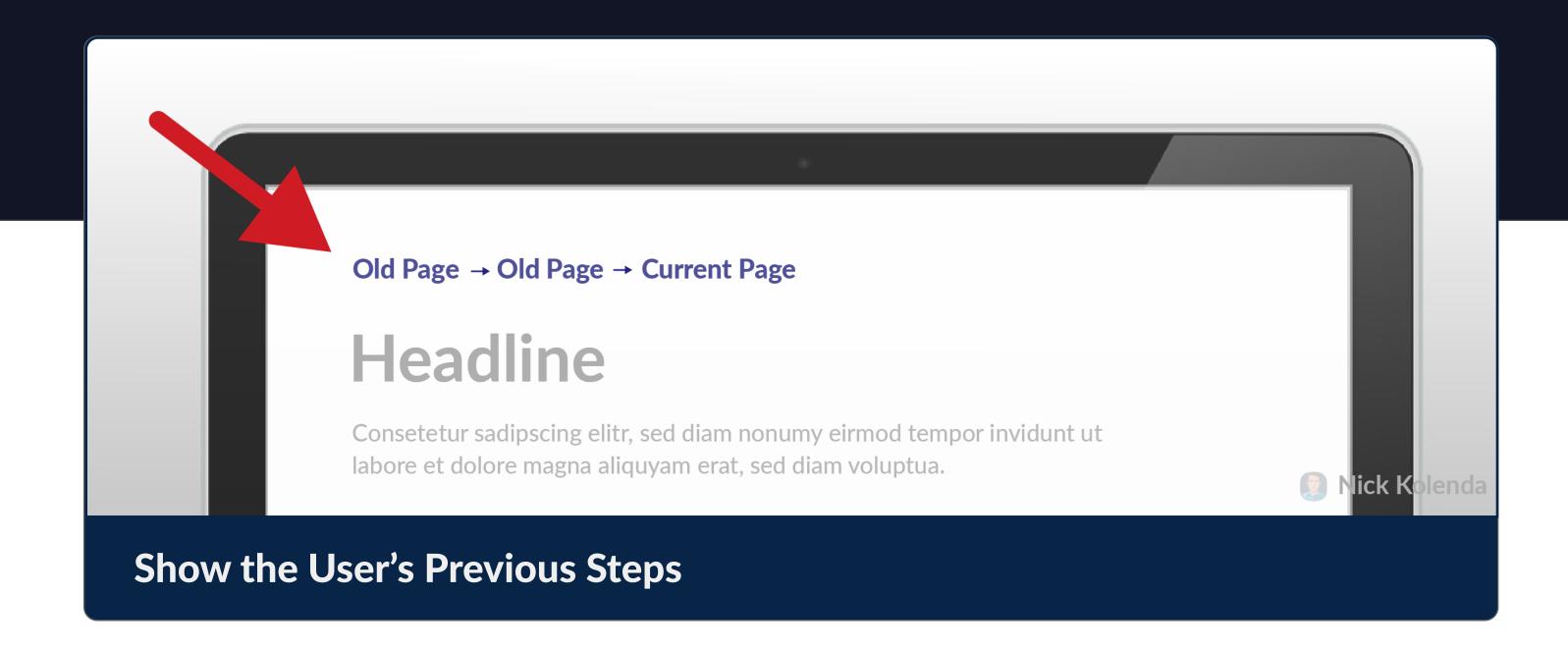

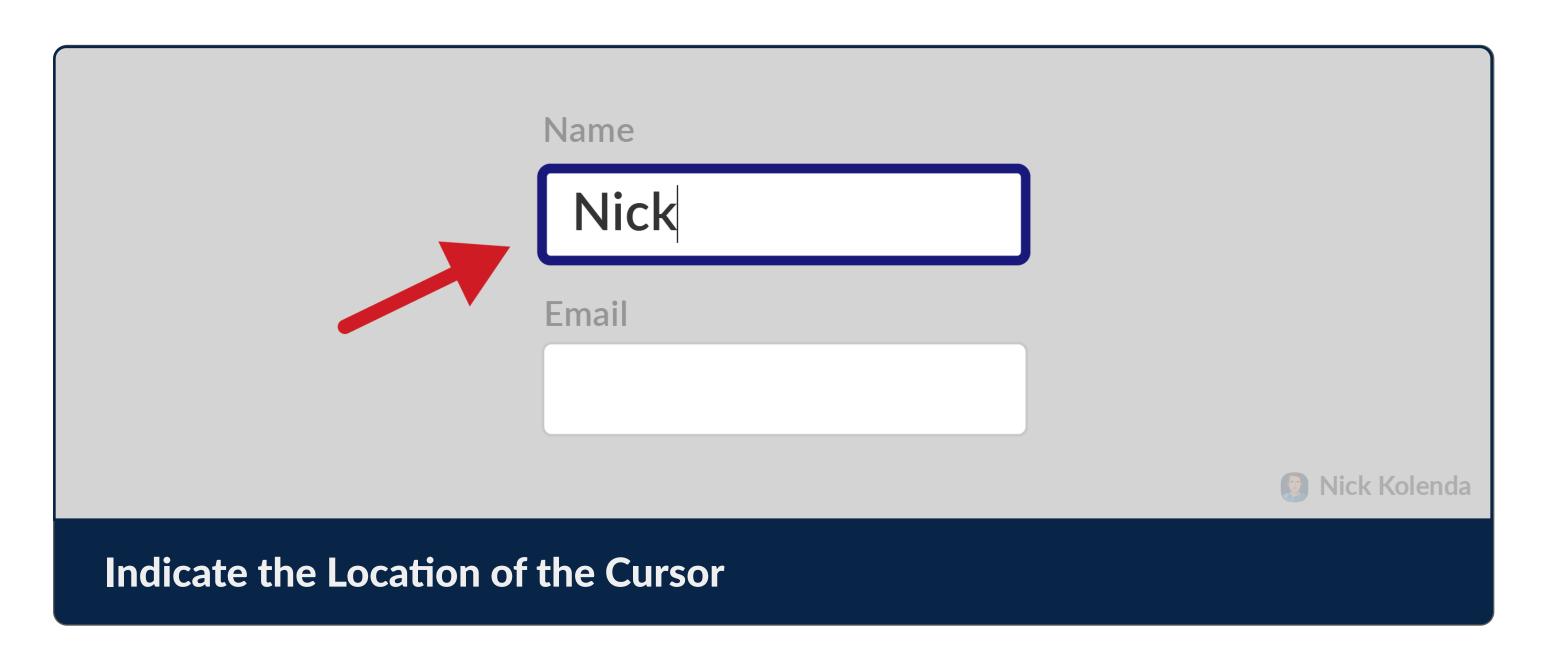

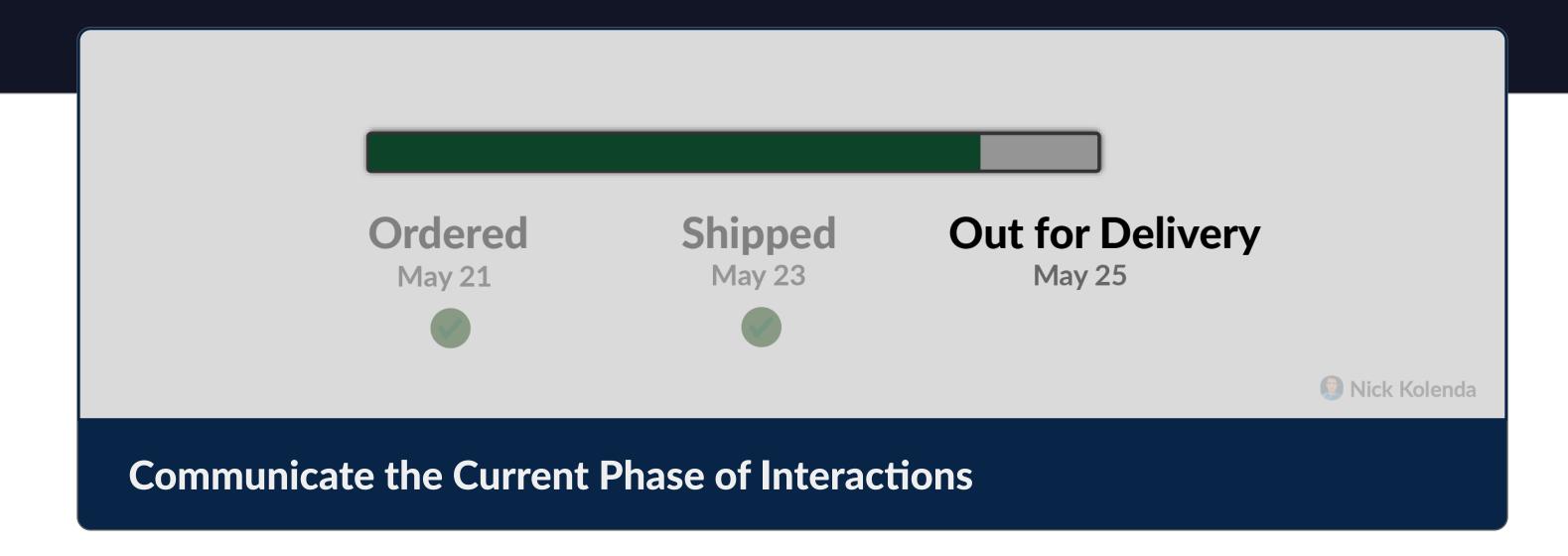

#### Design for Scannability

Don't resist scanning. Embrace it. Create designs that facilitate scanning.

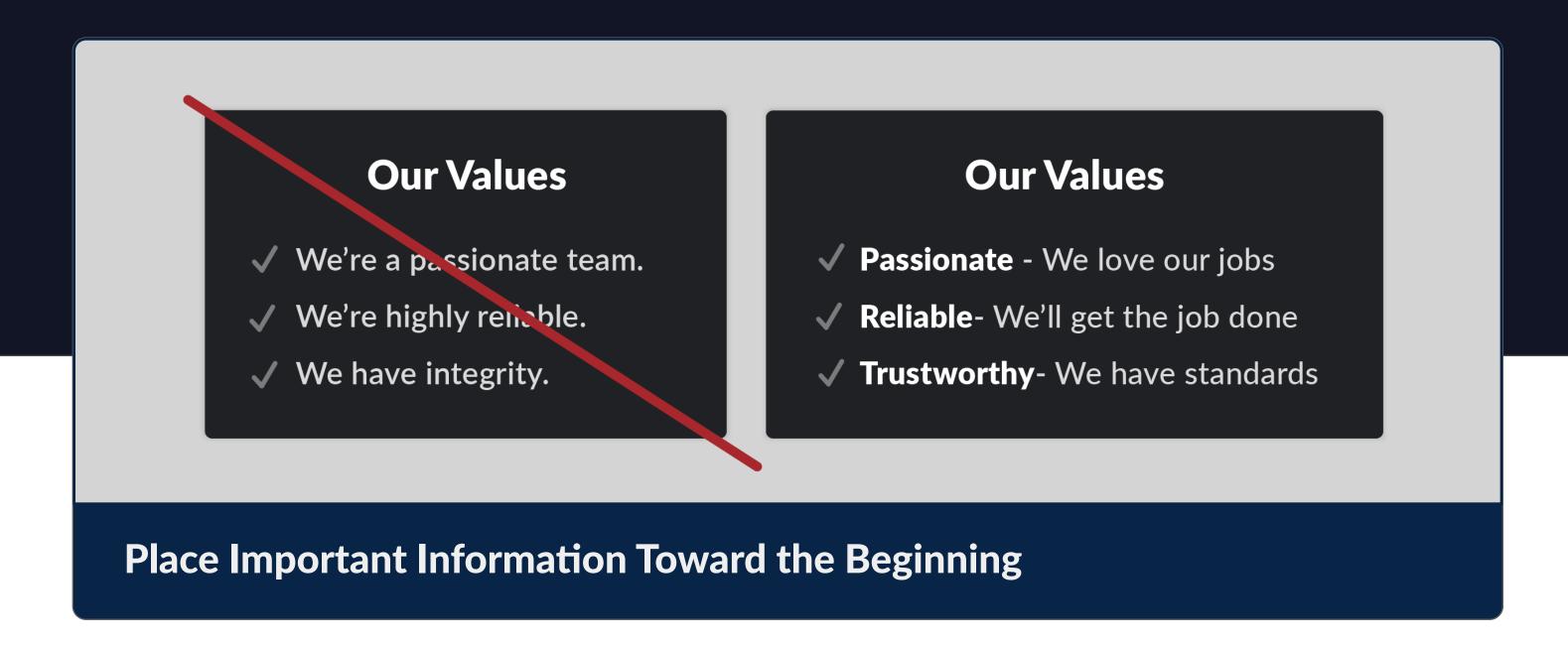

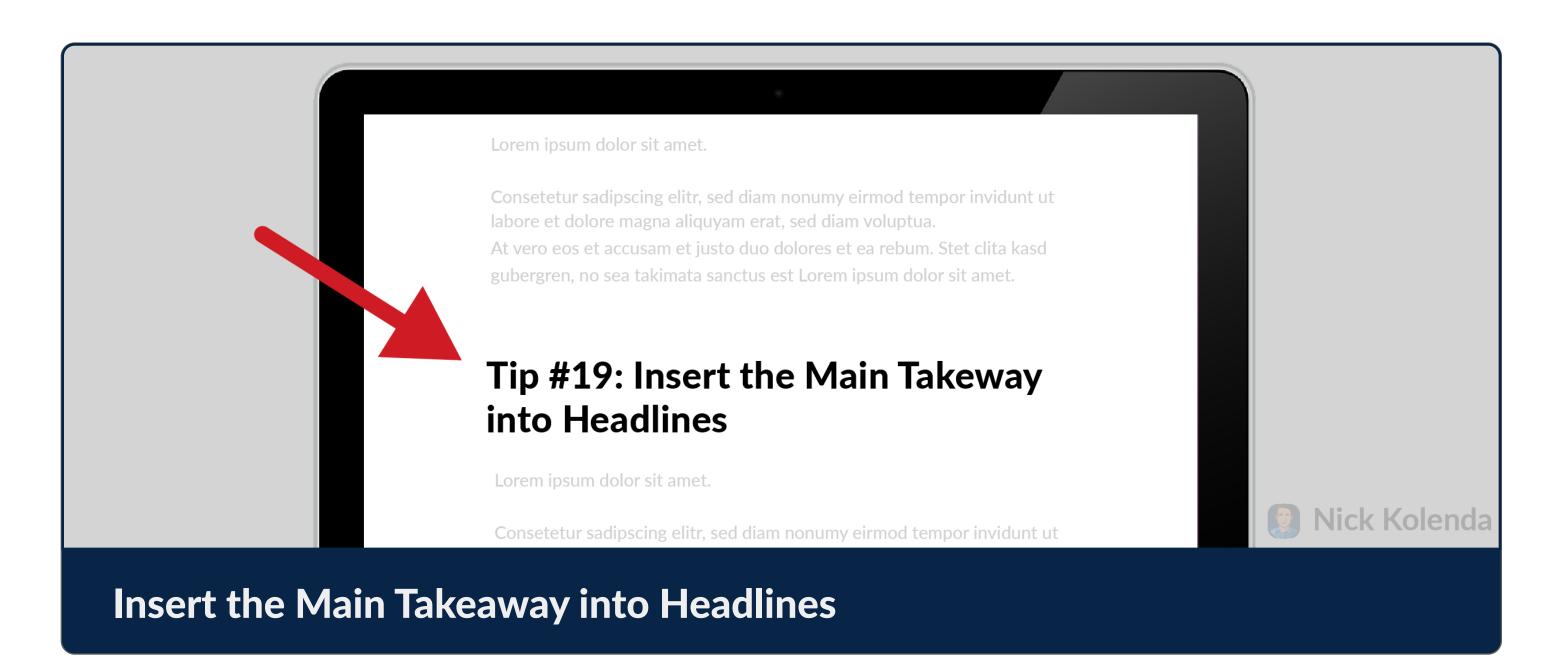

### Communicate the Expected Outcome of Interactions

Users should know what will happen before it happens.

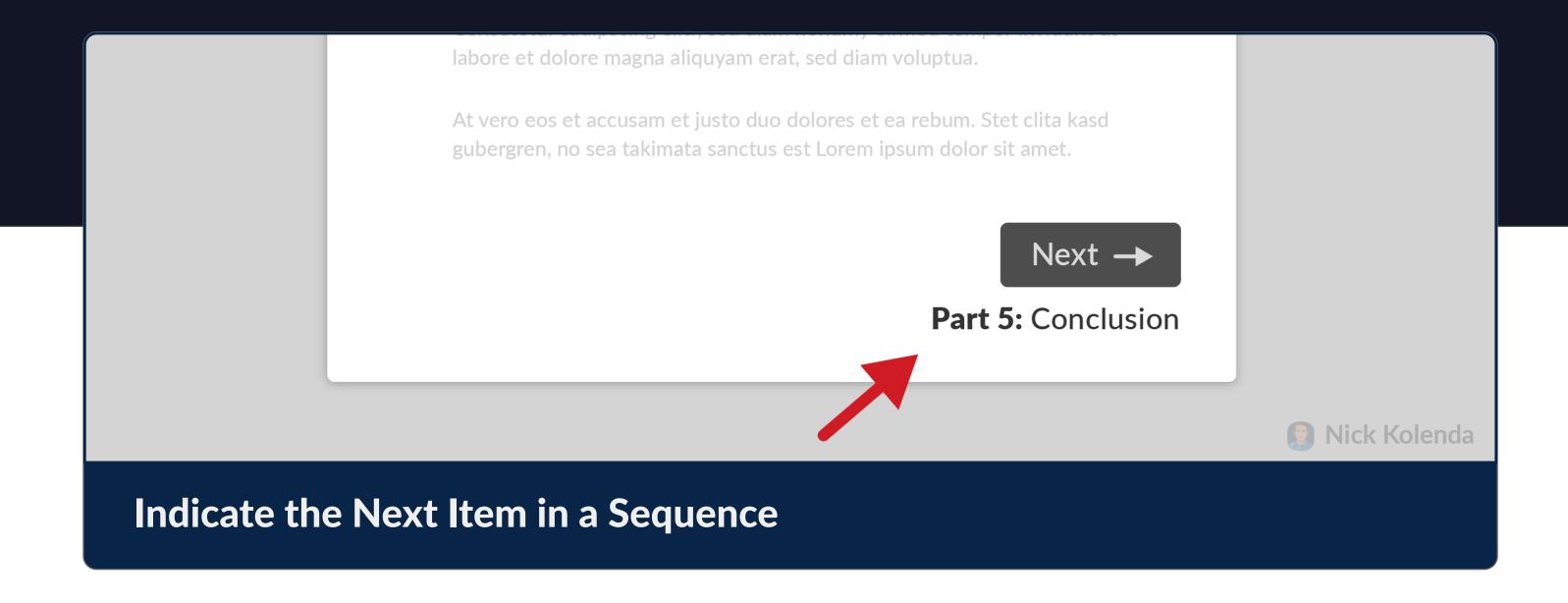

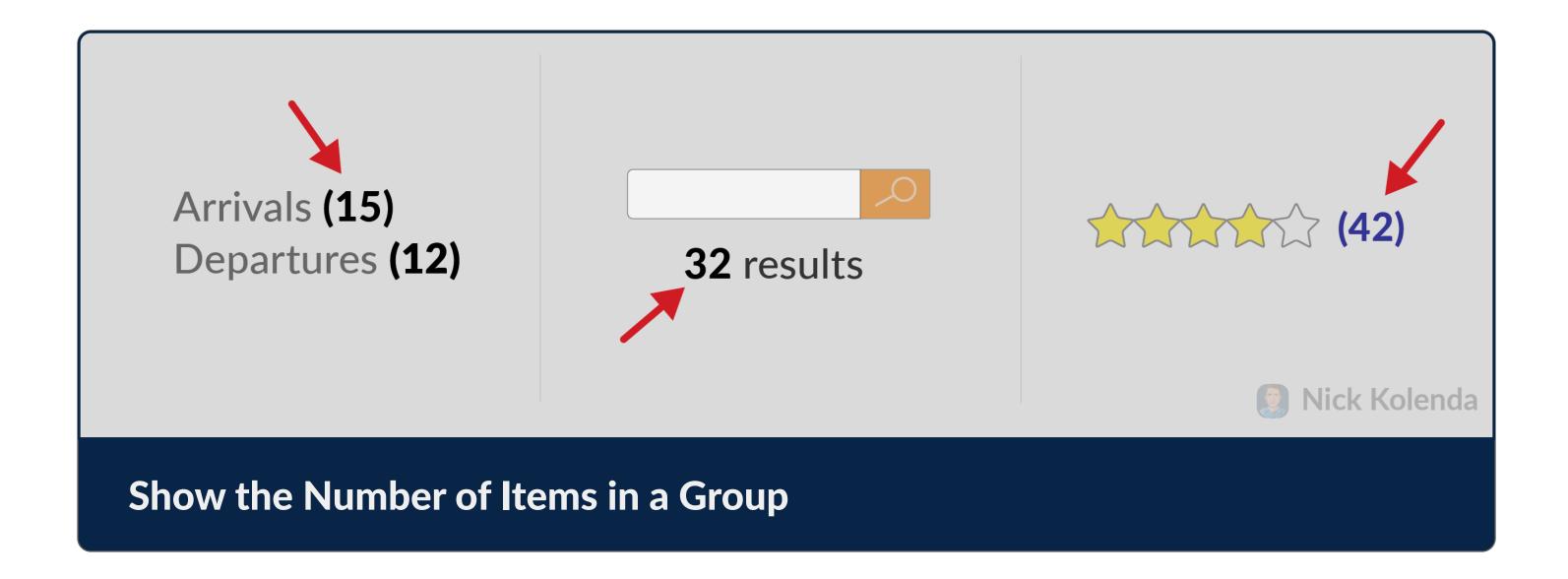

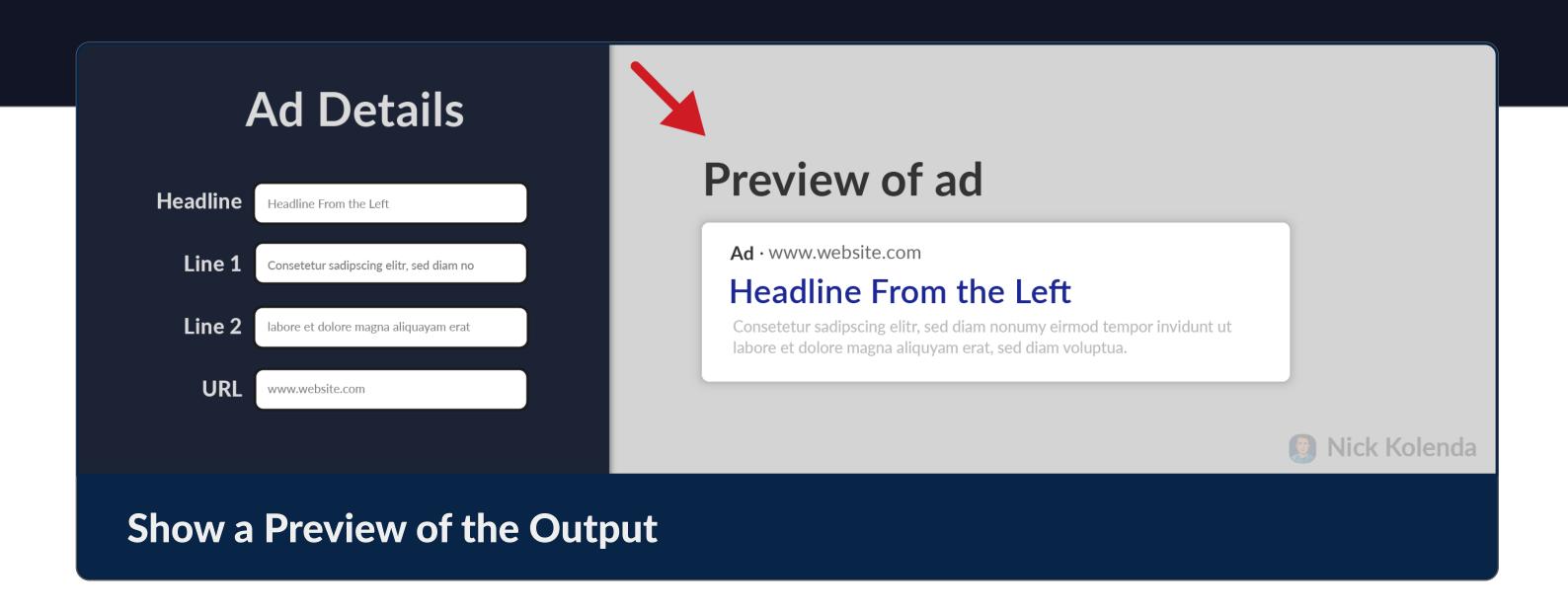

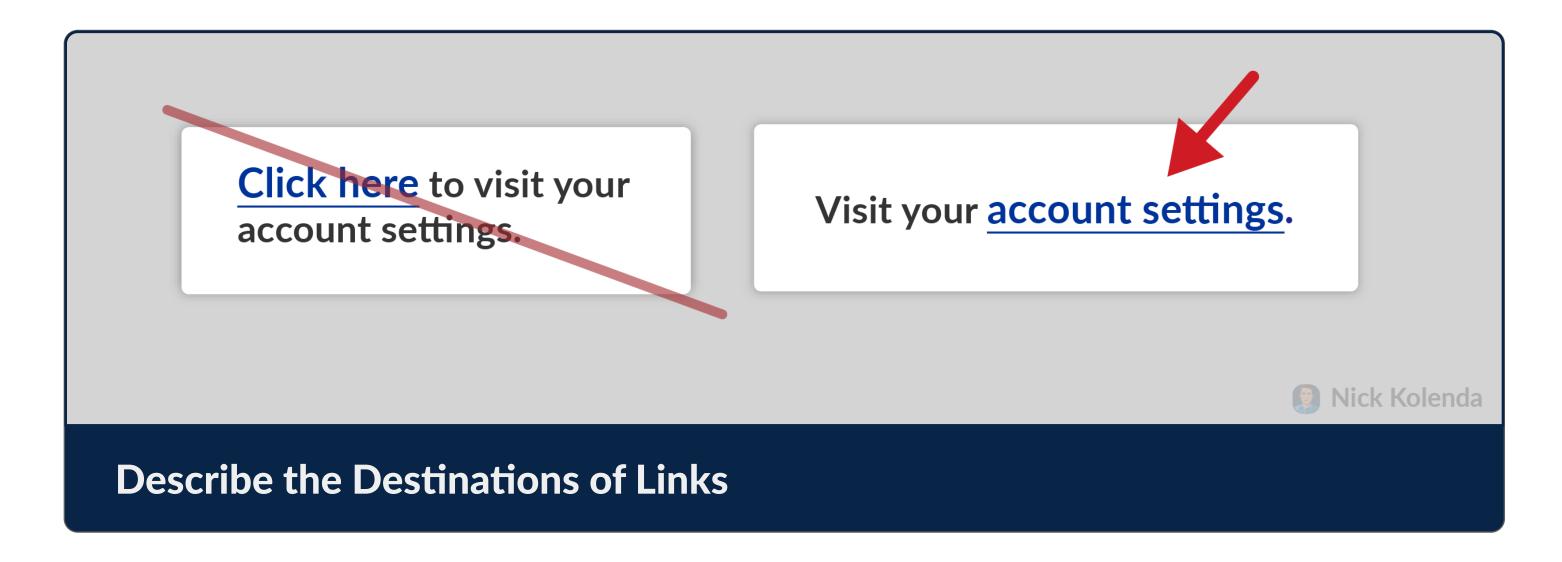

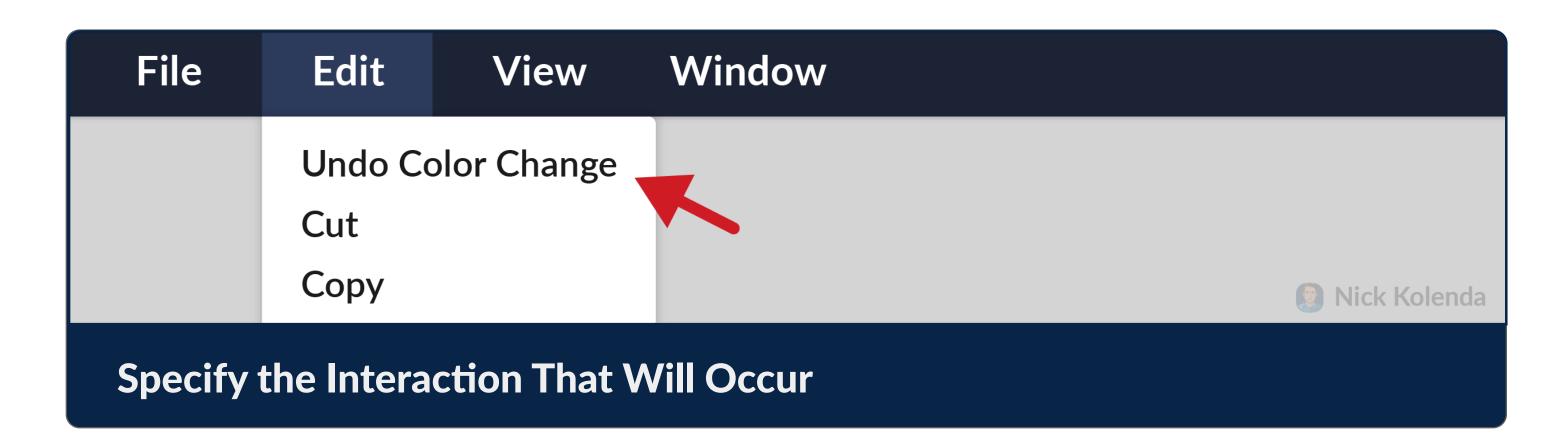

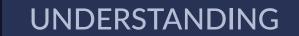

### Match the User's Expectations

Once you communicate the right expectations, verify them.

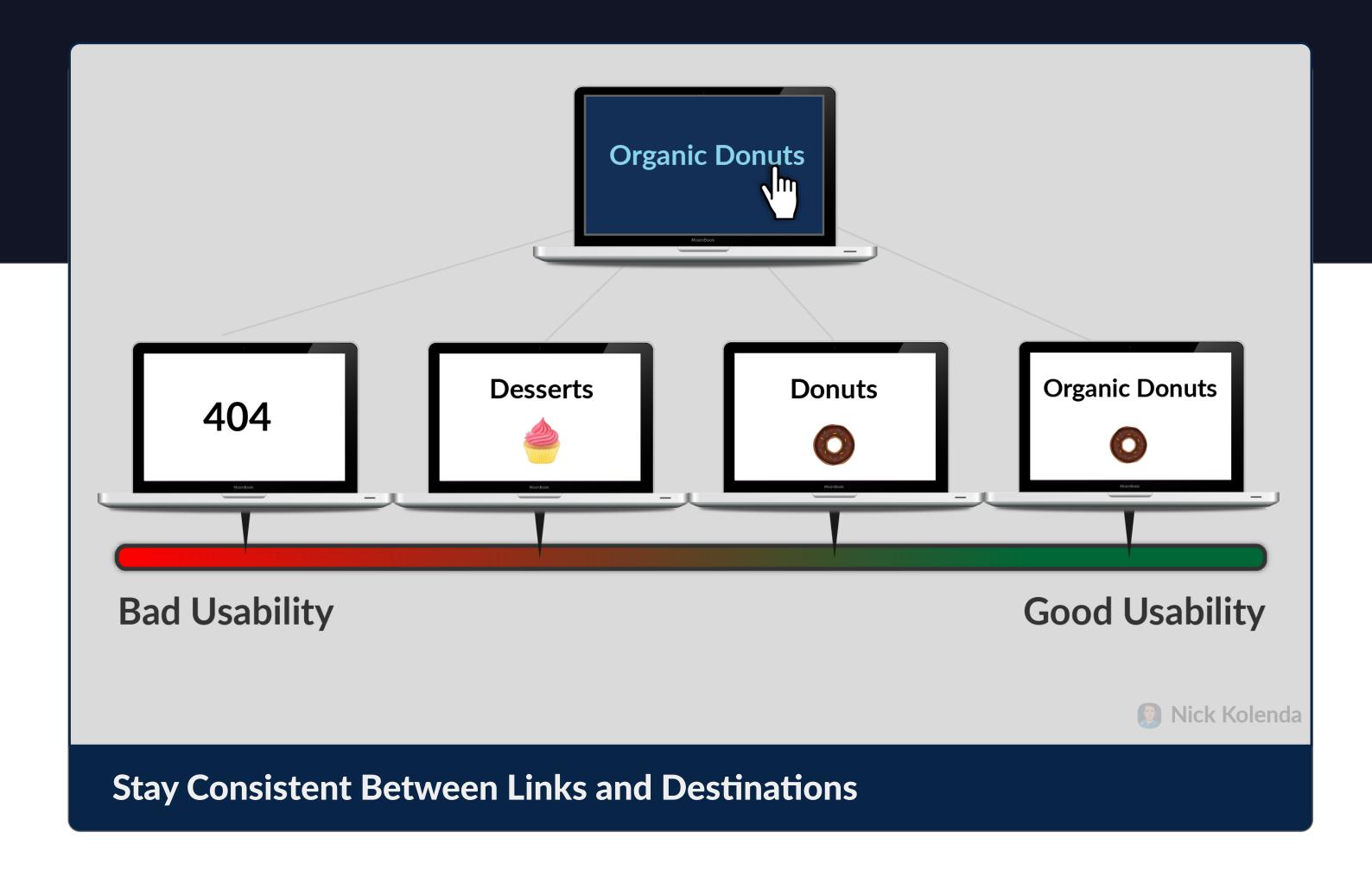

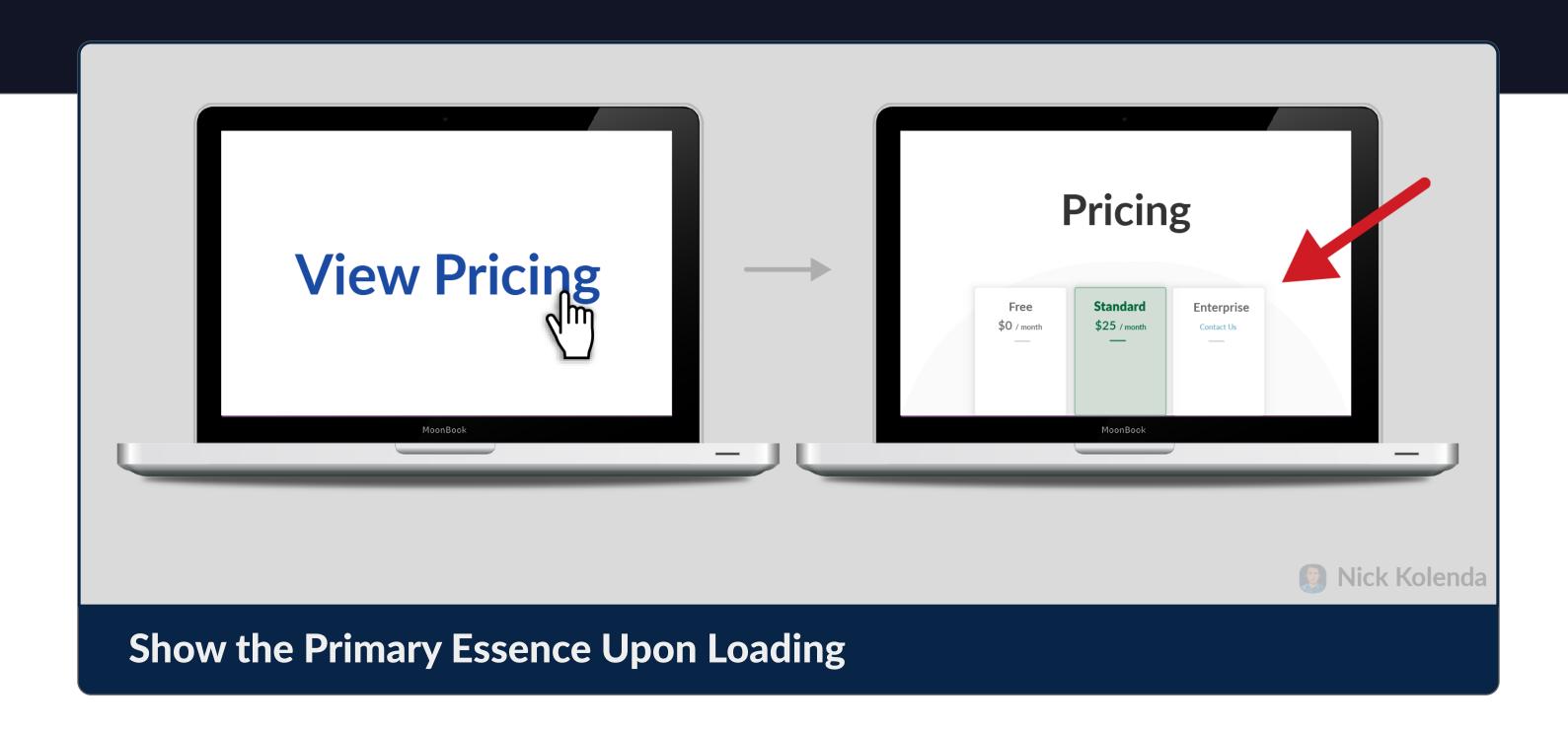

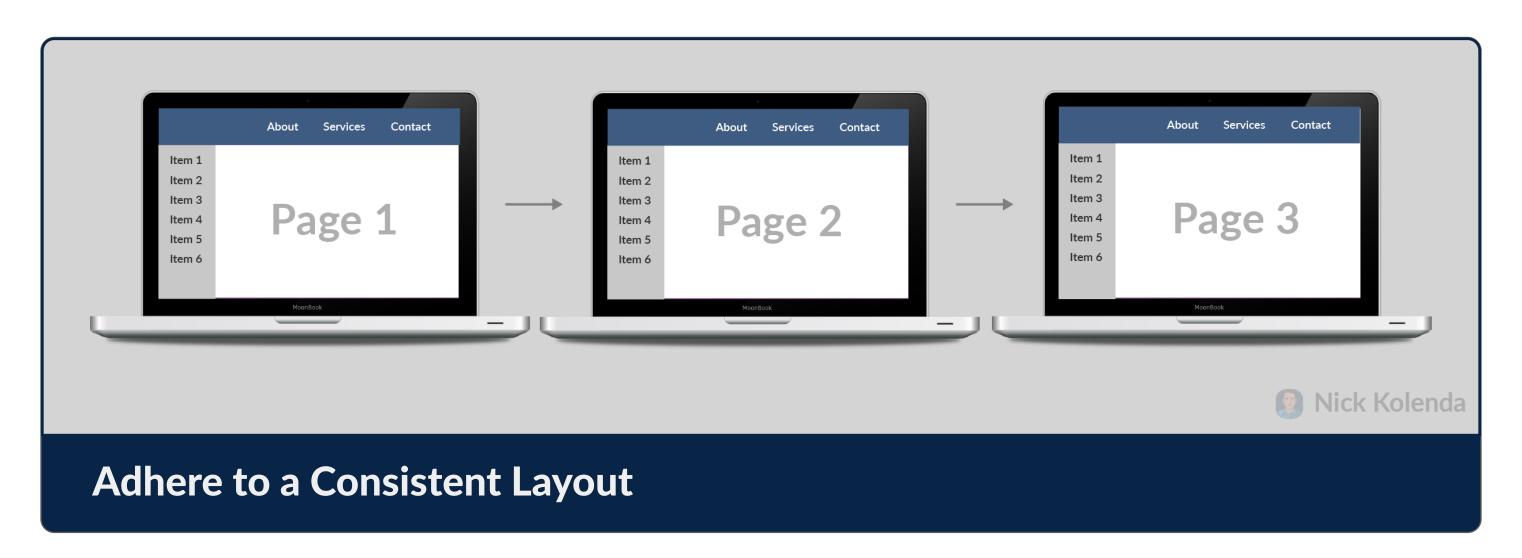

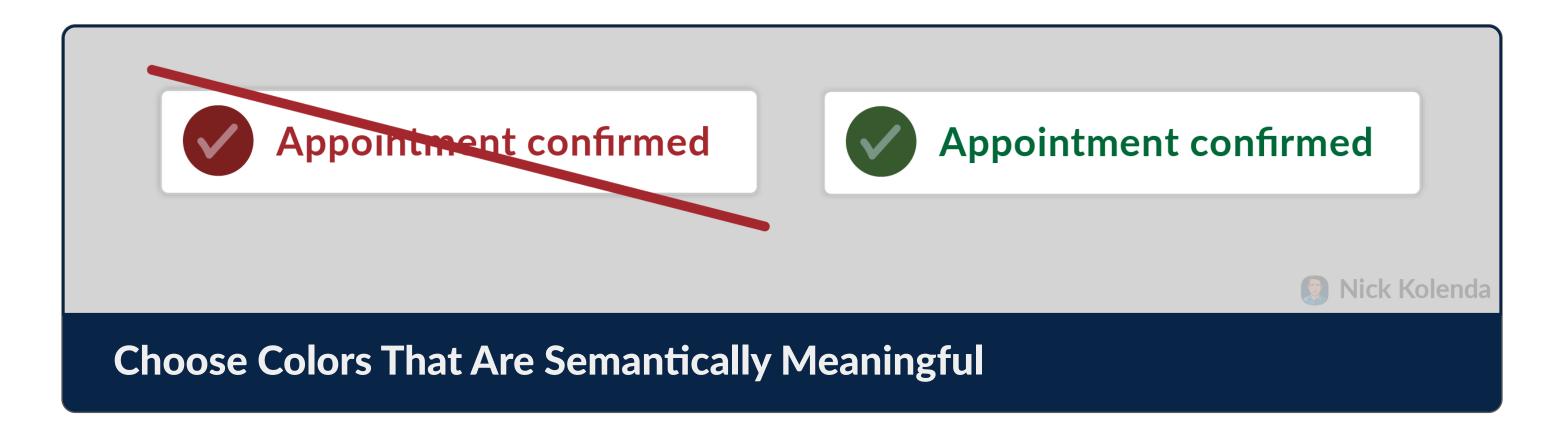

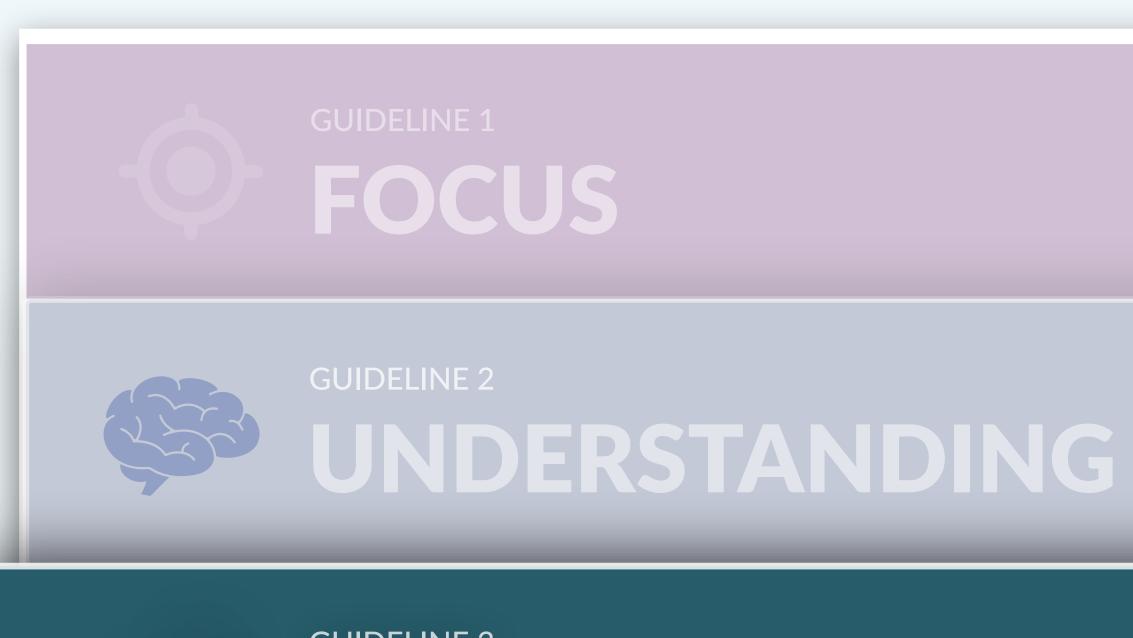

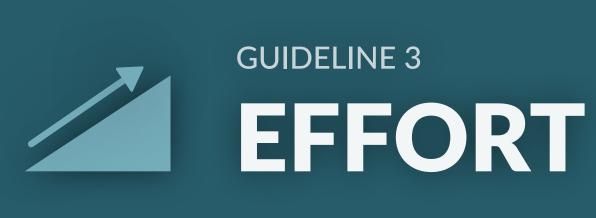

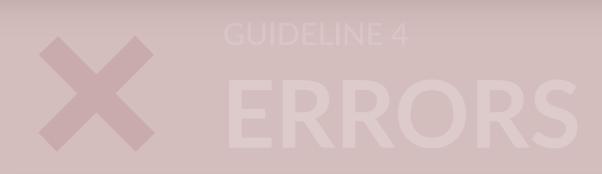

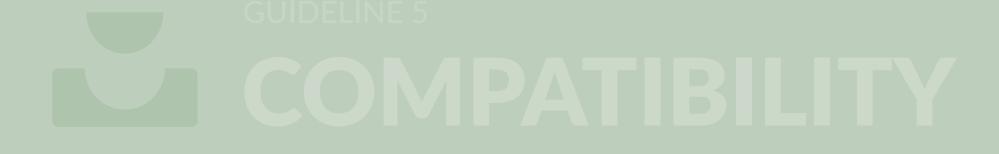

#### Help Users Choose Options

More options aren't necessarily better. Simplify choices.

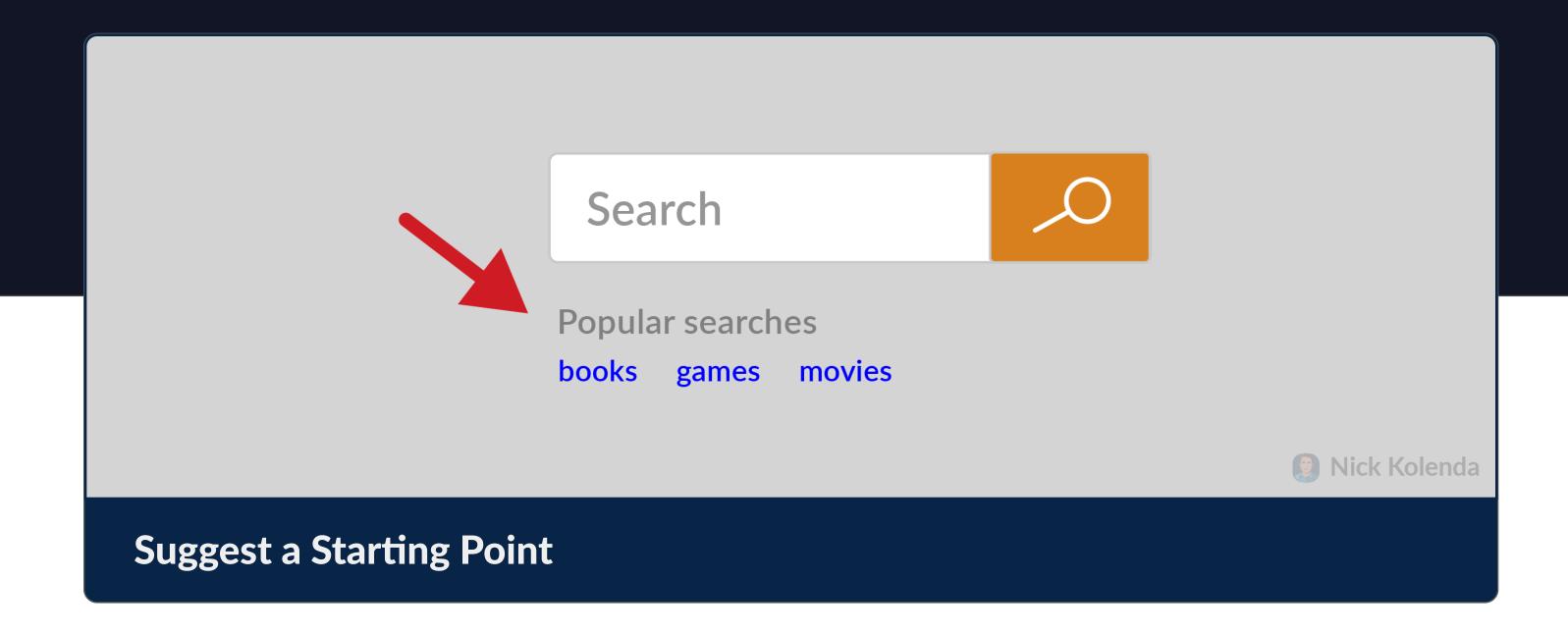

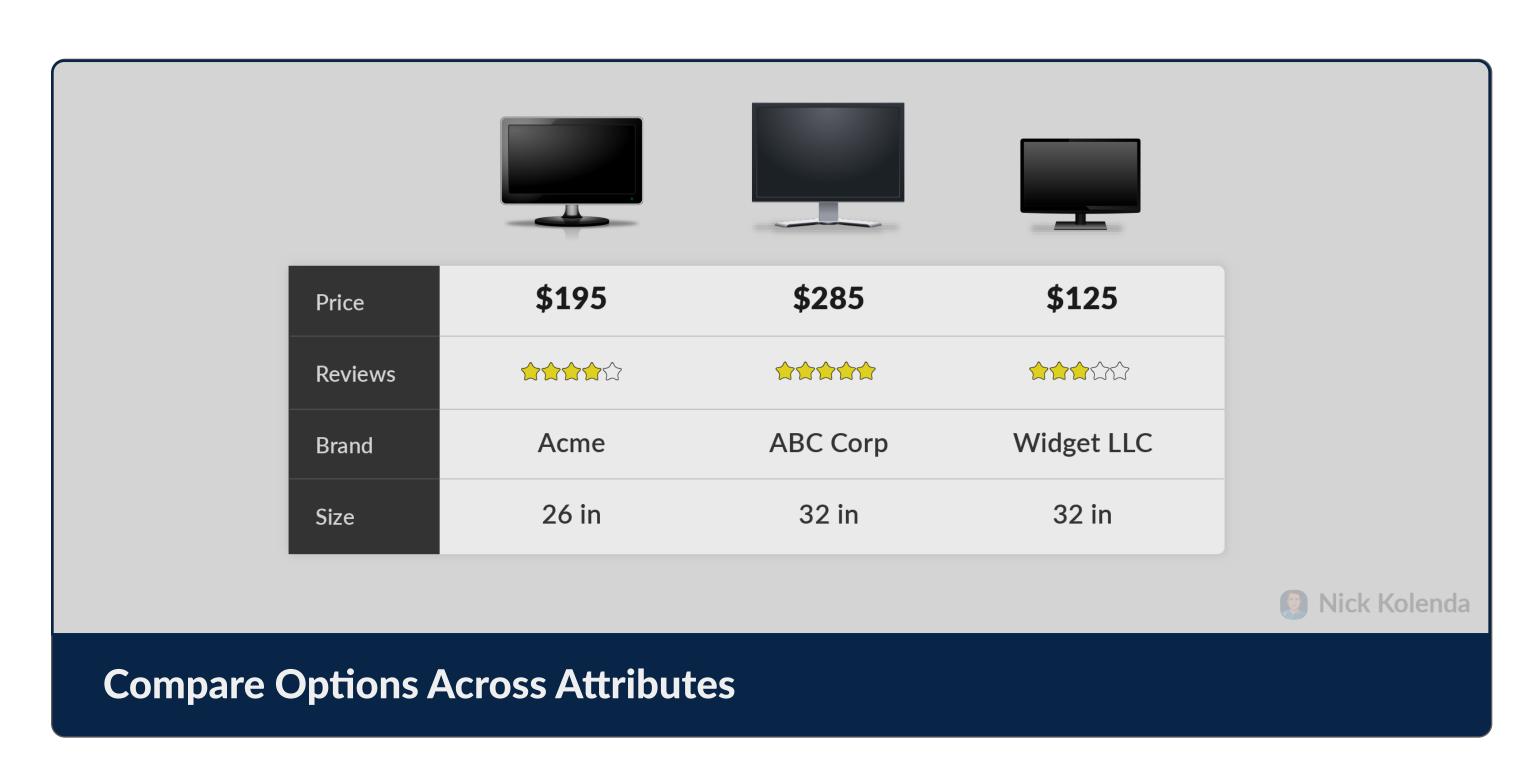

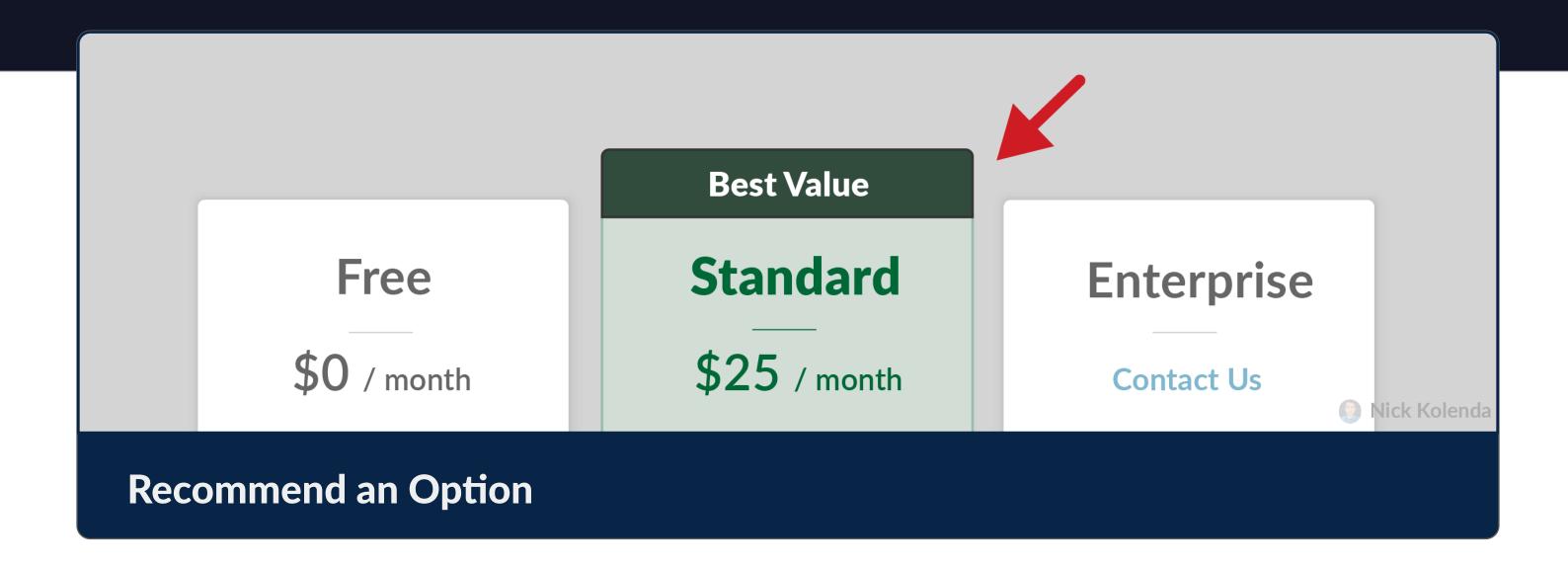

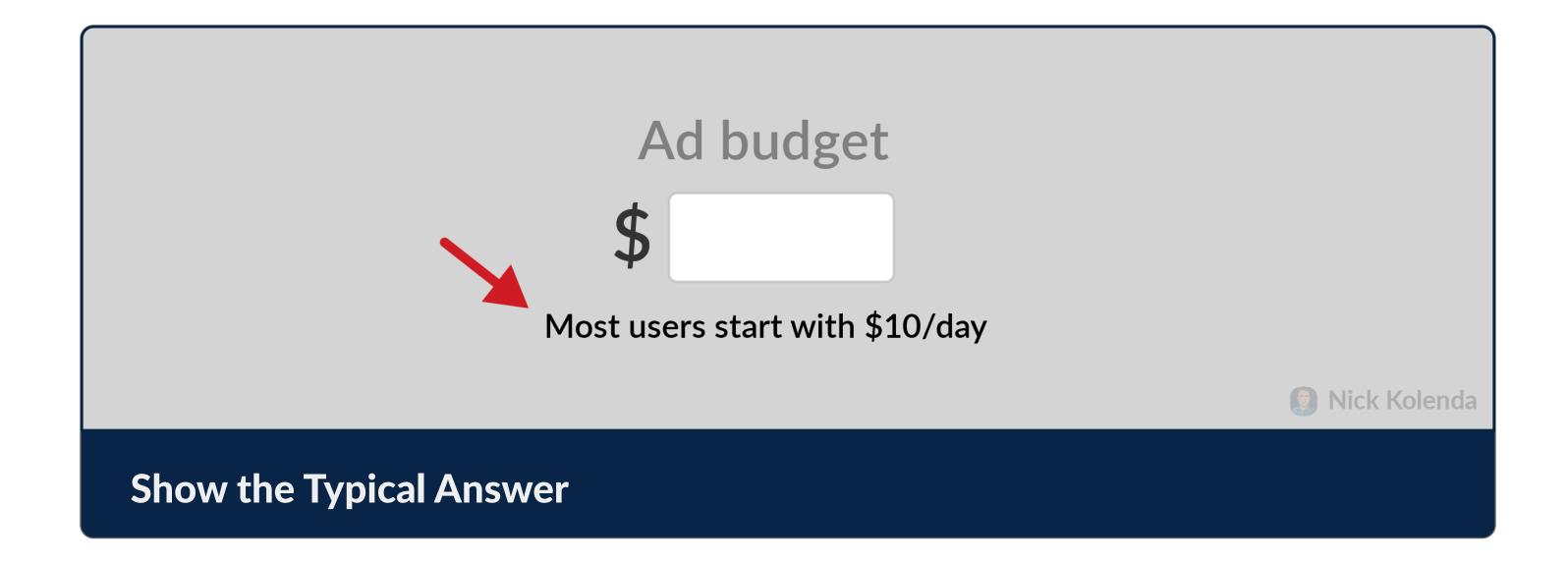

### Minimize the Detriments of Waiting

If users need to wait for something, shorten the length of this time.

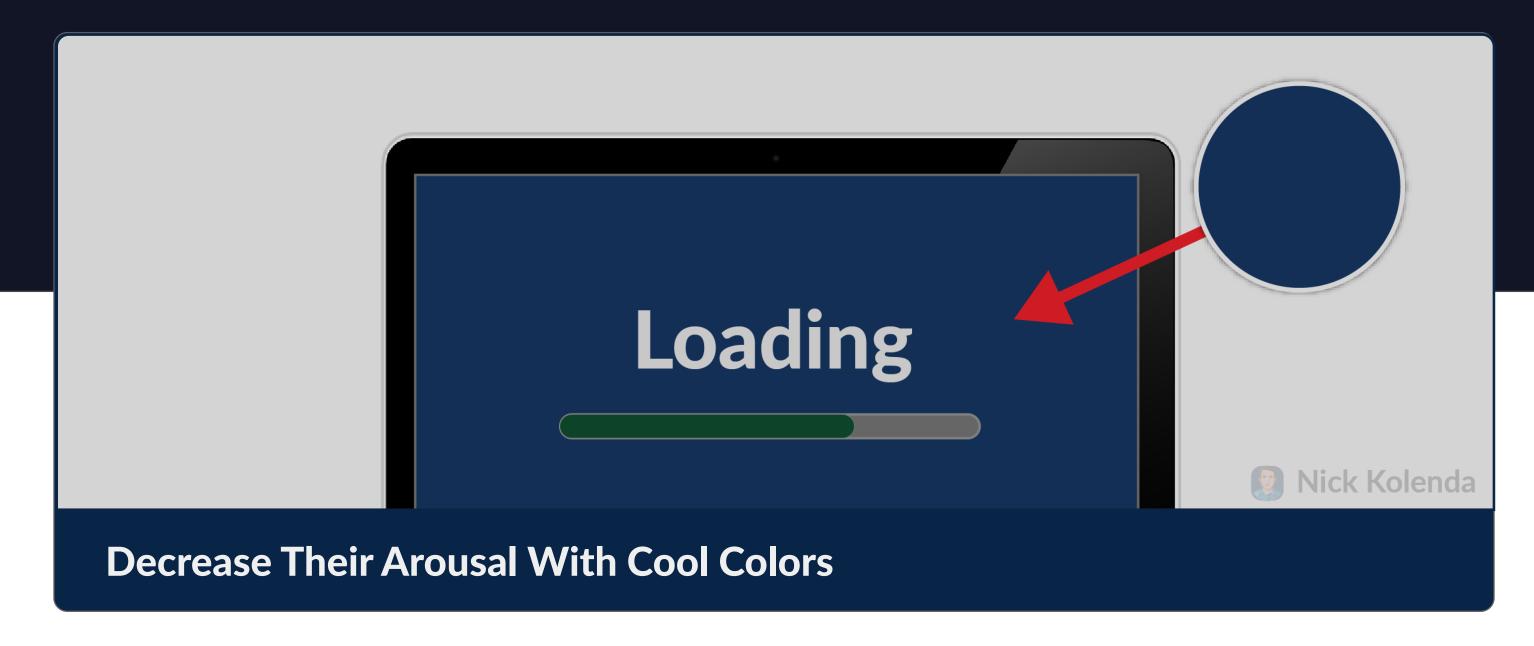

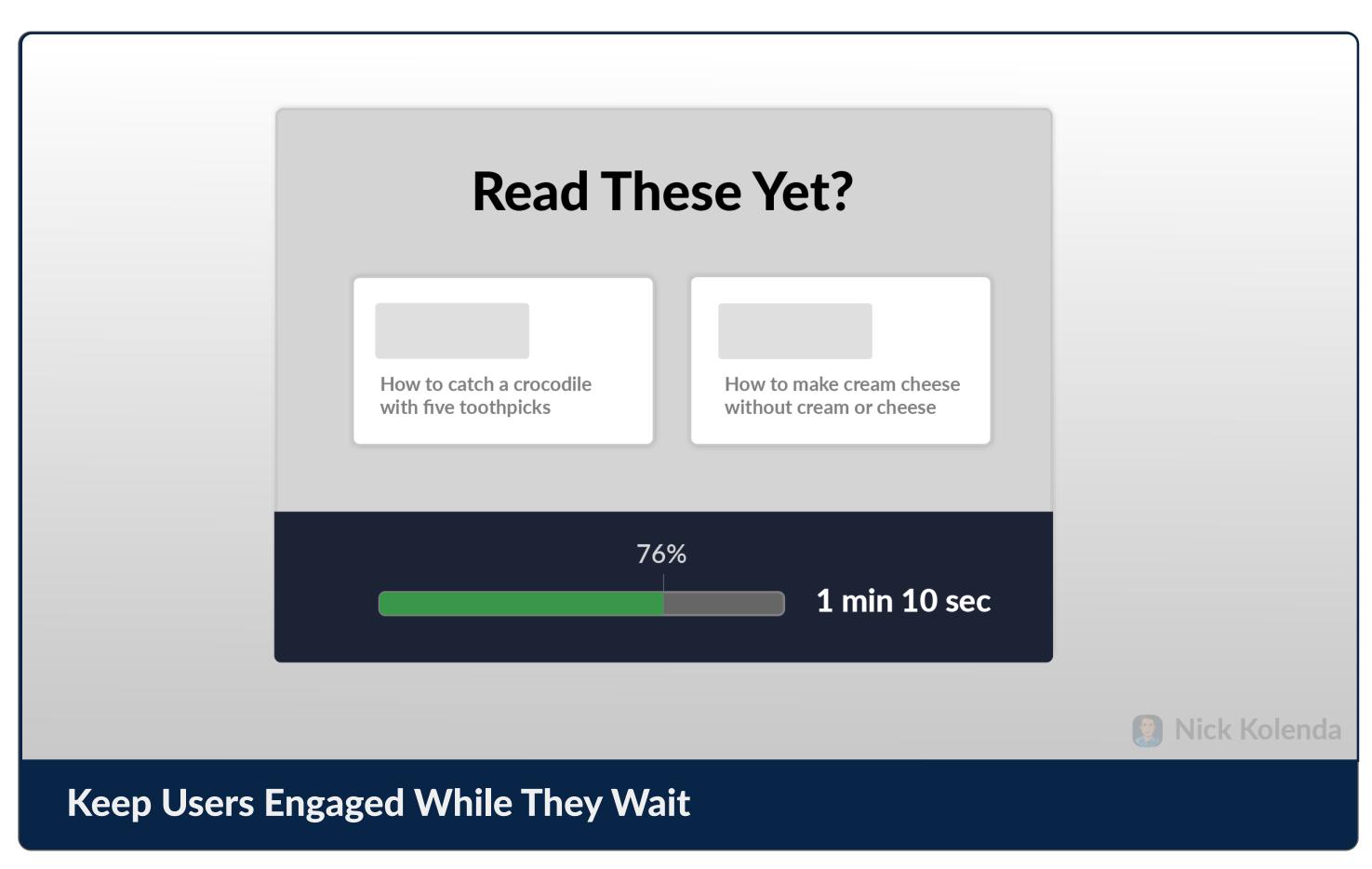

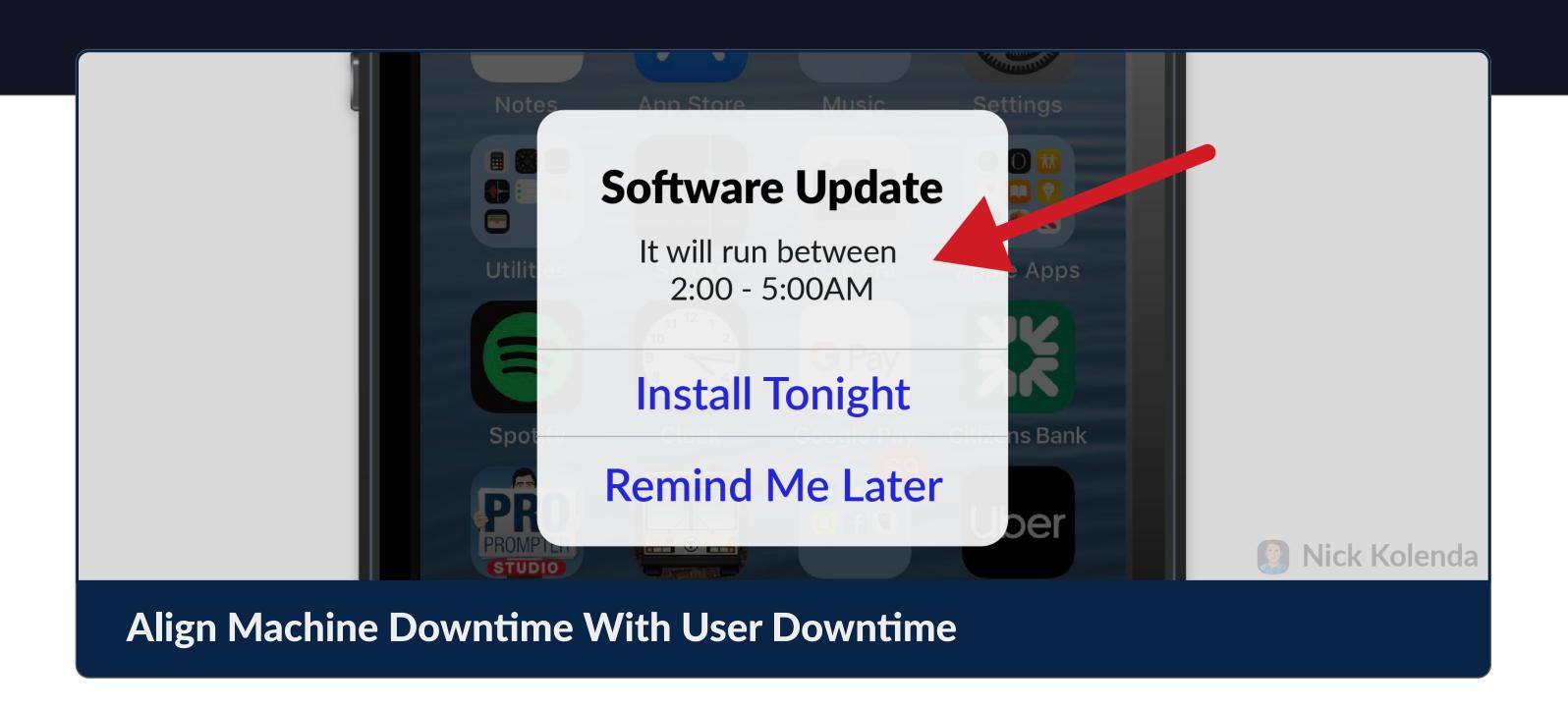

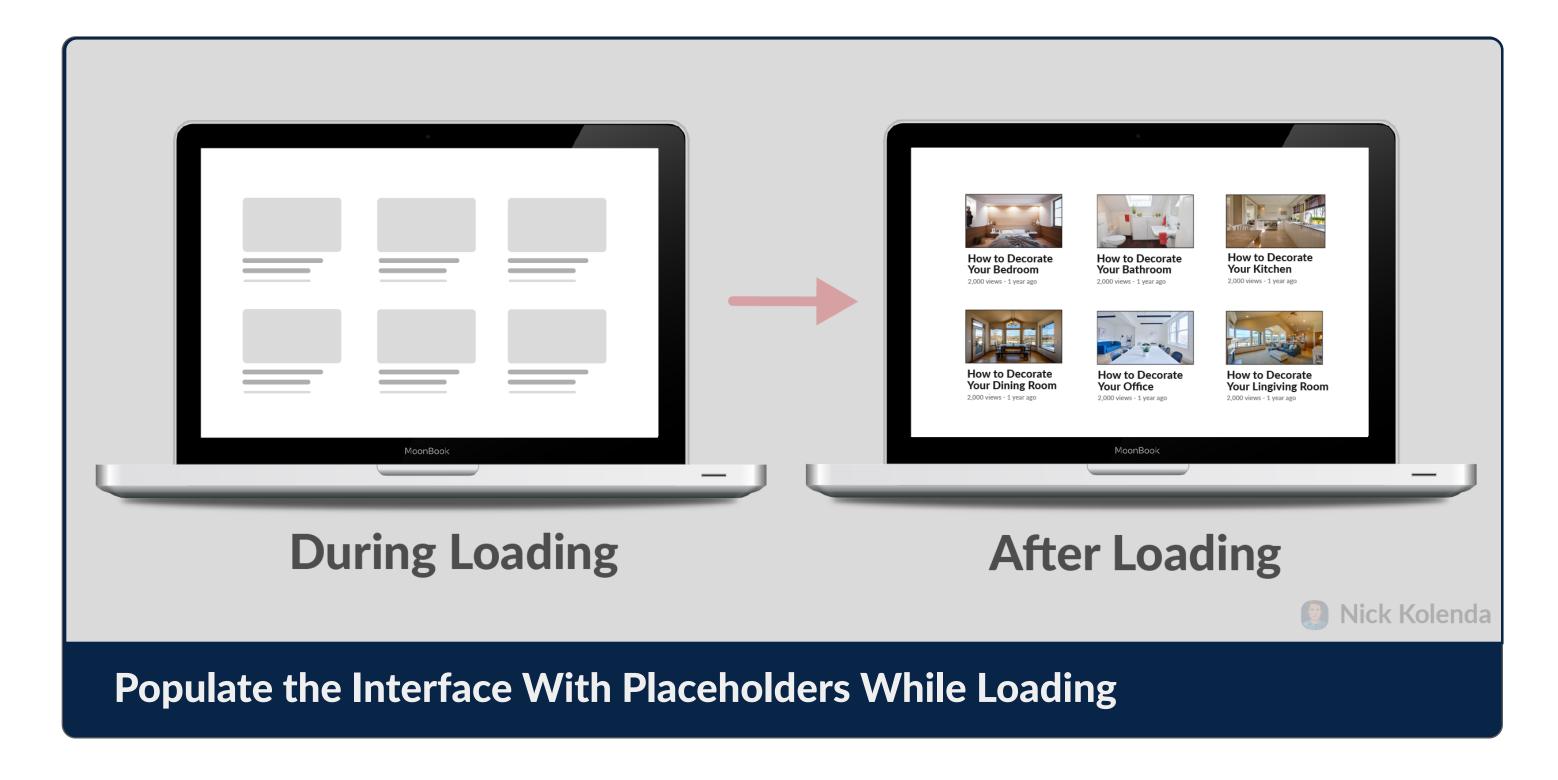

### Minimize Reliance on Calculations and Memory

Don't let users struggle to calculate or remember something.

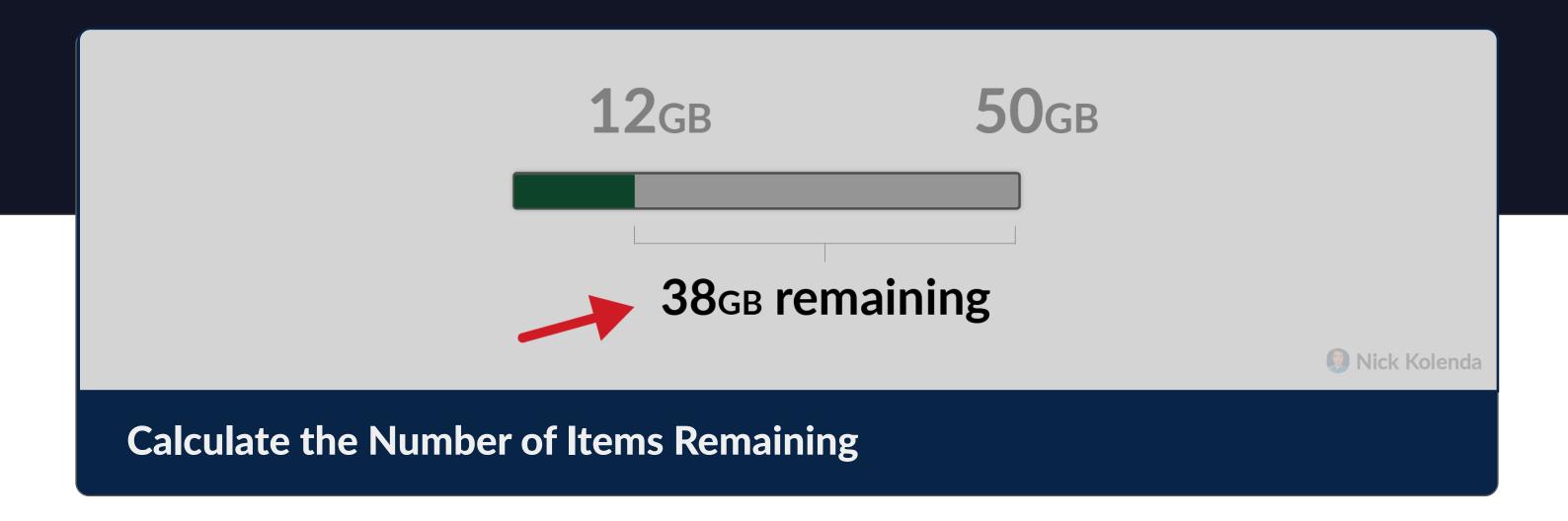

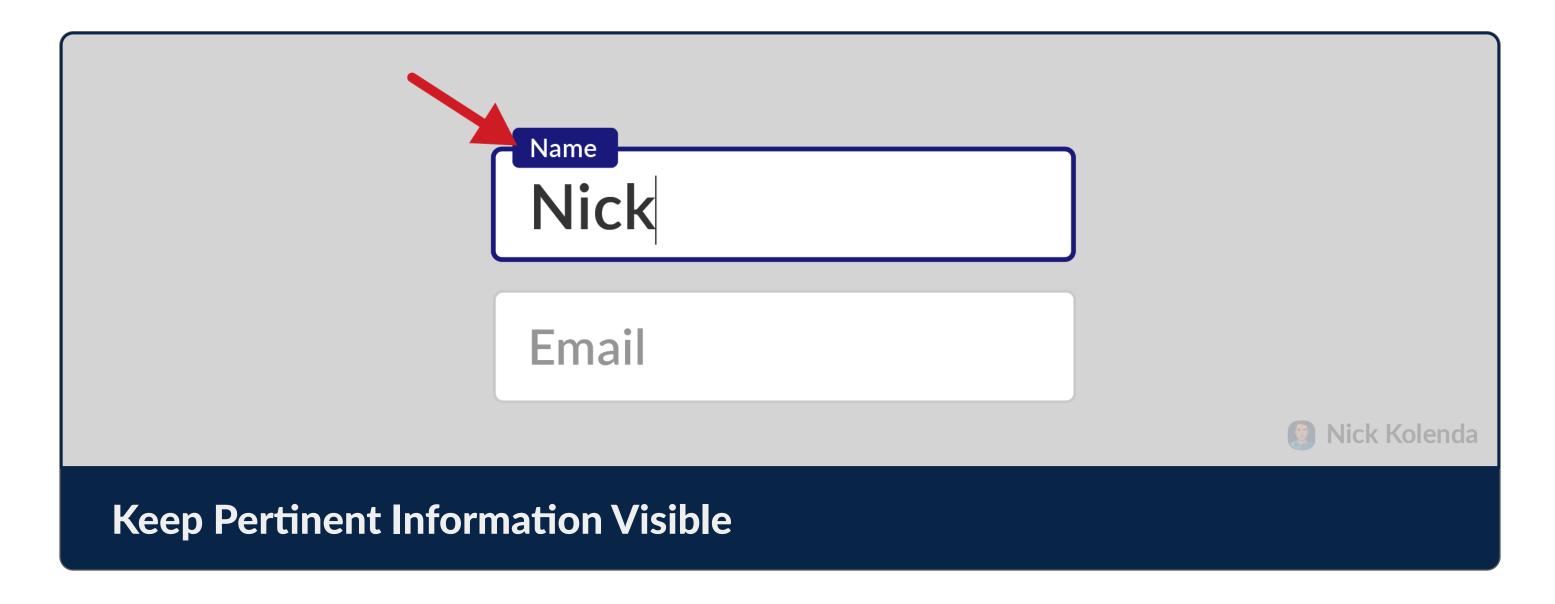

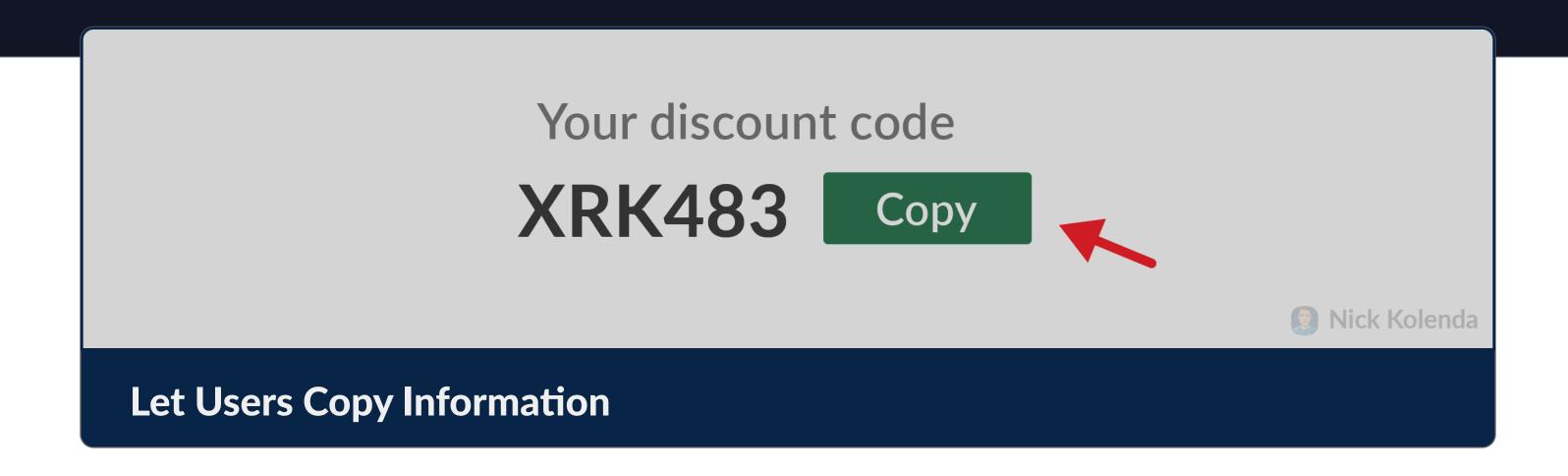

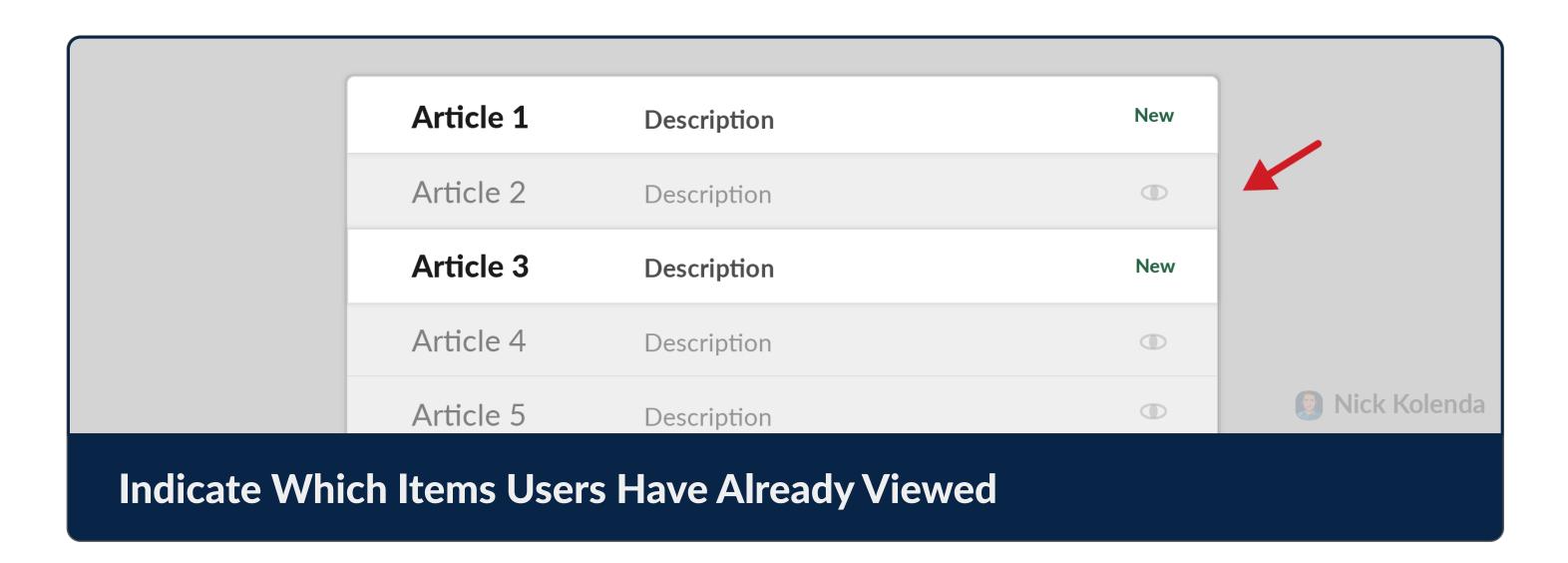

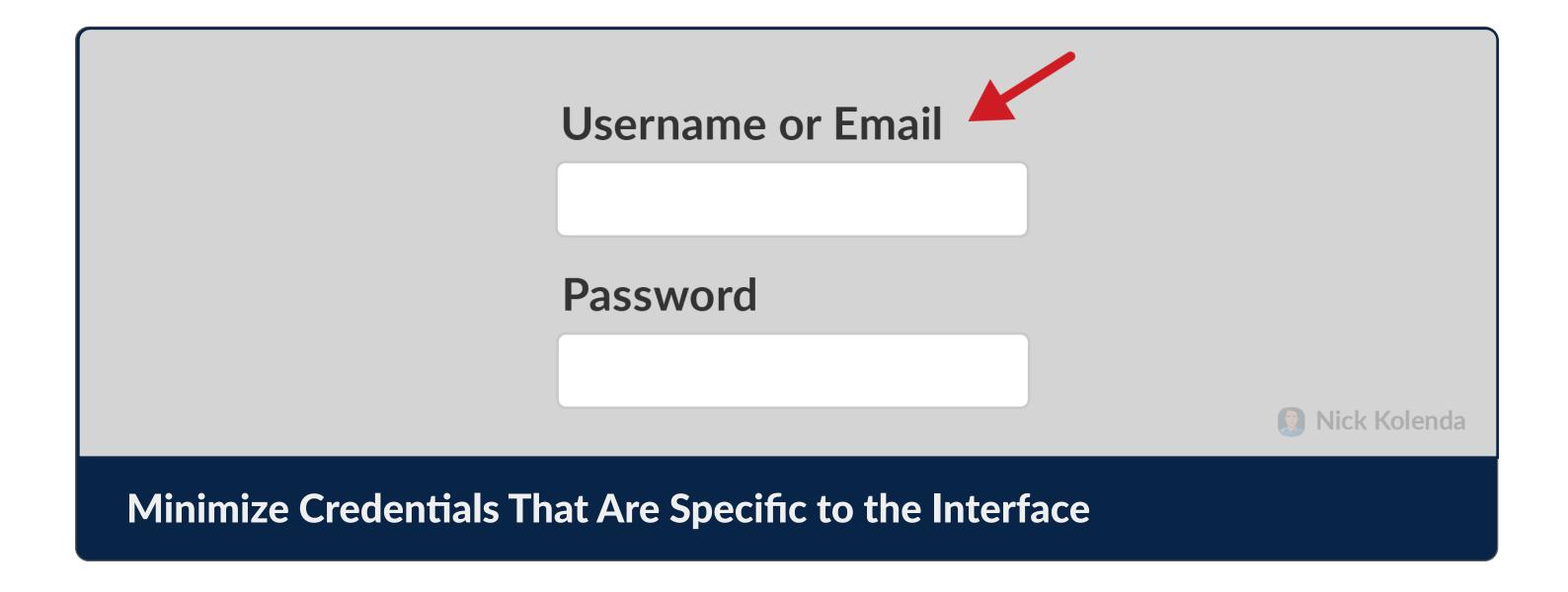

#### Minimize Redundant Tasks

Sometimes users need to perform the same action again. Make it easier.

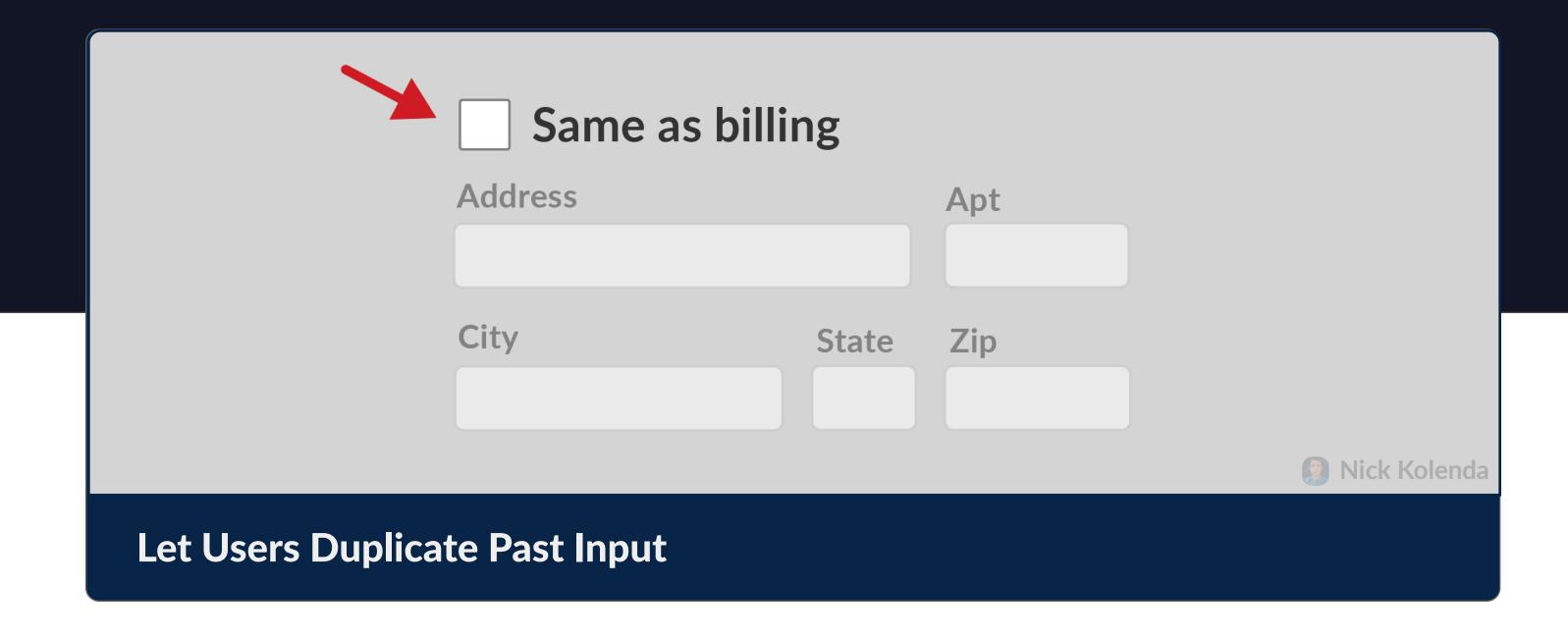

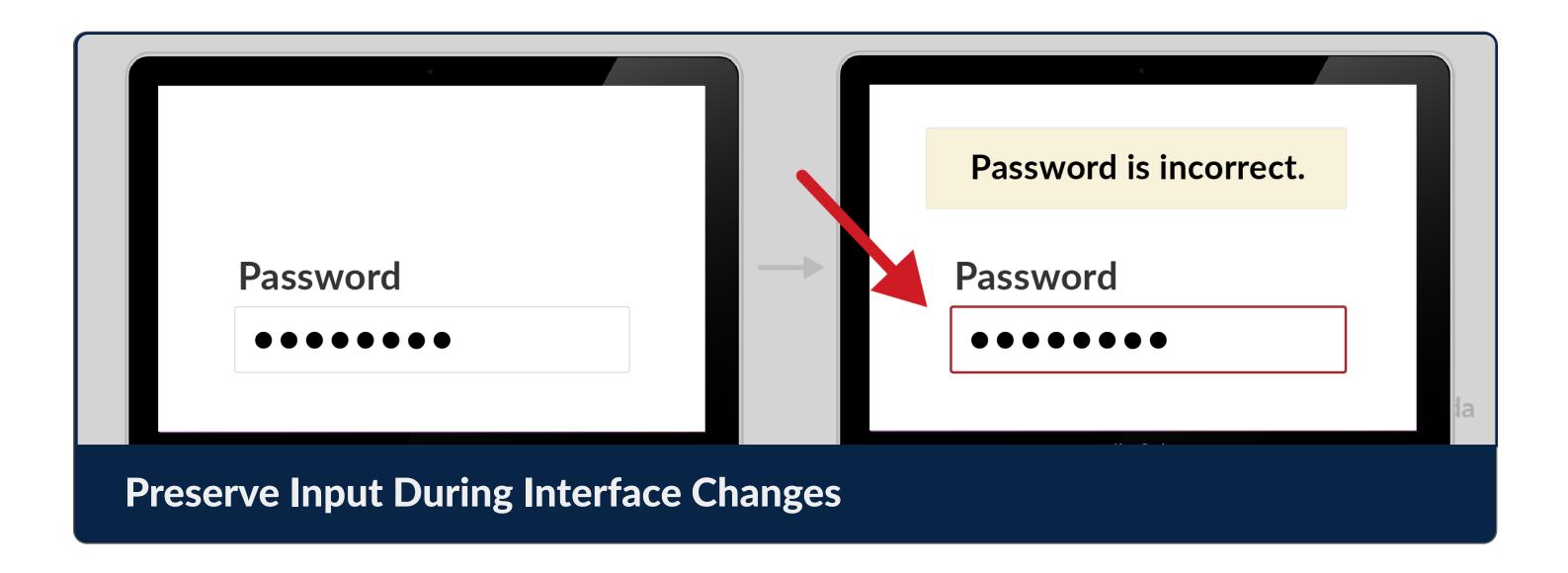

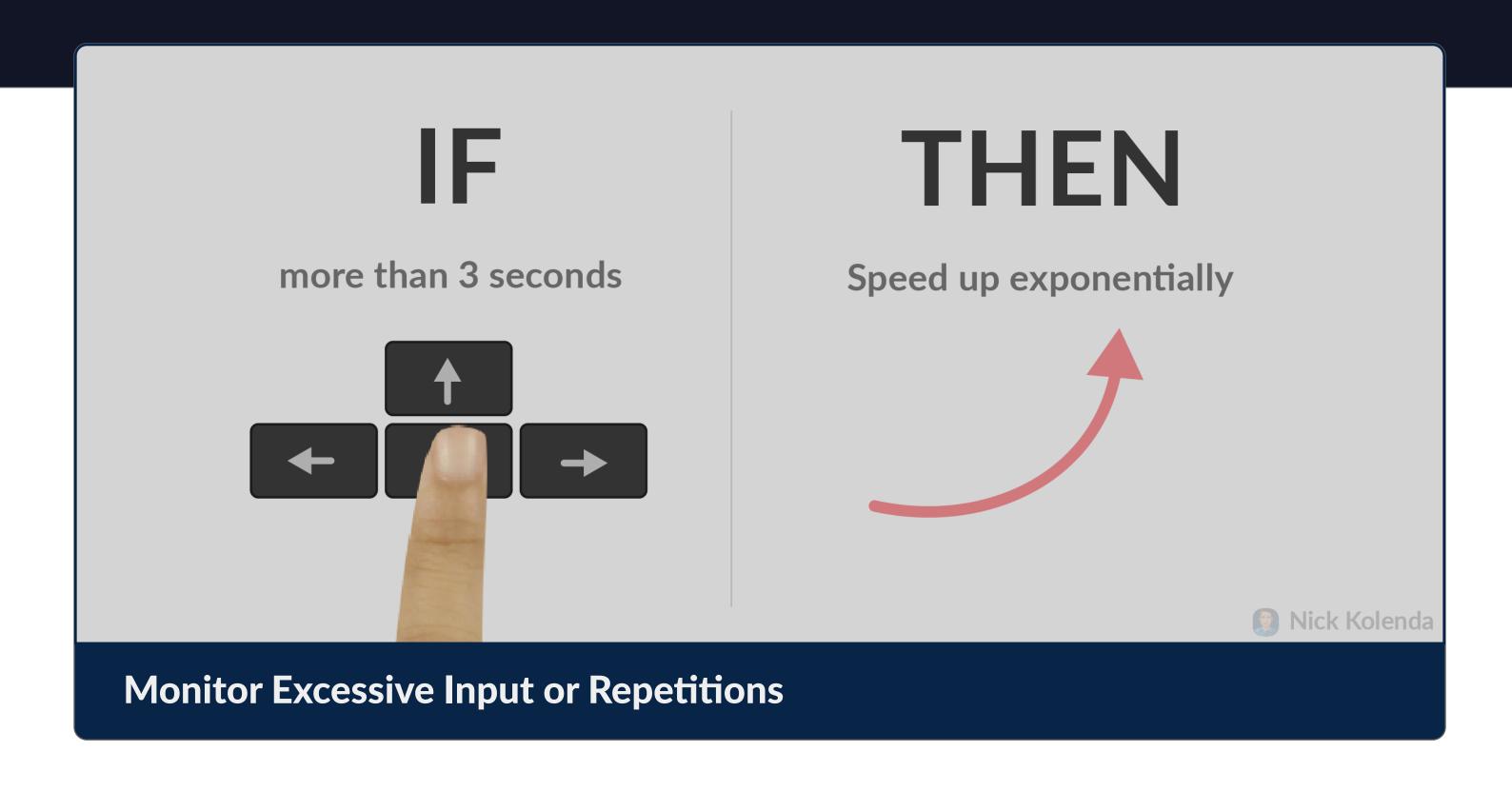

#### Place Frequent Interactions Closer to Users

Not all functions are equal. Common functions should be easier.

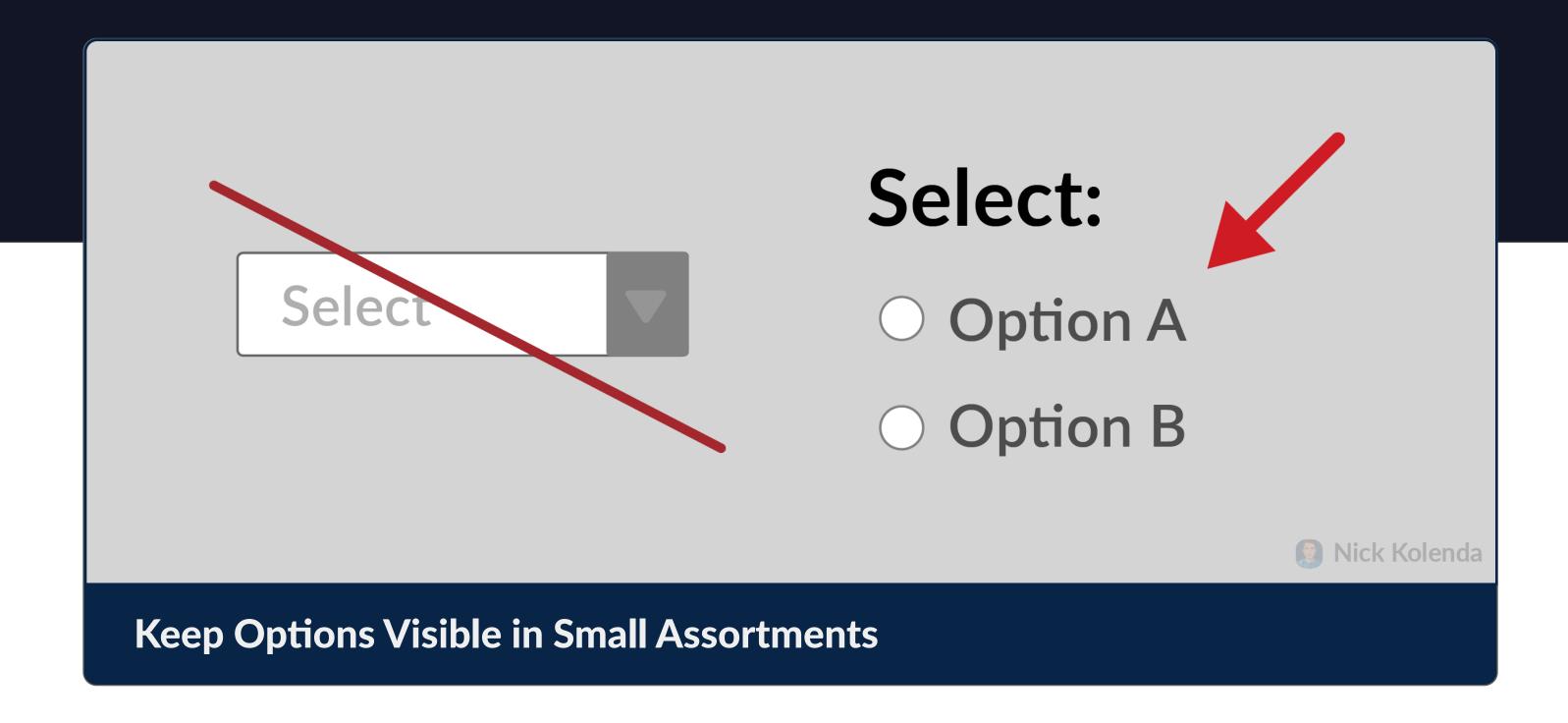

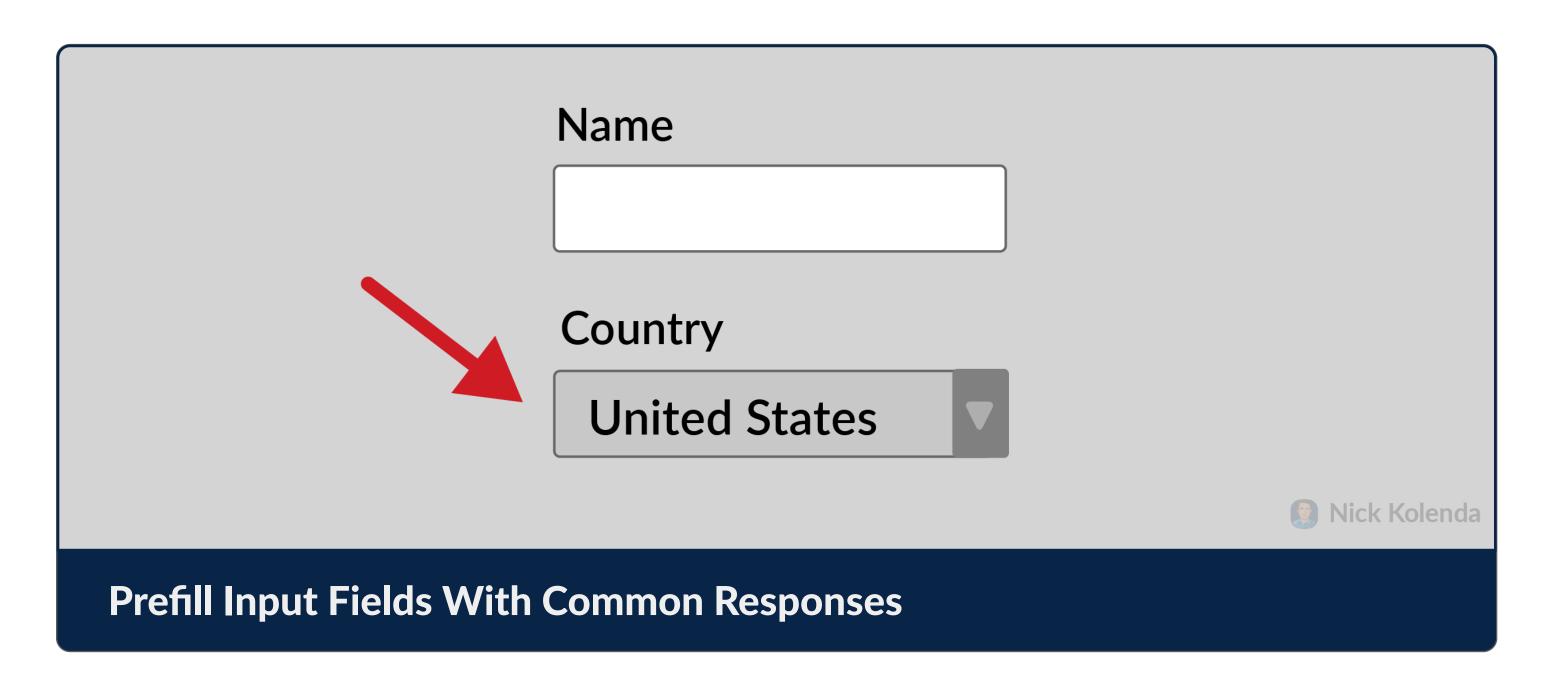

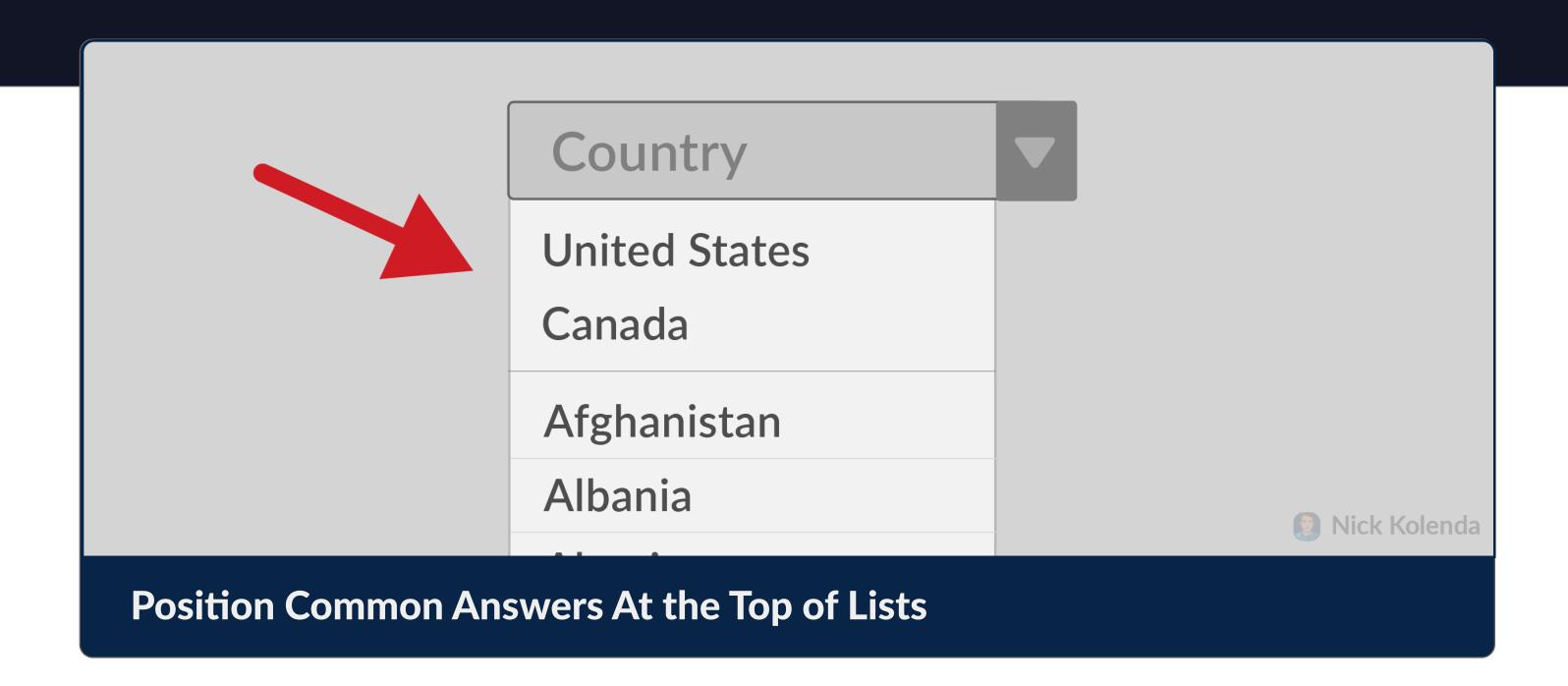

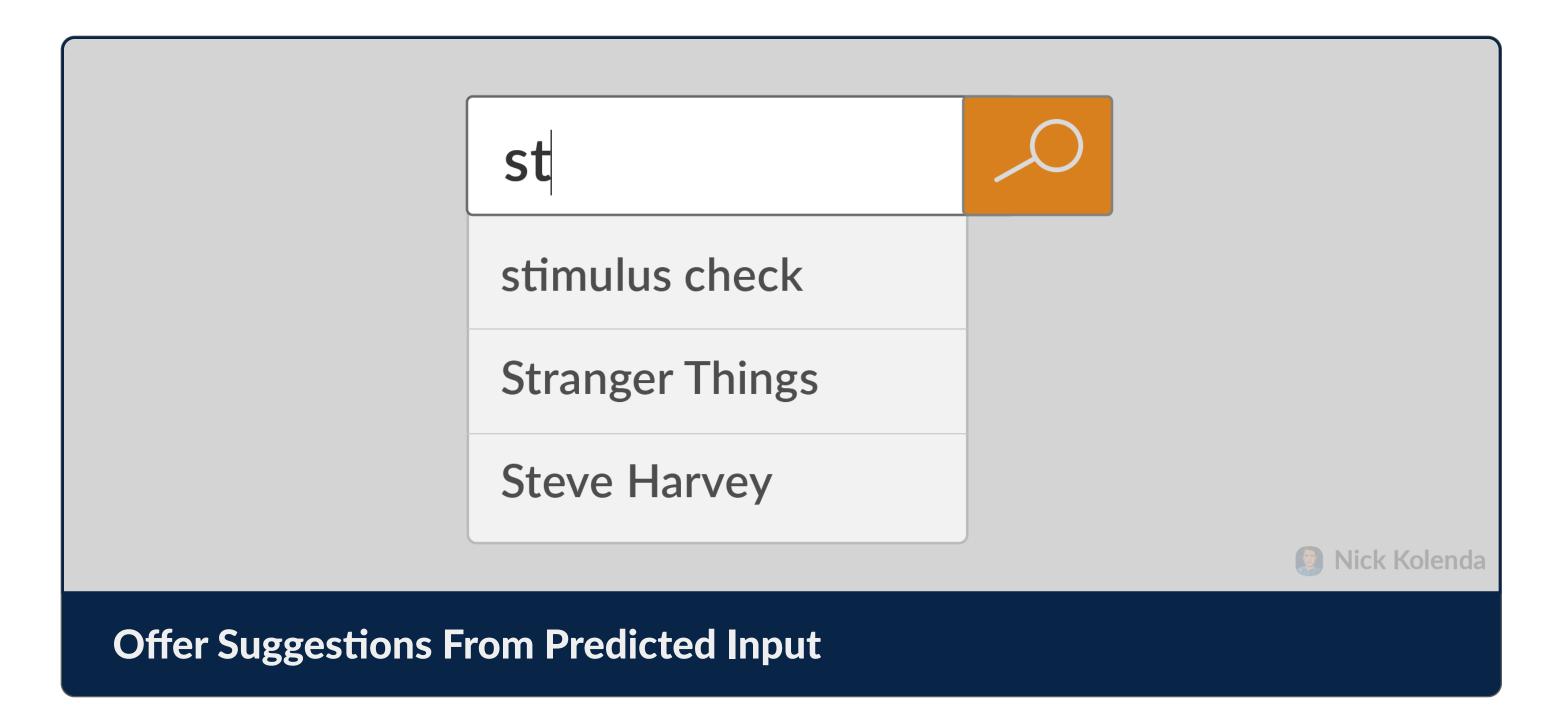

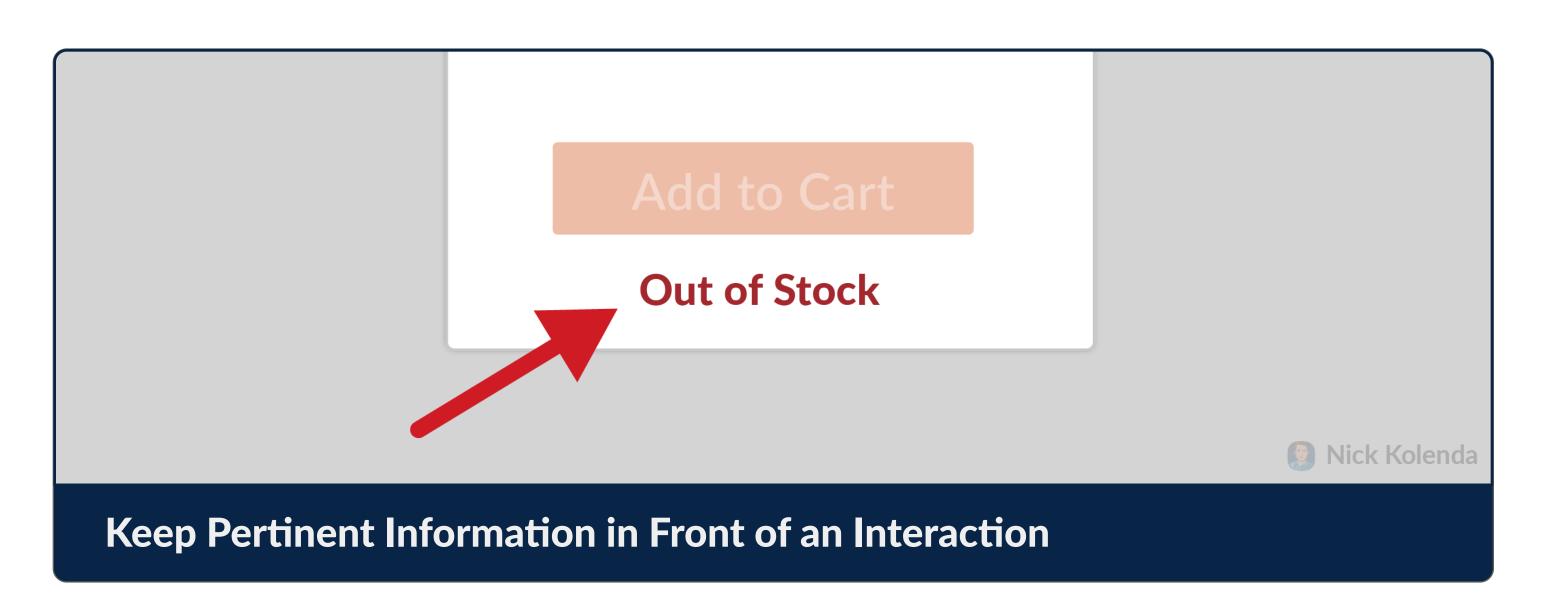

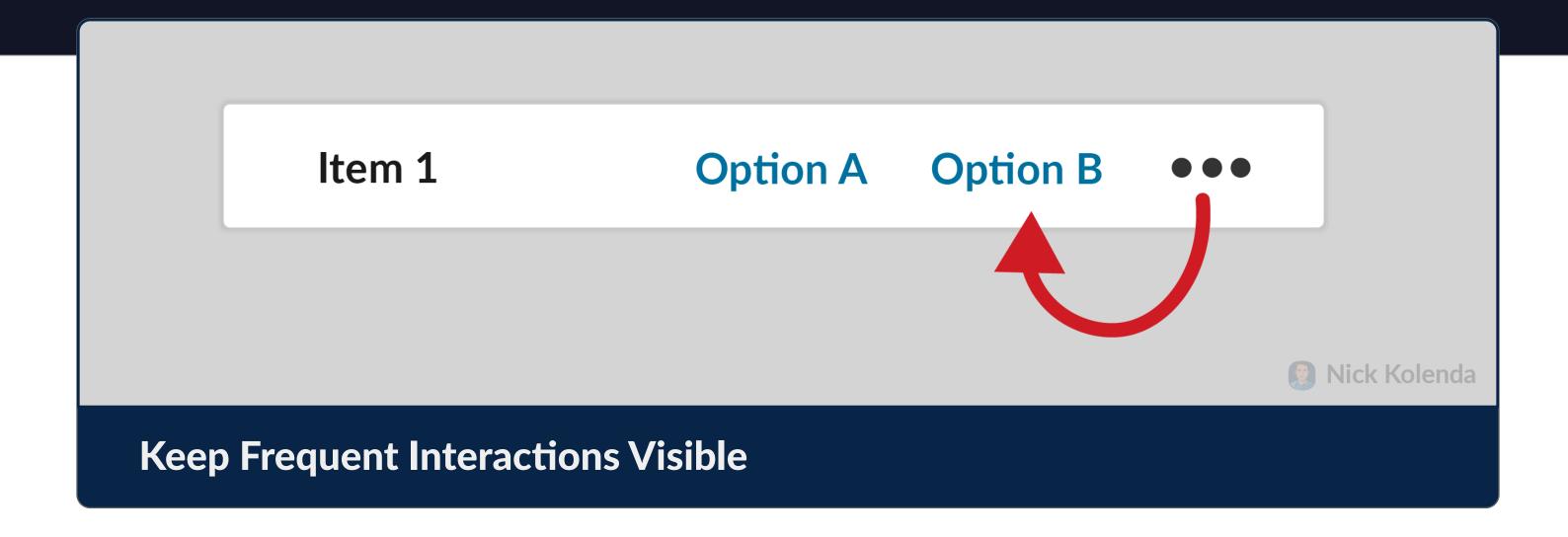

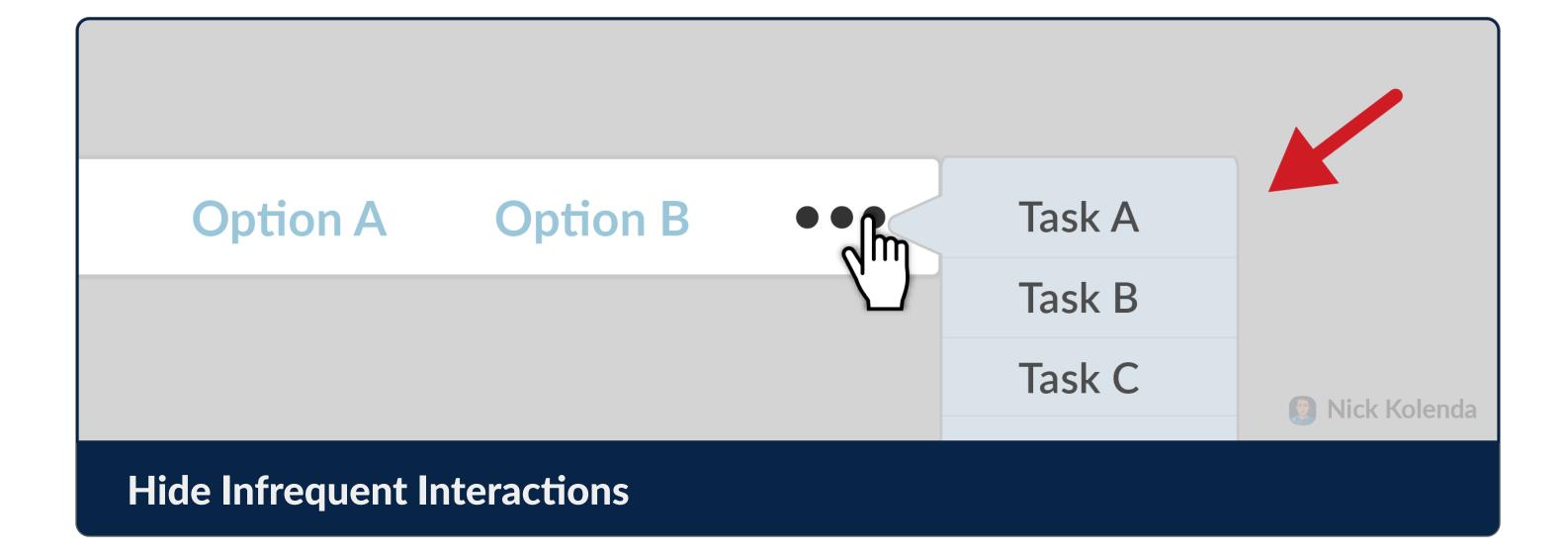

**EFFORT** 

### Guide Users Toward Their Goal

Give 'em a push.

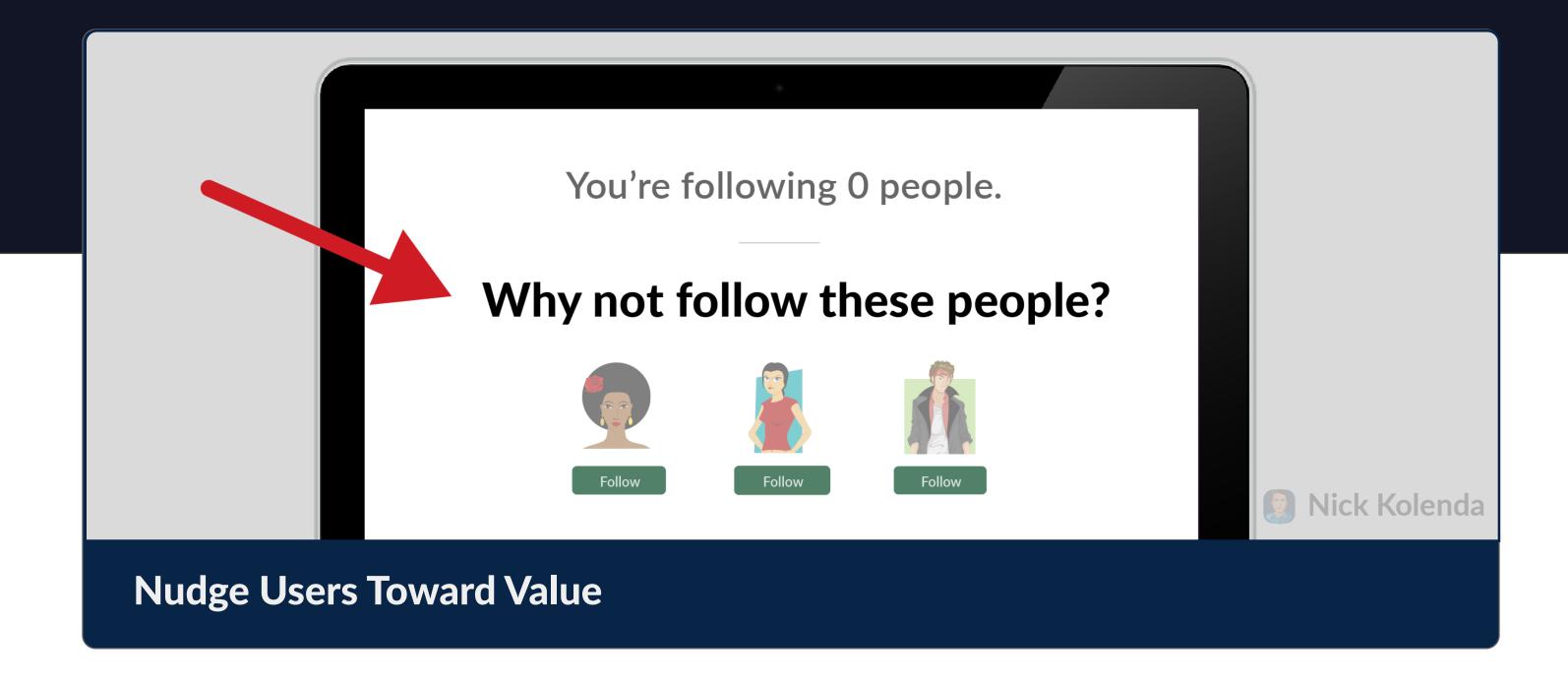

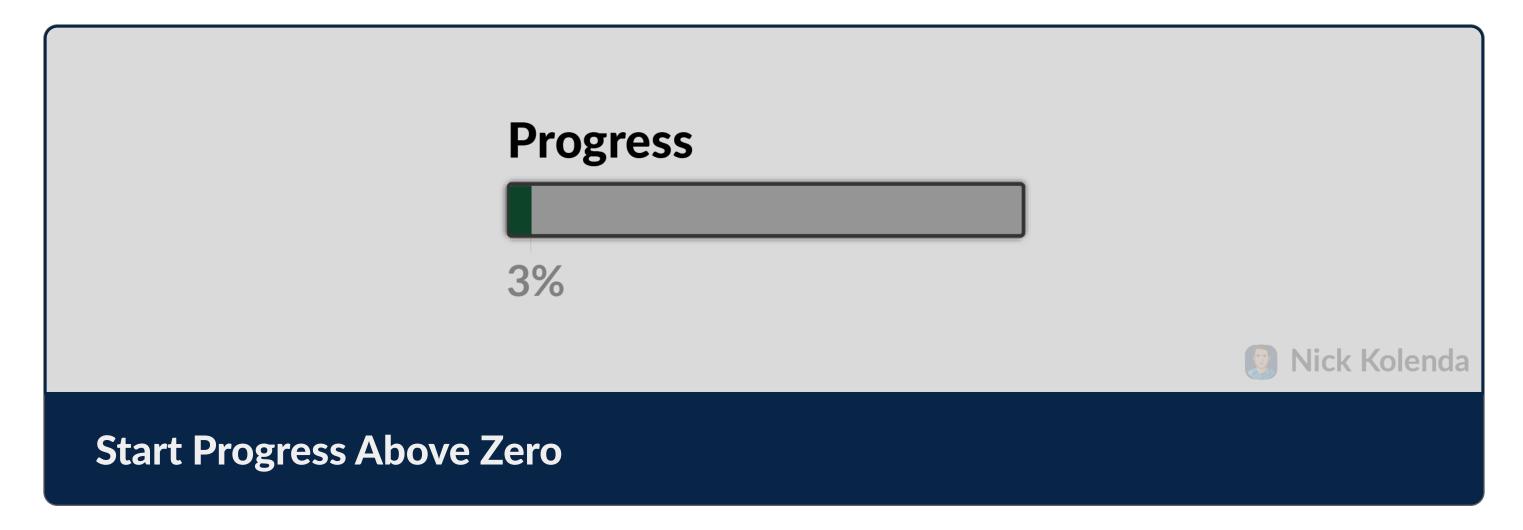

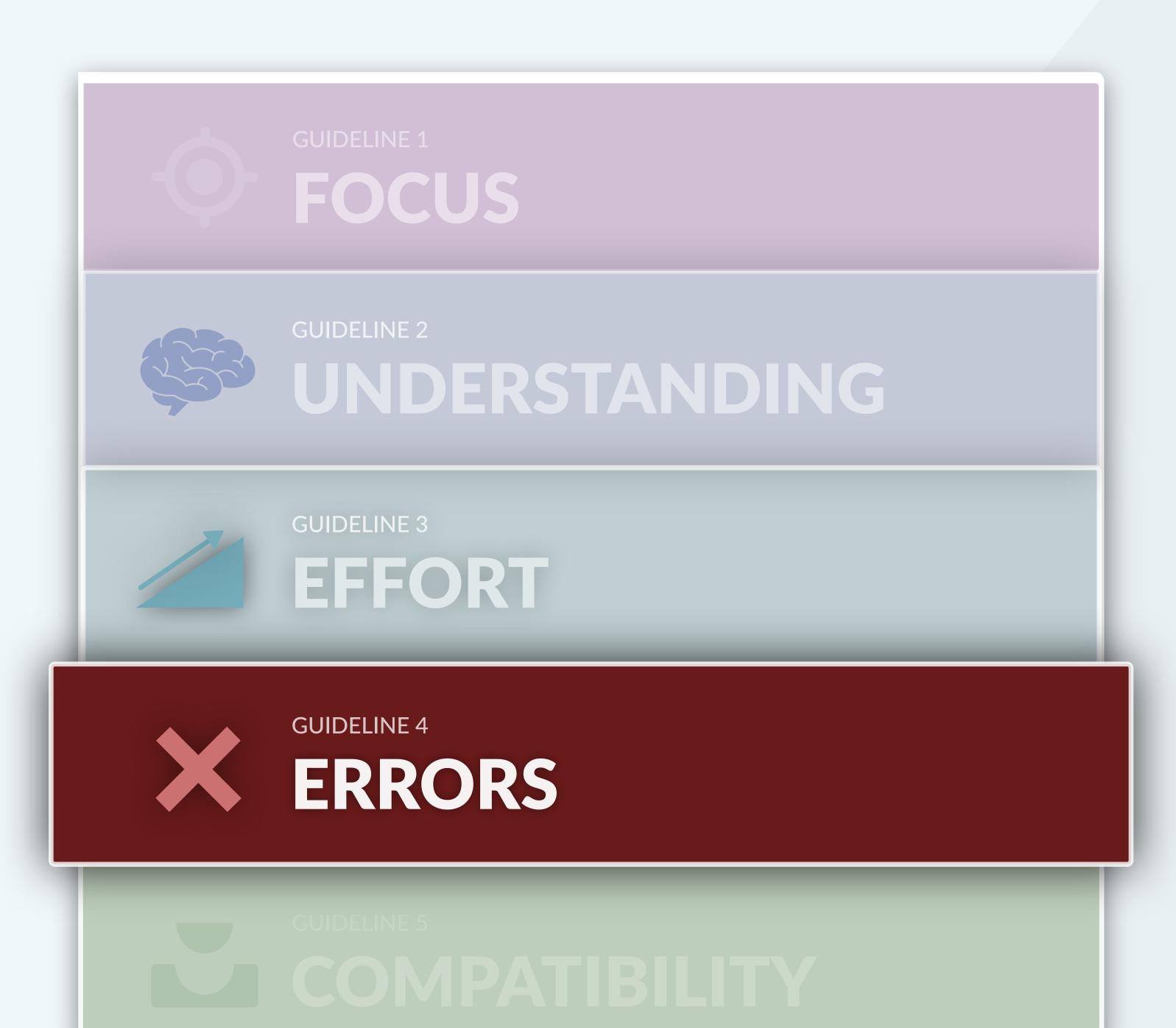

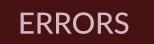

### Prevent the Possibility of Errors

Design interfaces that are error-proof.

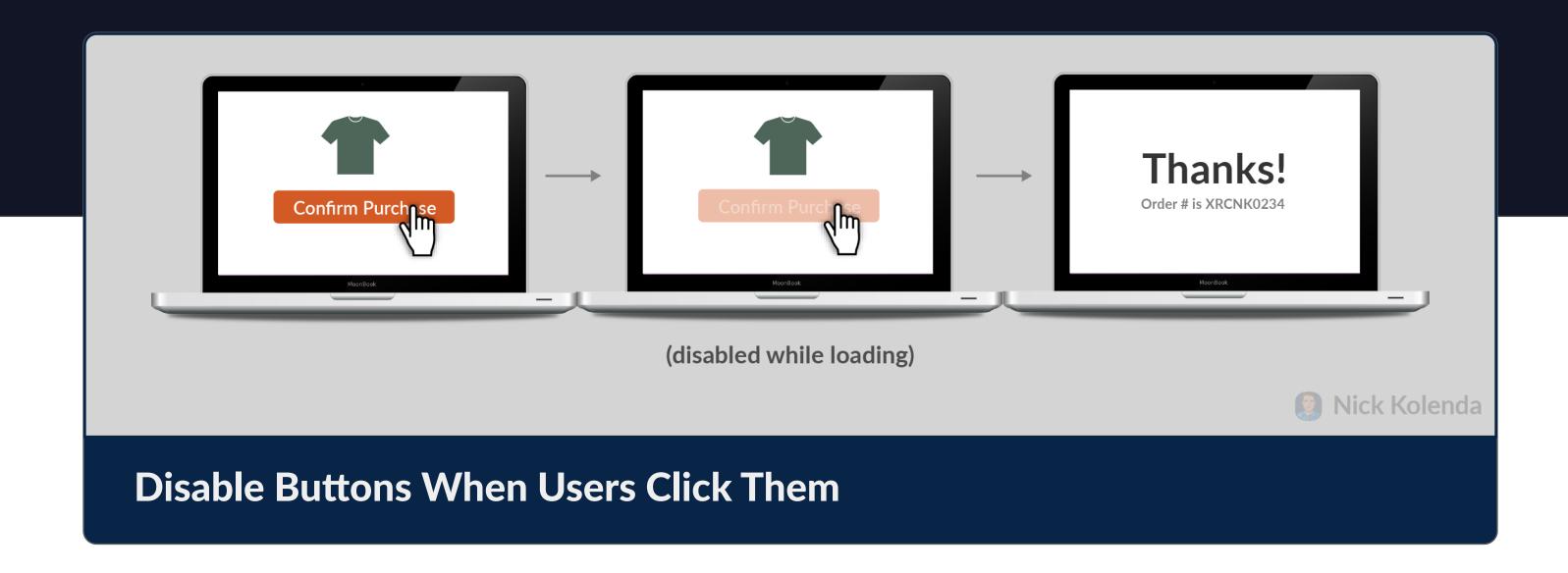

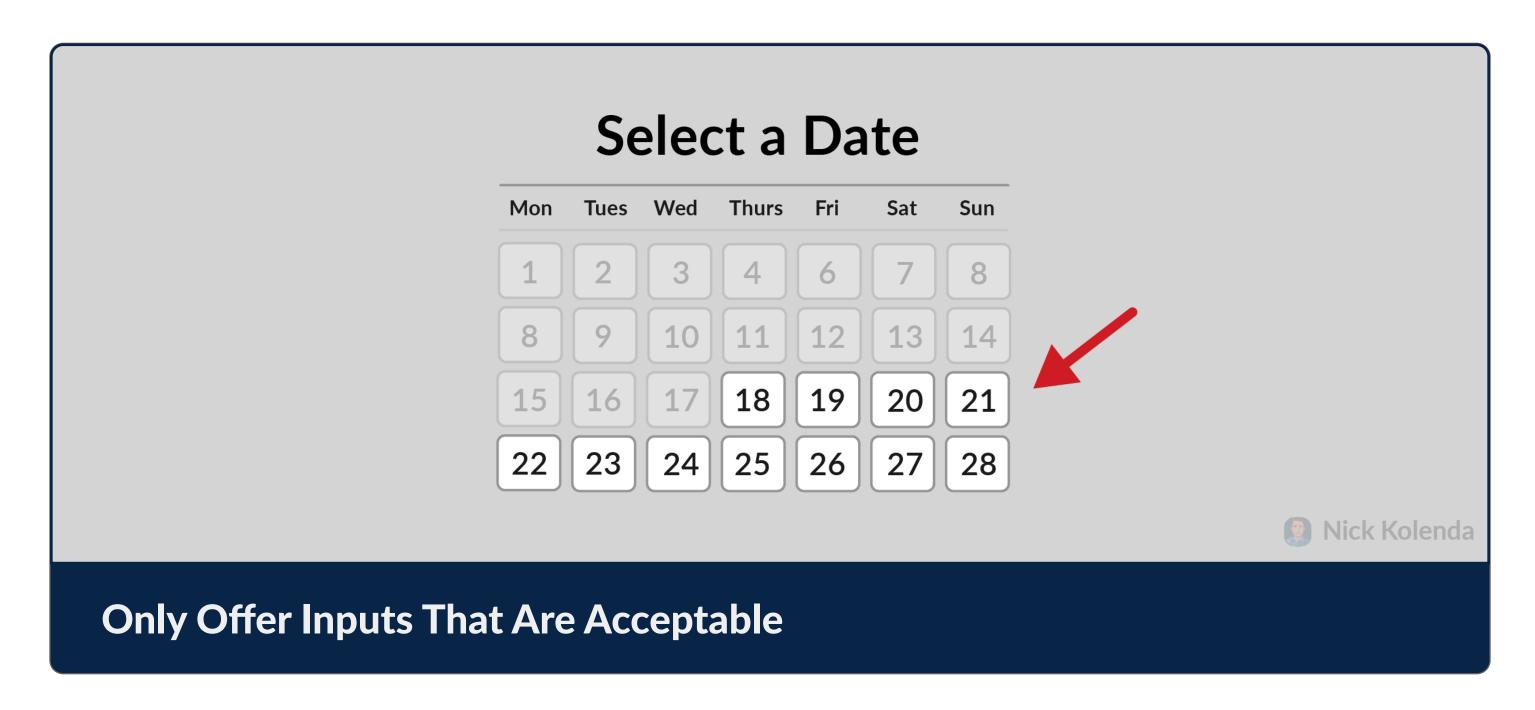

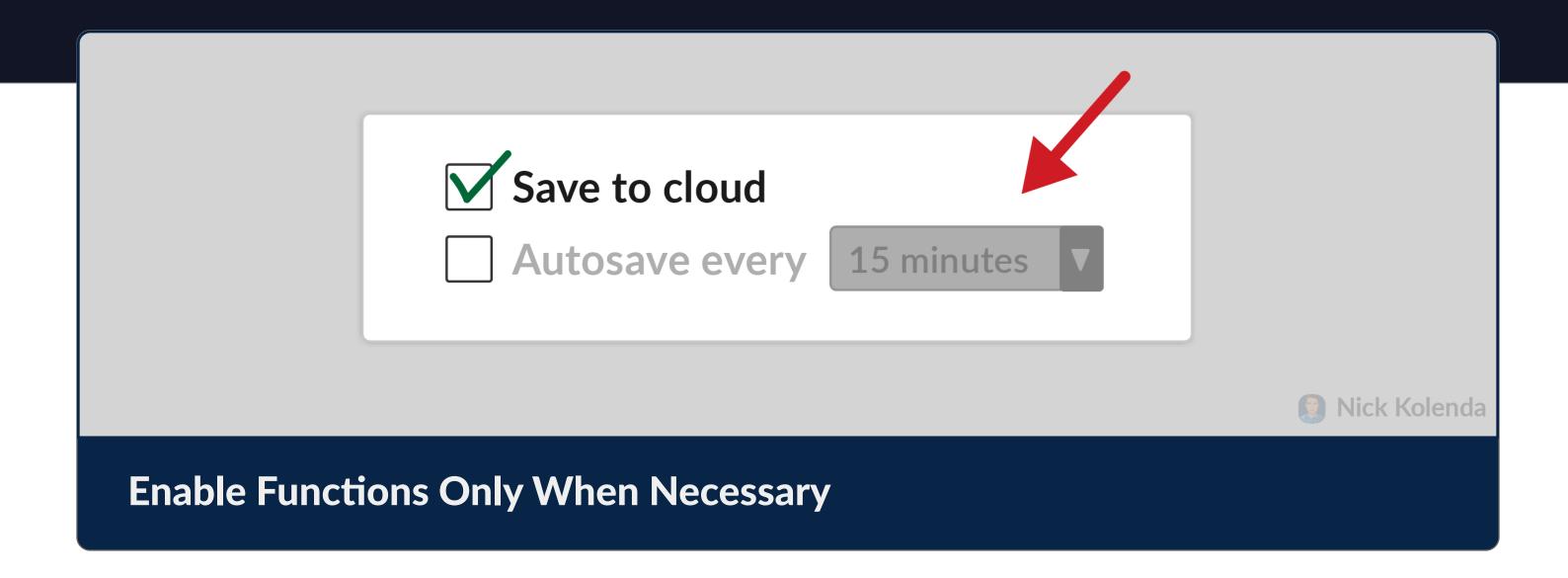

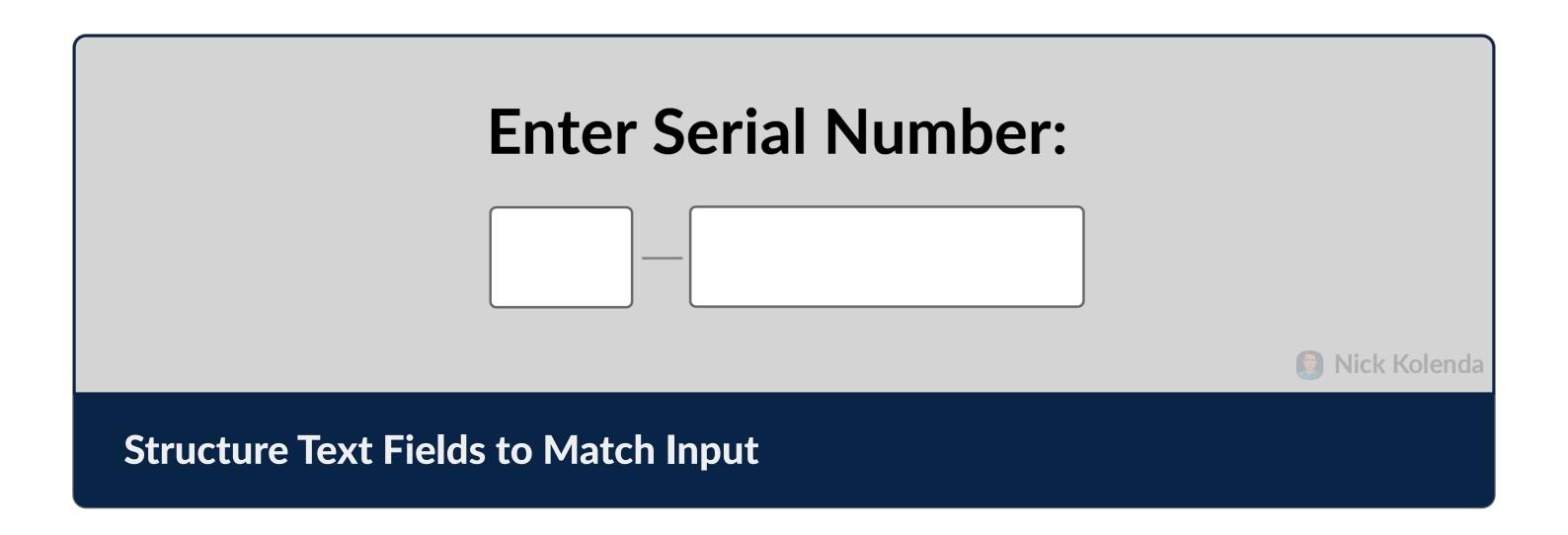

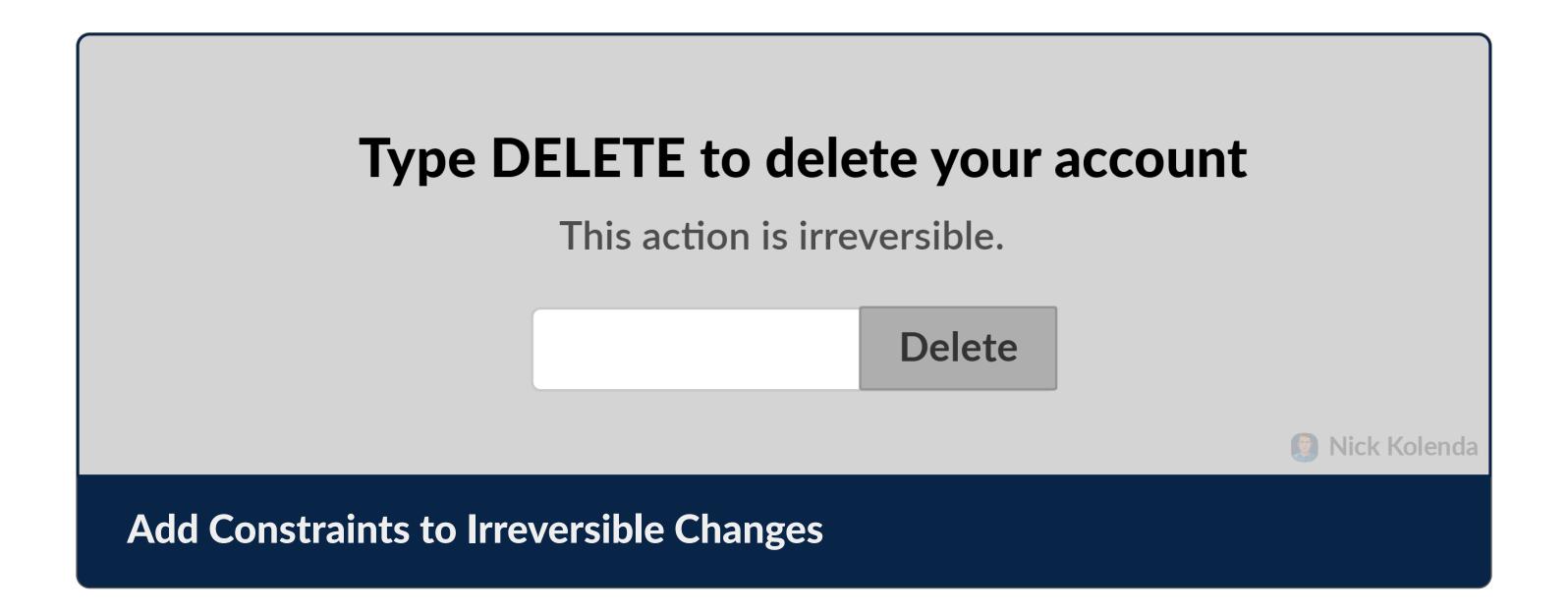

# Communicate the Requirements for an Interaction

What do users need in order to do something?

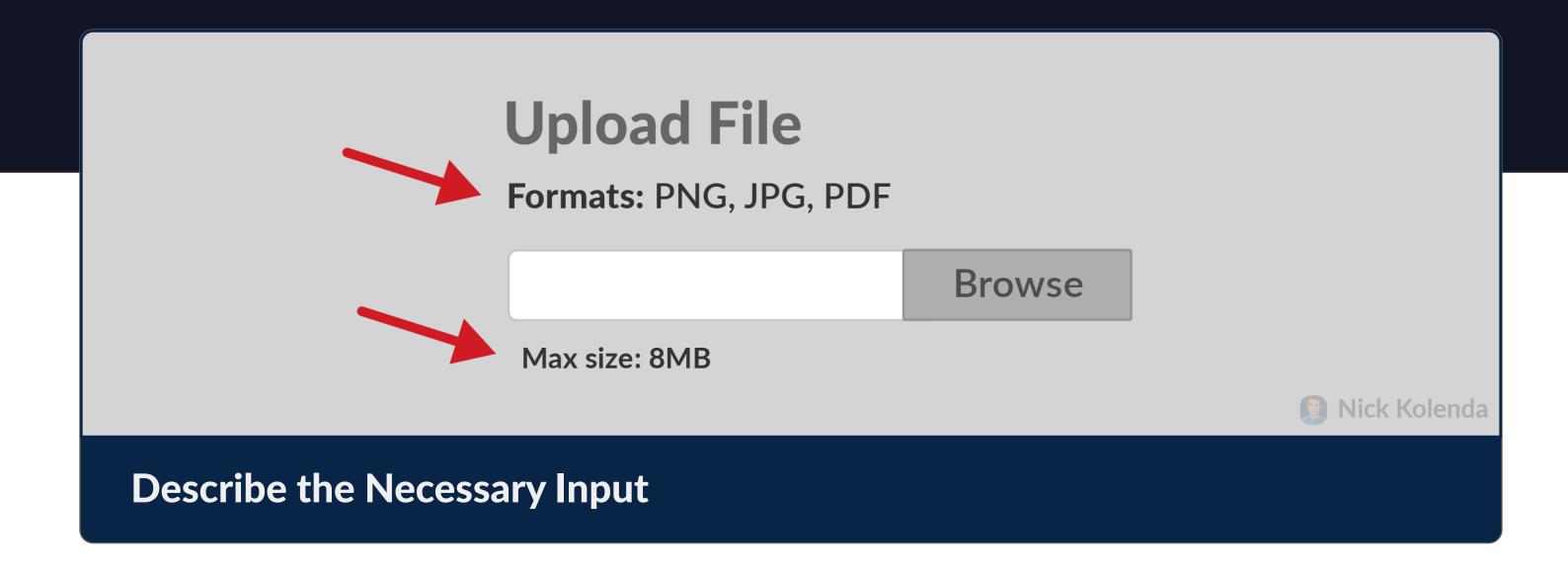

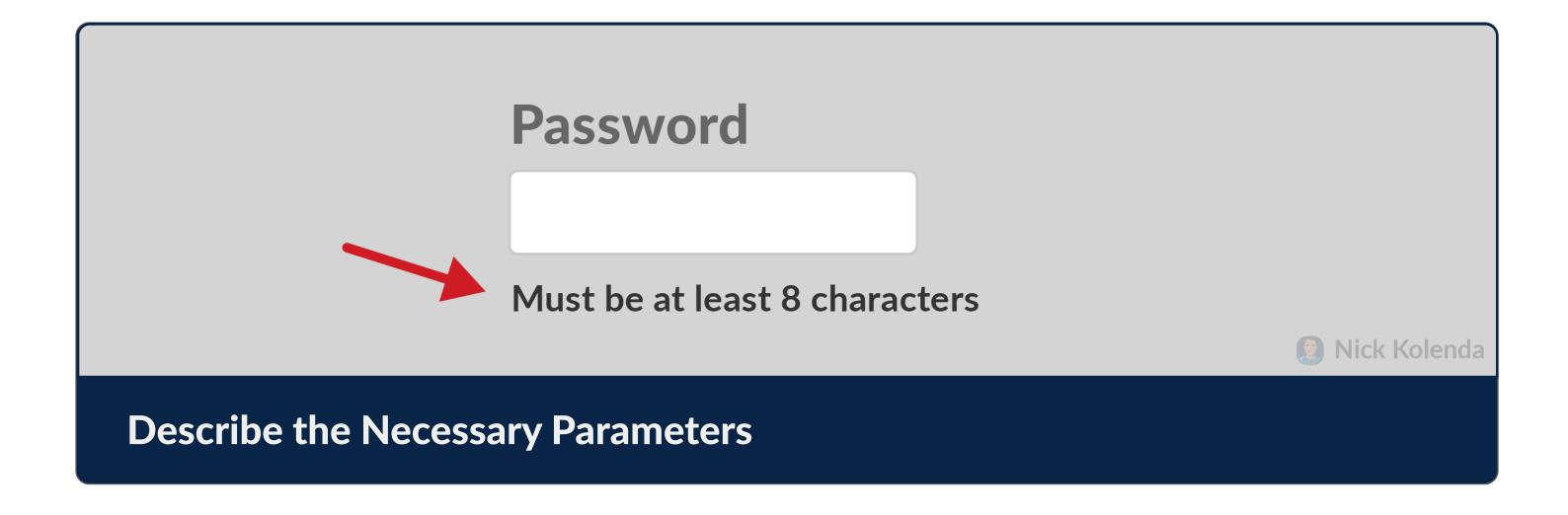

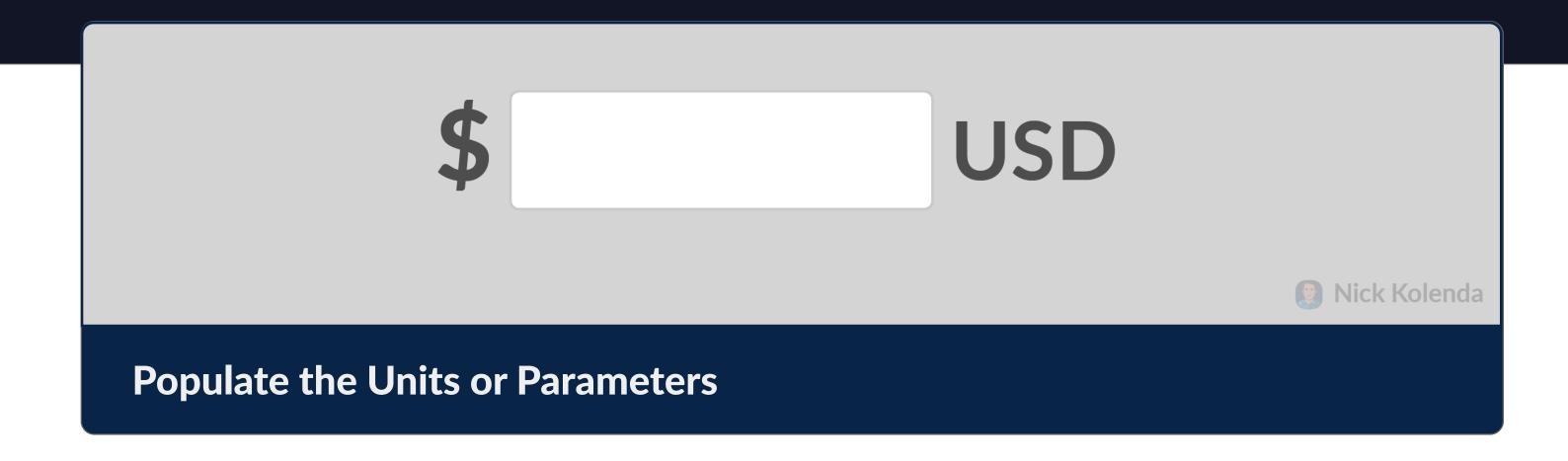

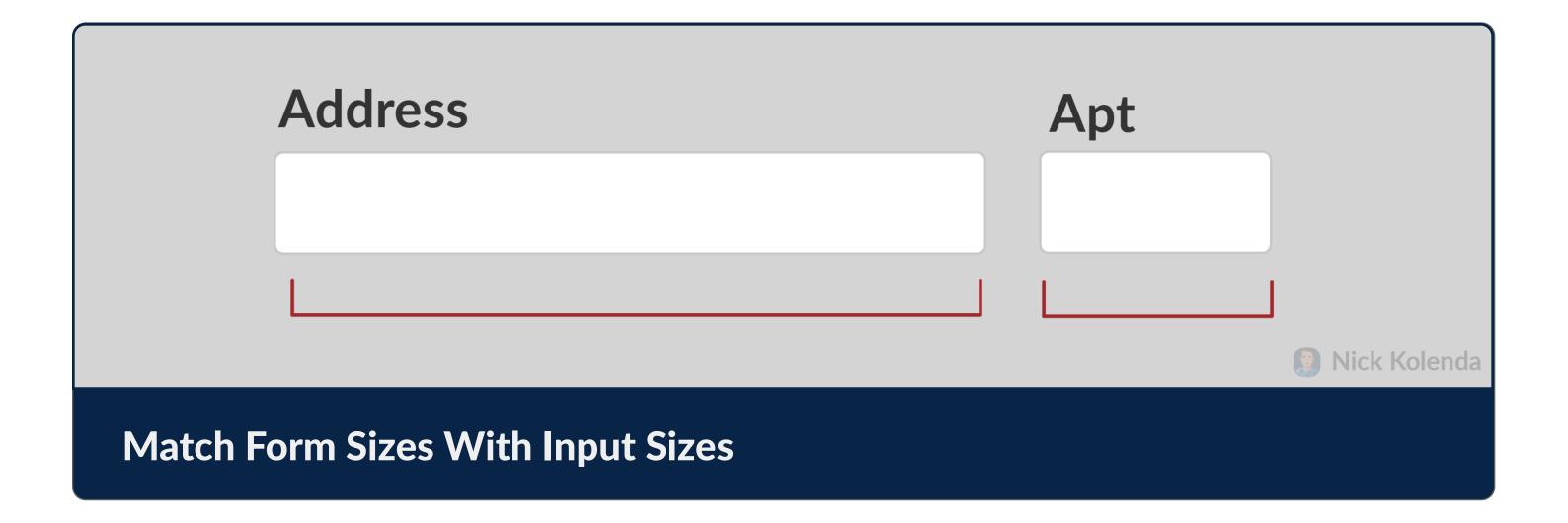

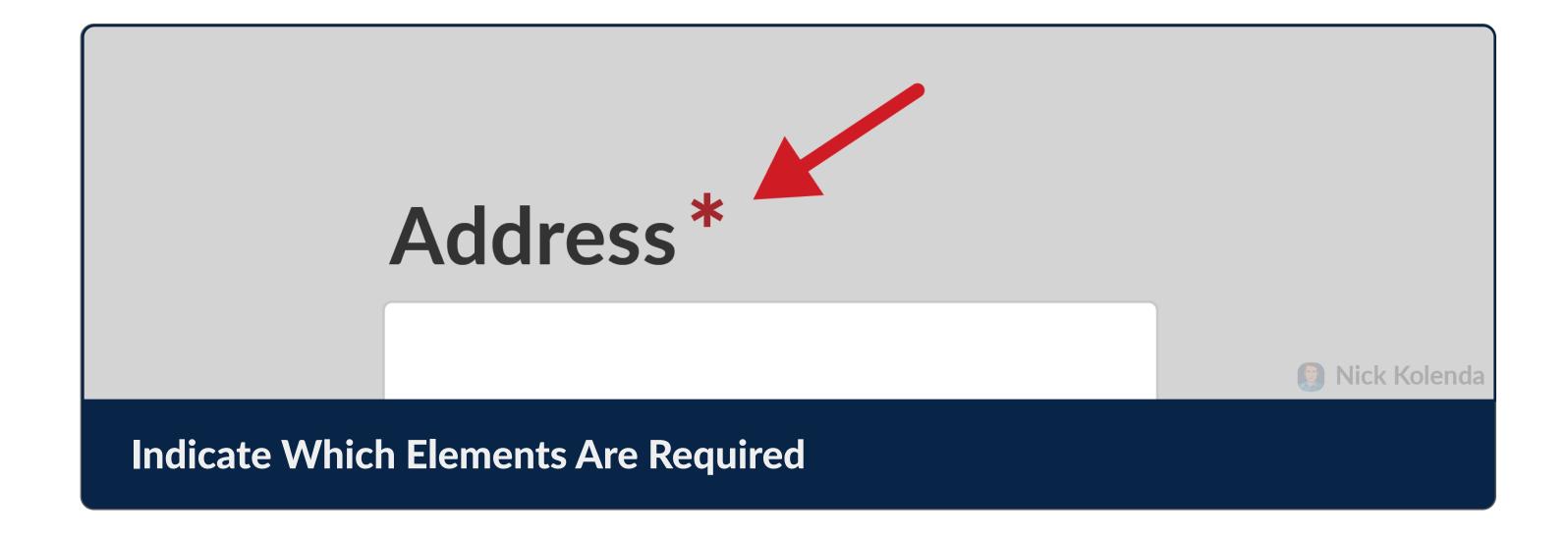

**ERRORS** 

# Monitor Signals That Are Typical in Errors

Catch mistakes before they happen.

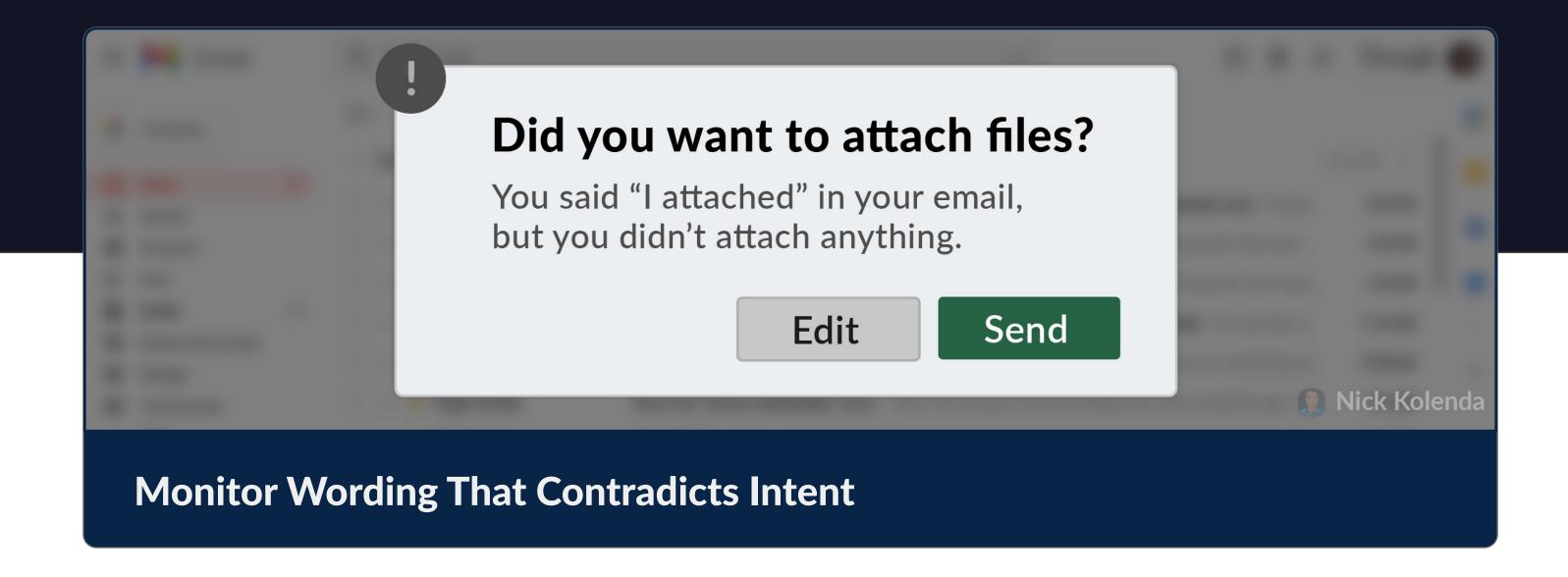

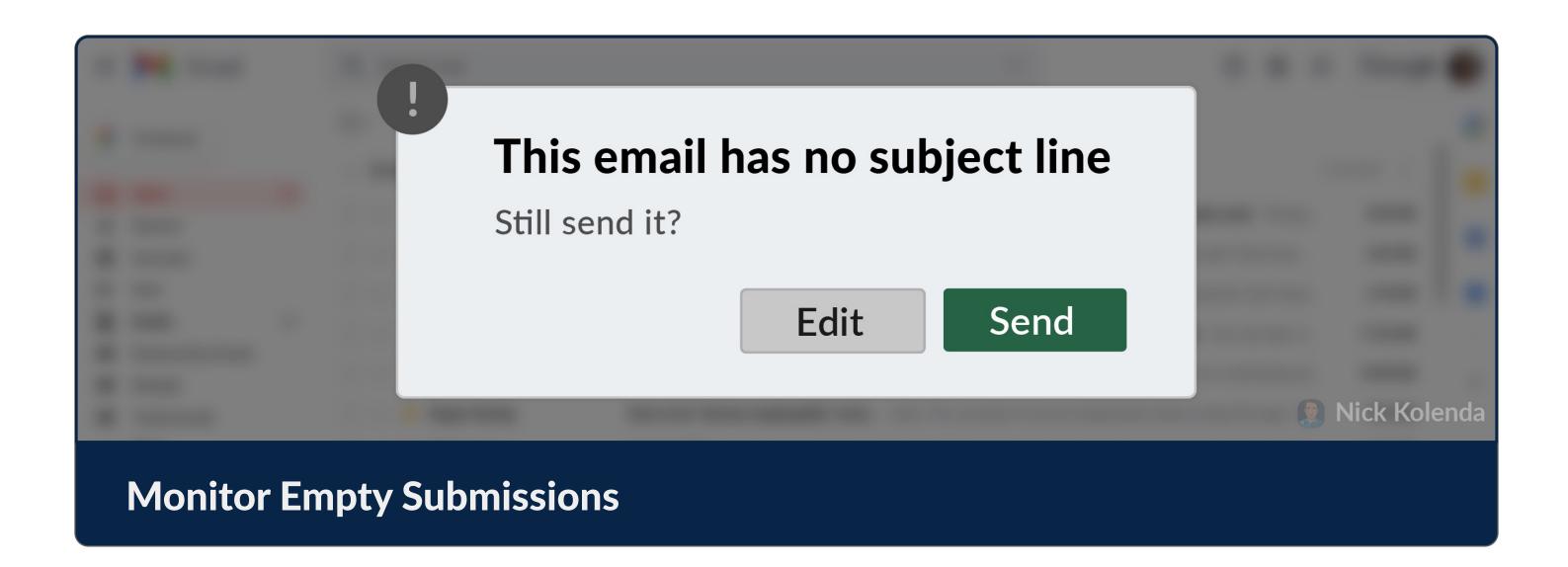

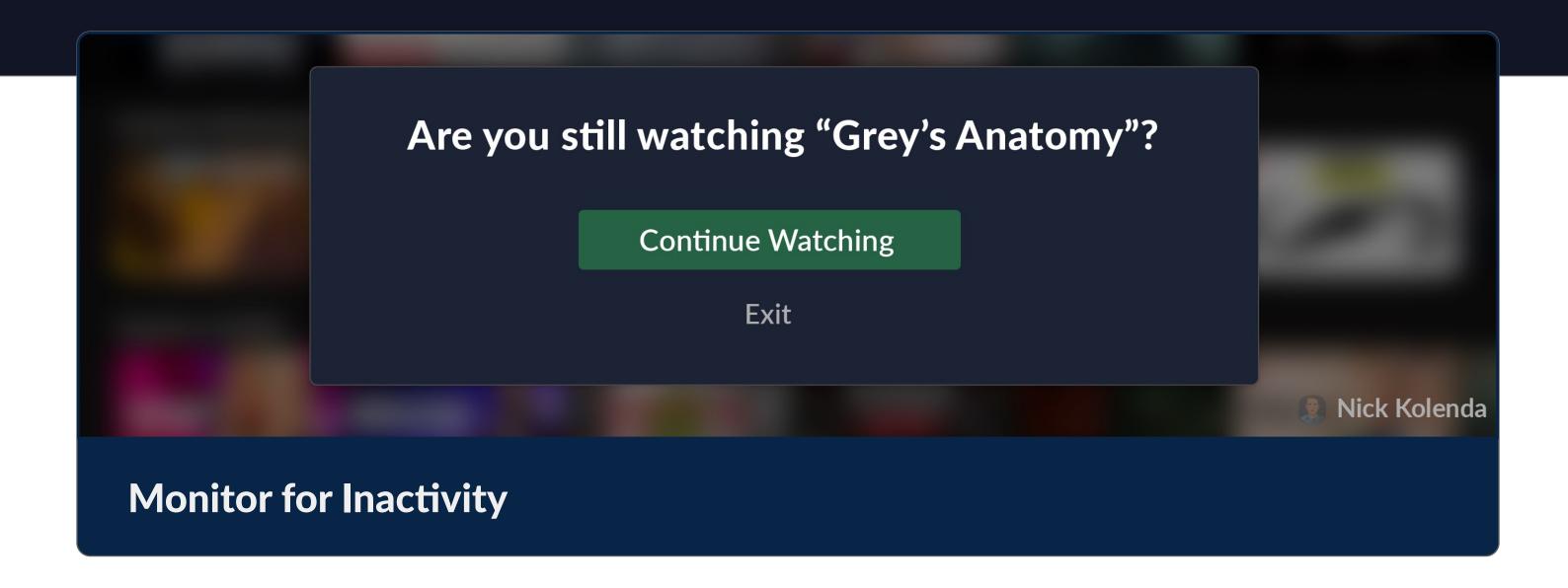

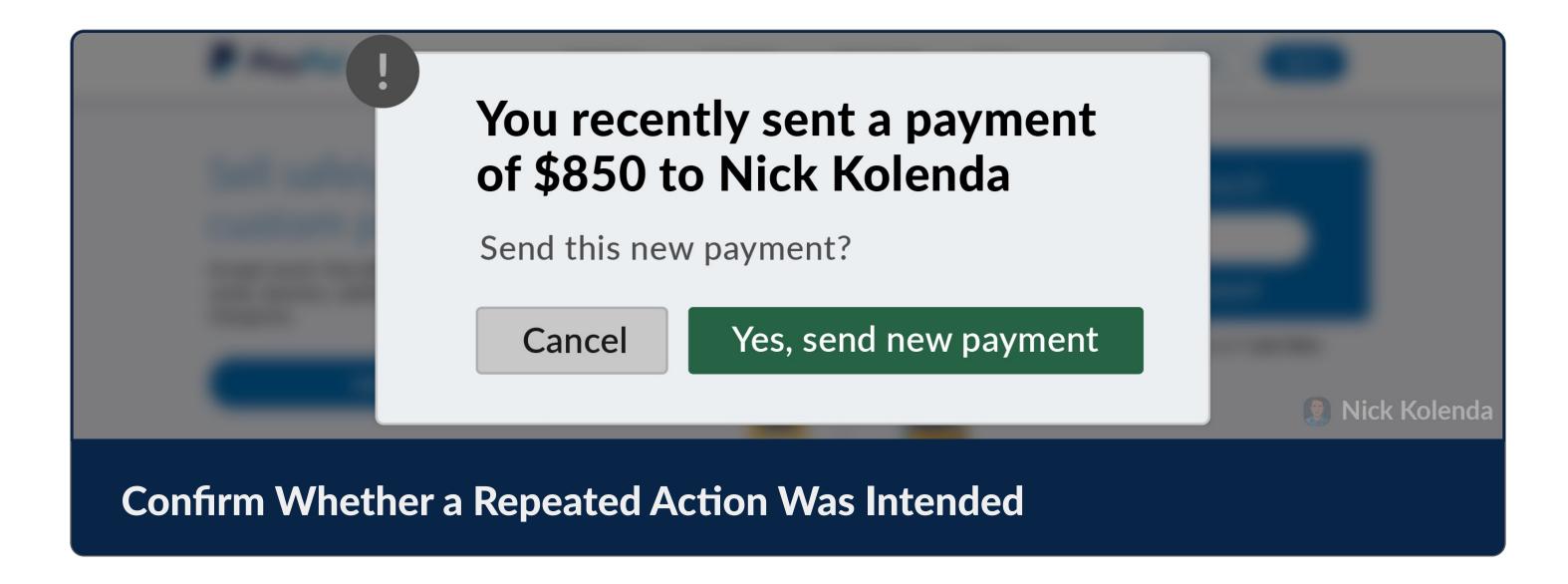

# Provide Easy Ways to Revert or Escape

Help users reverse past slips.

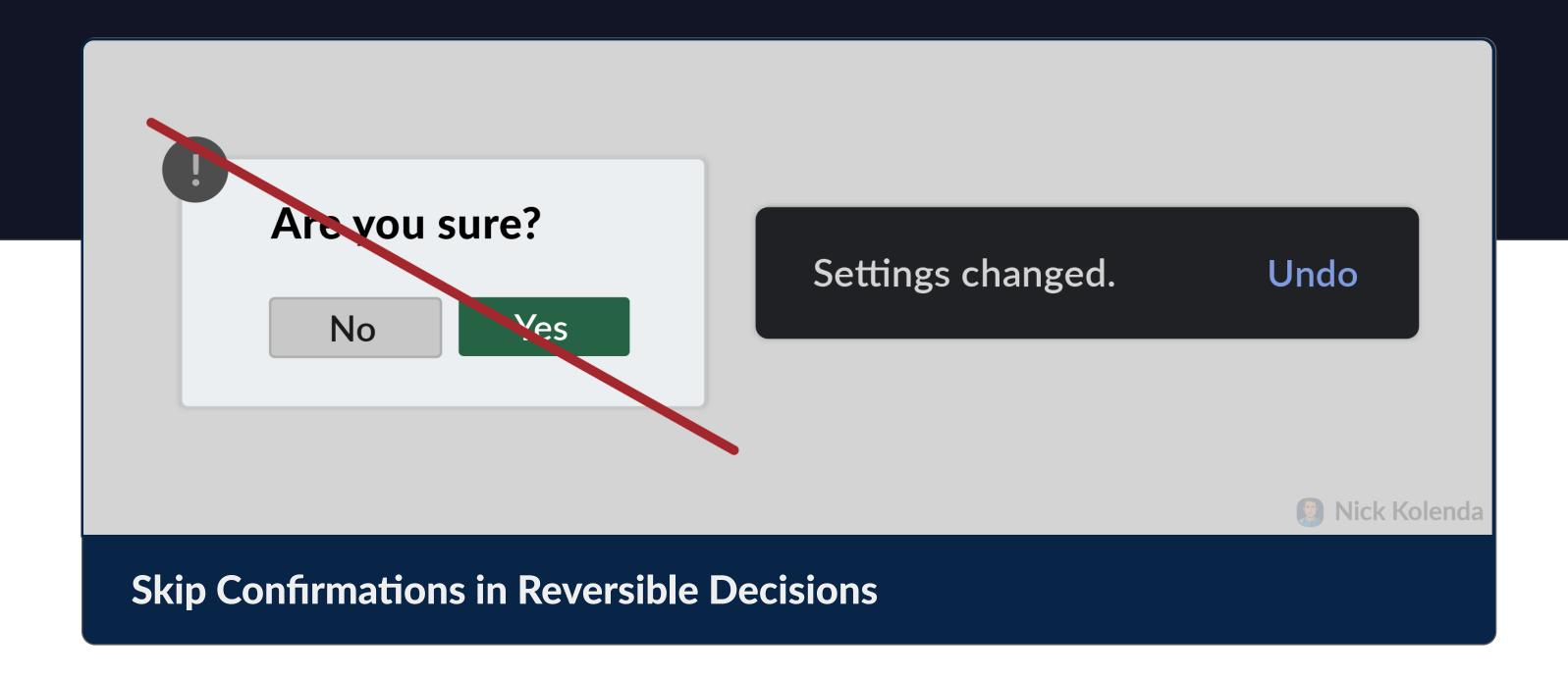

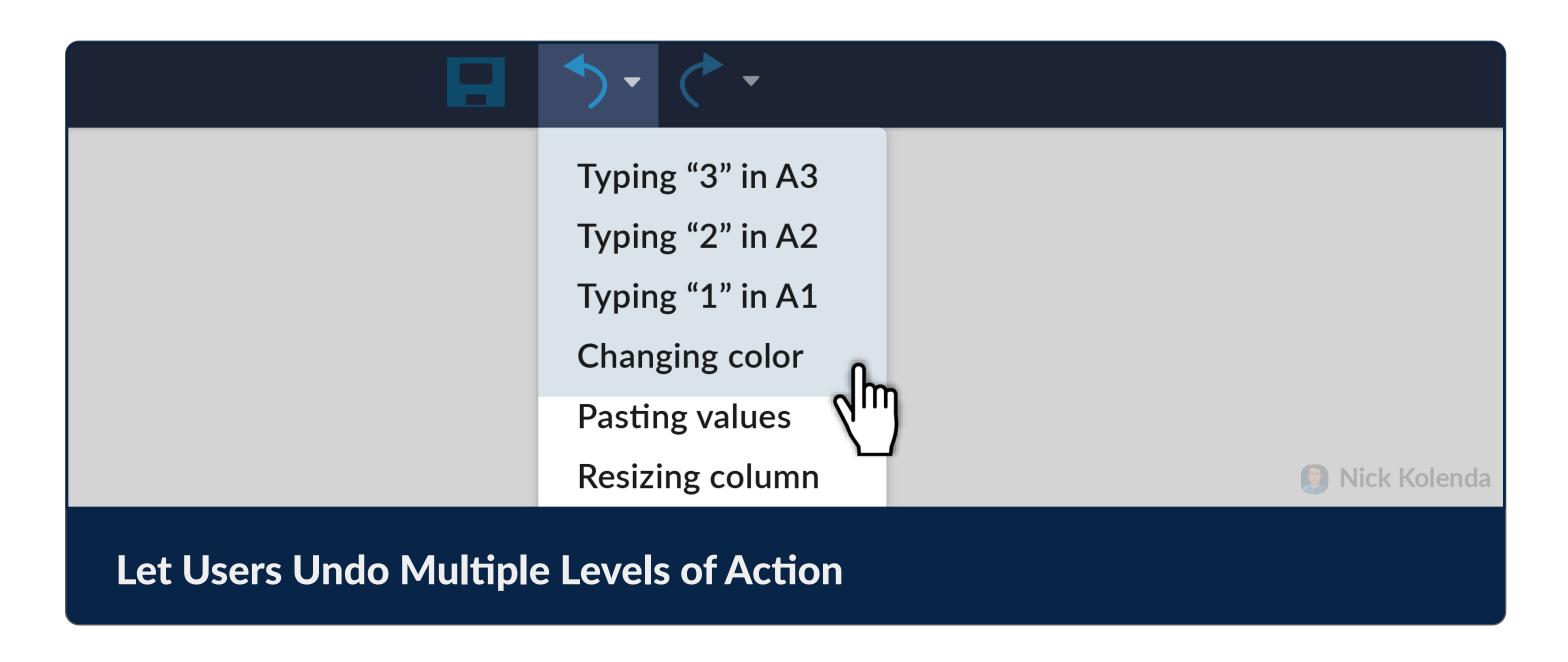

### Help Users Resolve the Issue

If users make a mistake, help them fix the problem.

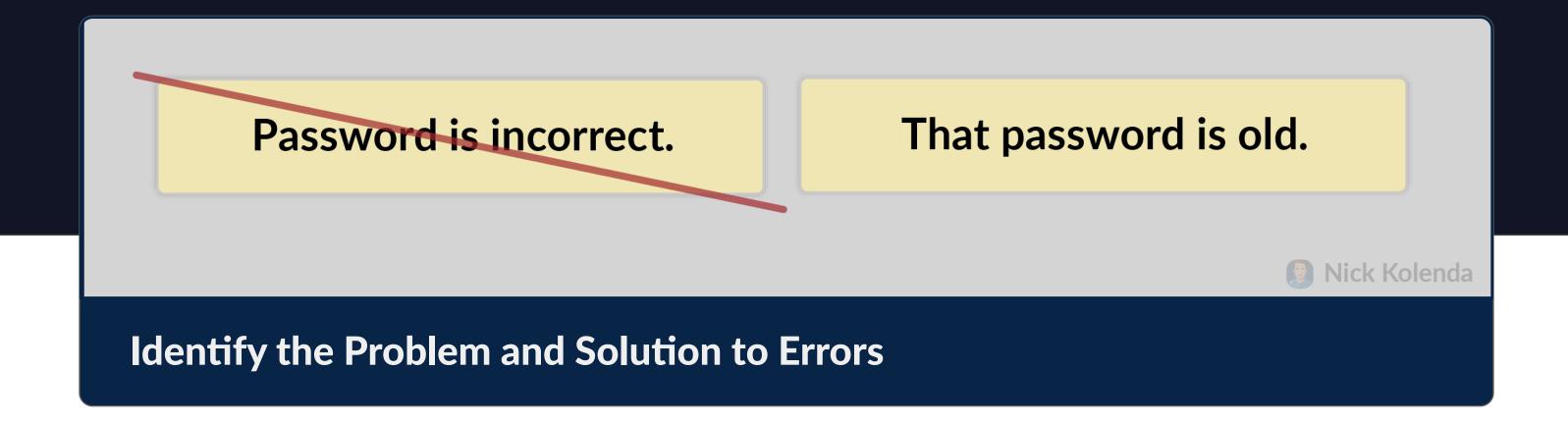

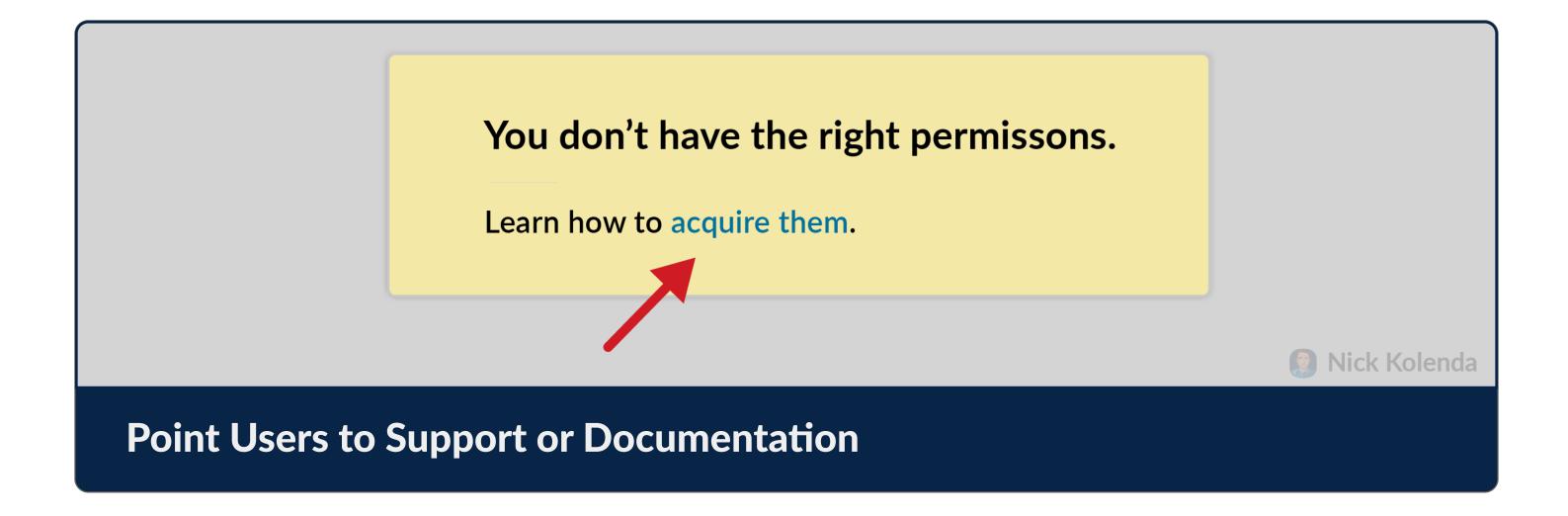

You forgot the zip code.

Please enter a zip code.

Nick Kolenda

Avoid Saying "You" in Error Messages

### **Extend Movable Paths and Clickable Areas**

Don't require precision.

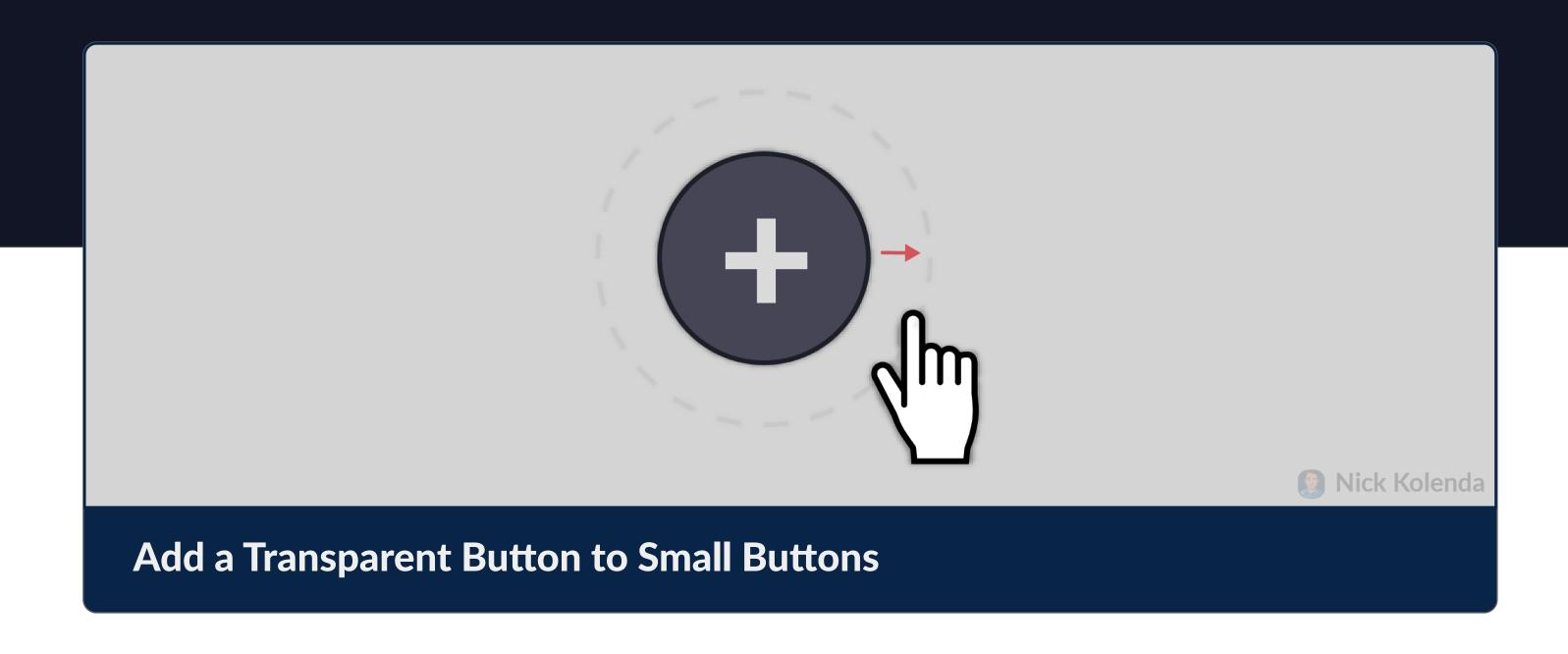

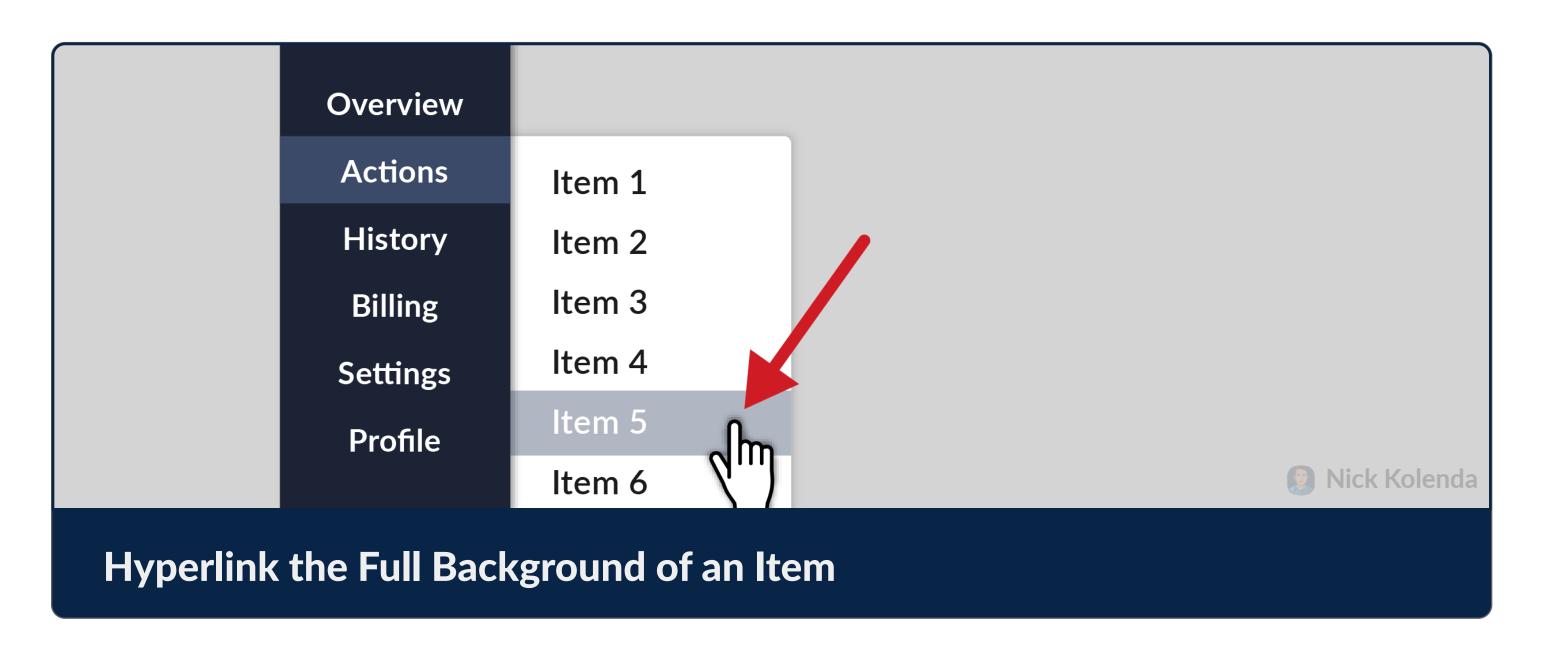

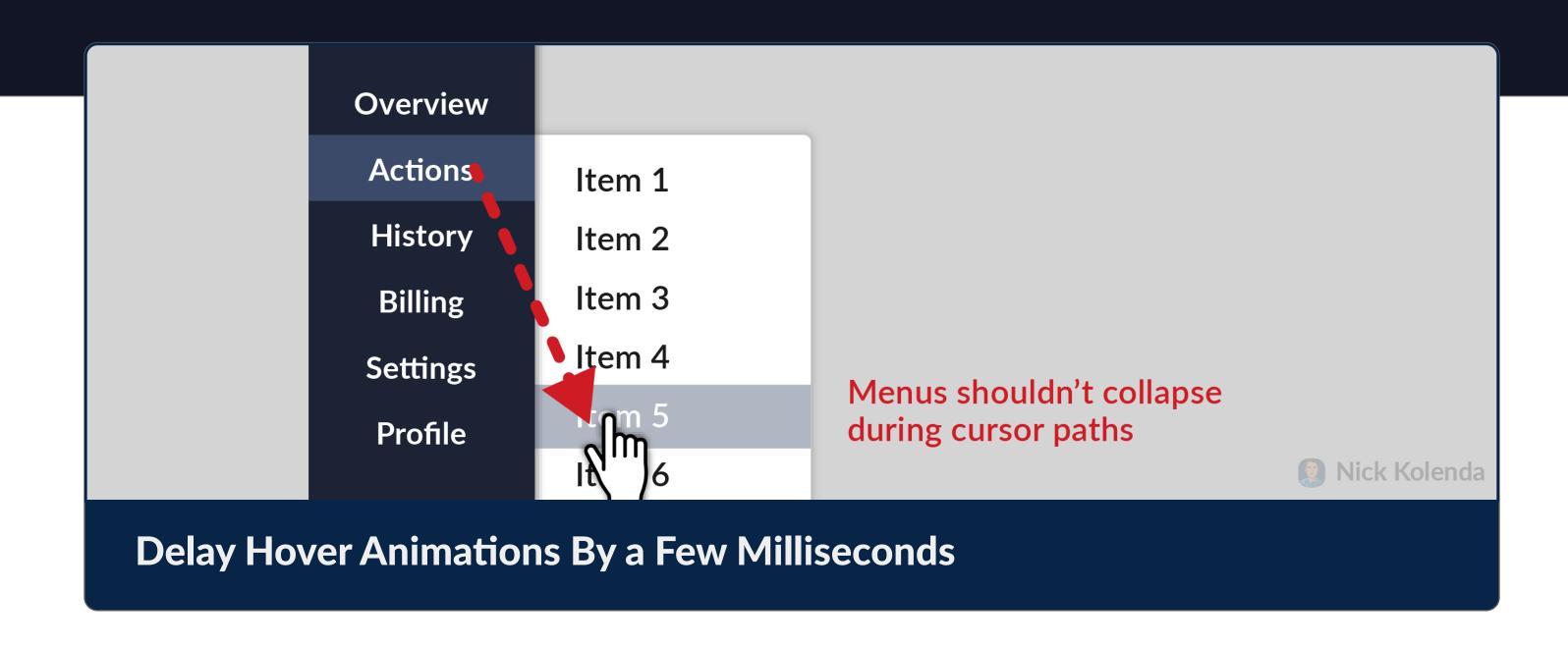

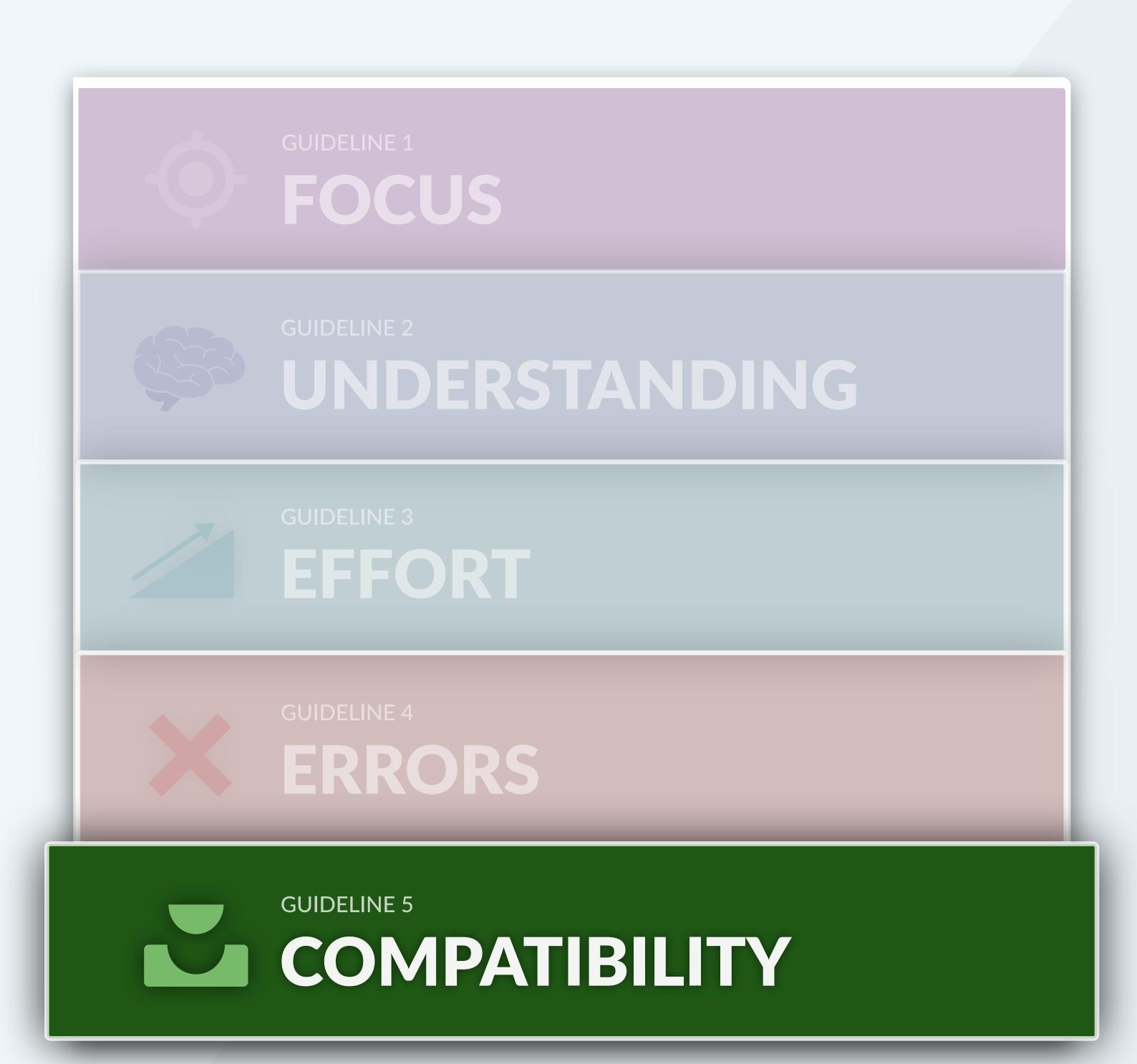

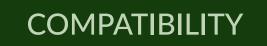

# Accommodate the User's Skill or Knowledge

Help novice users without hindering expert users.

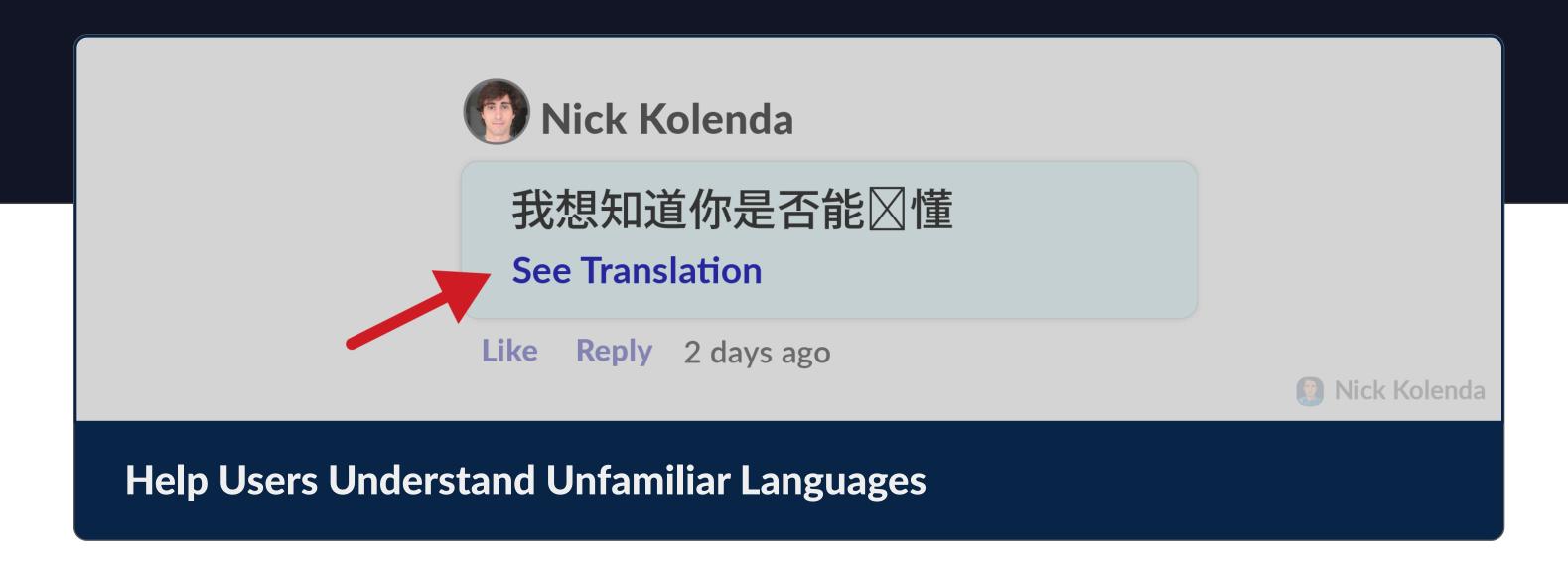

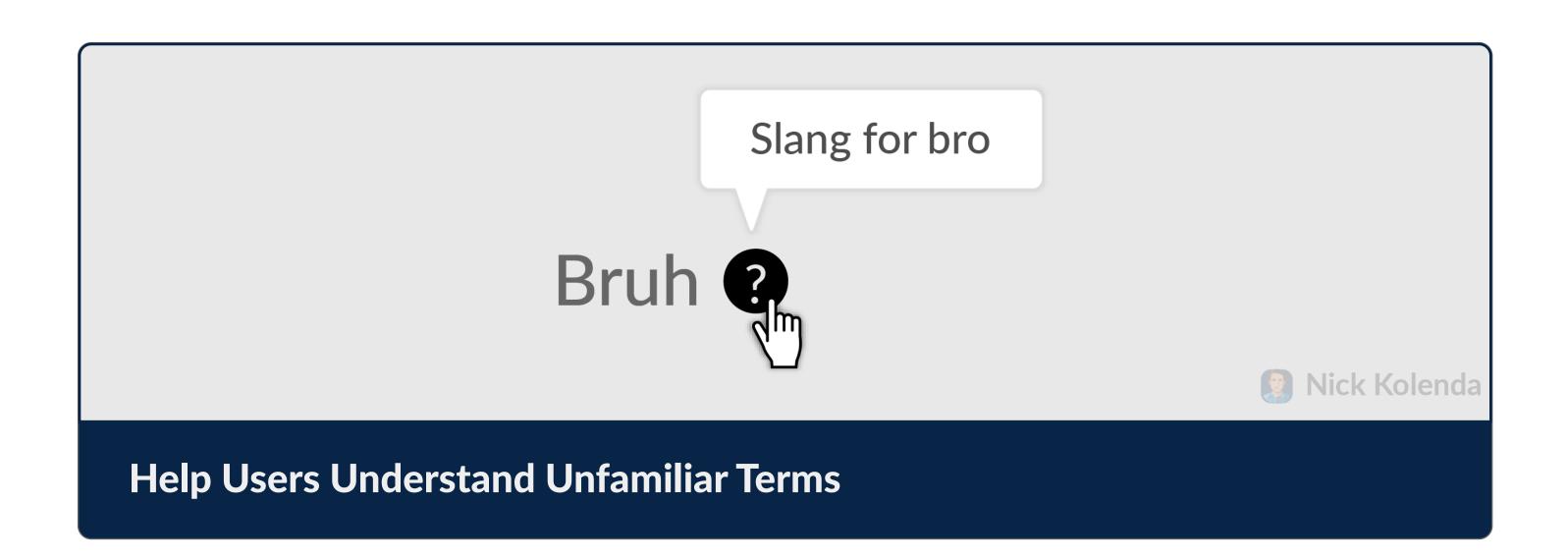

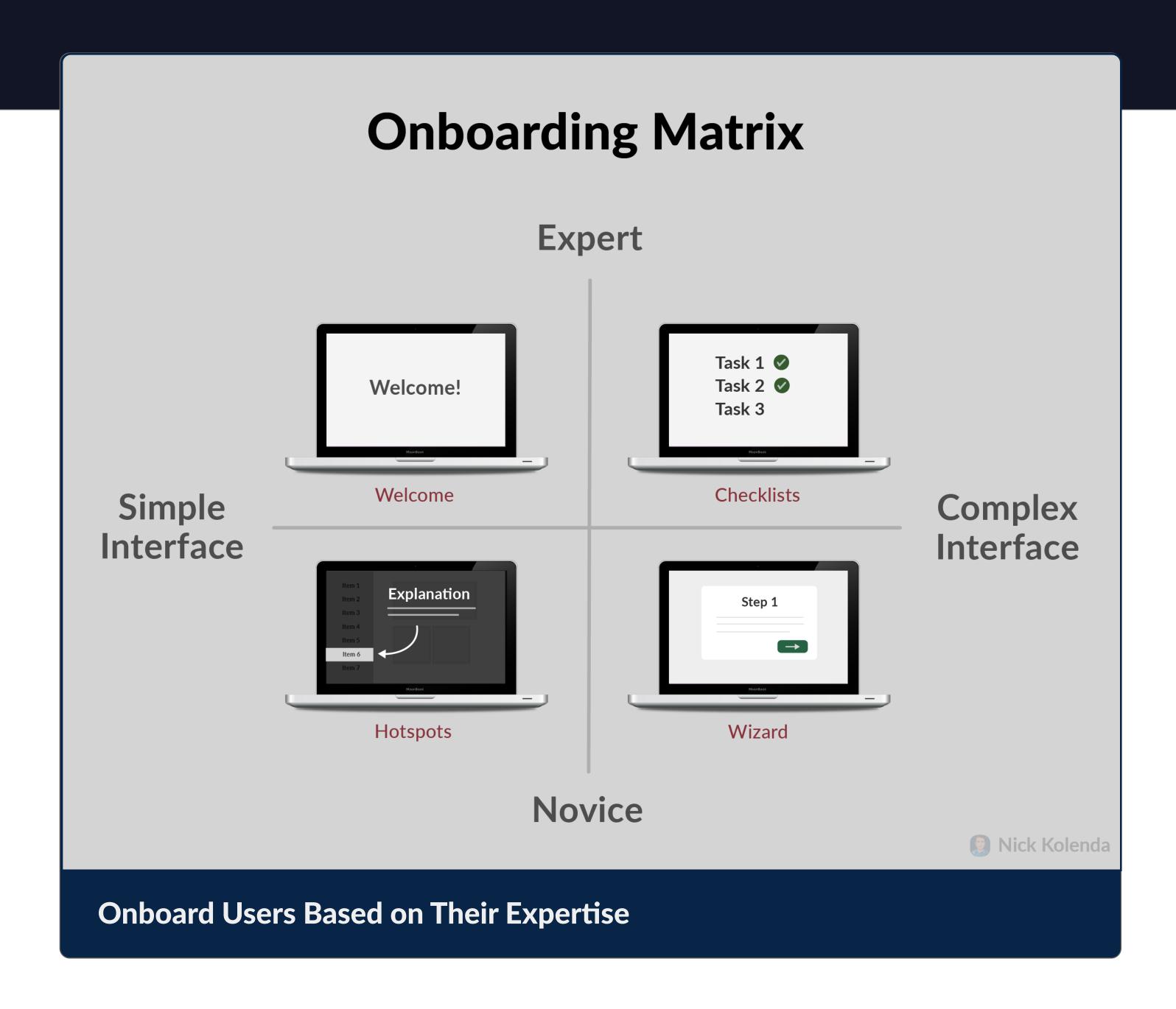

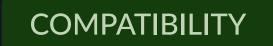

### Accommodate the User's Goal or Workflow

Every user works differently. Design for these varying workflows

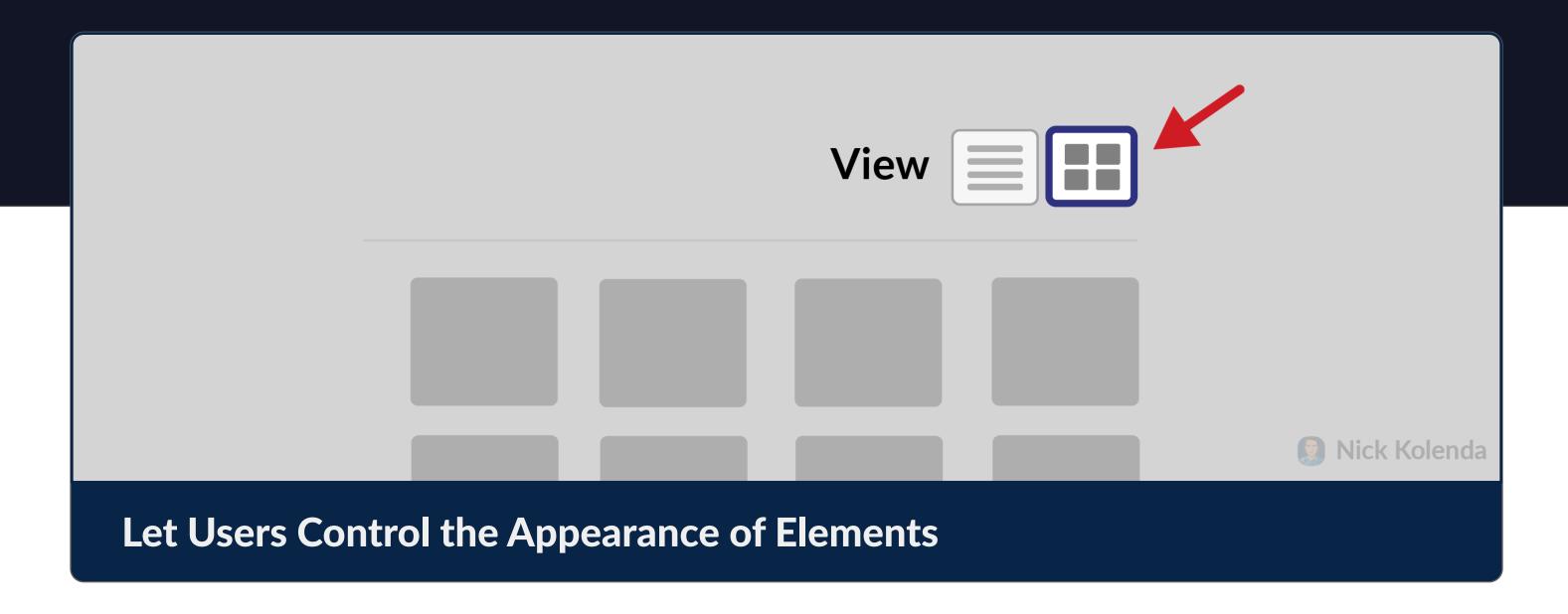

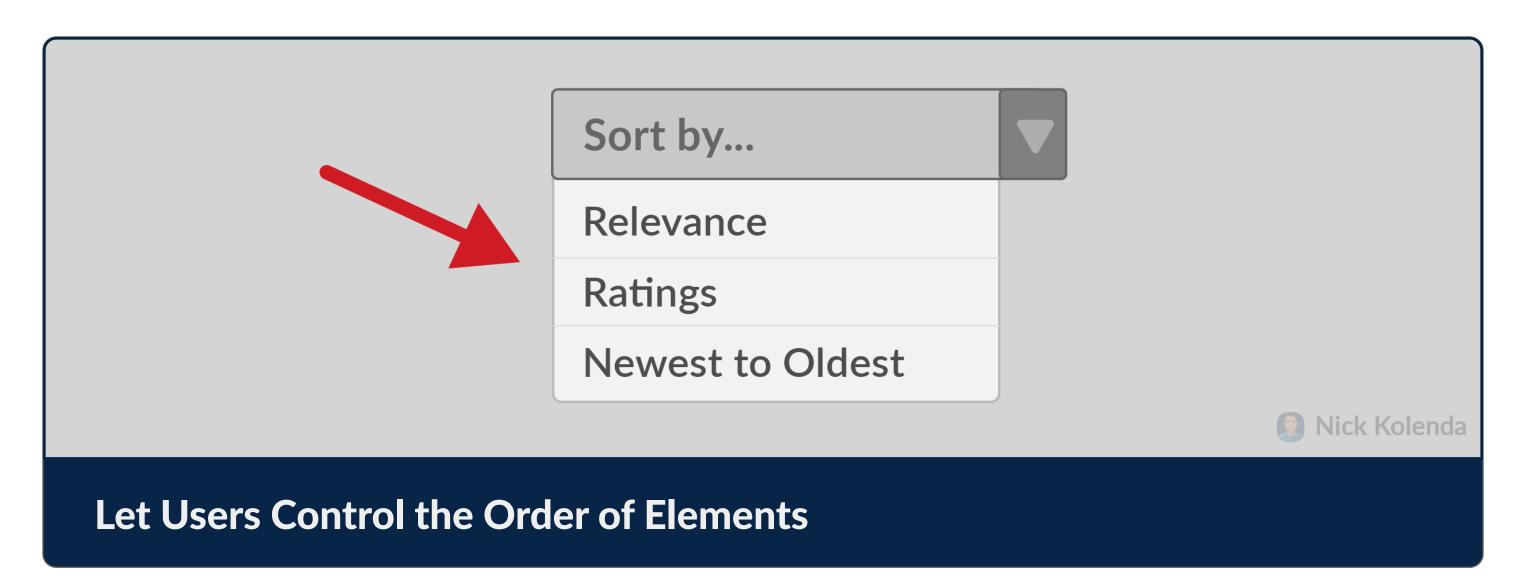

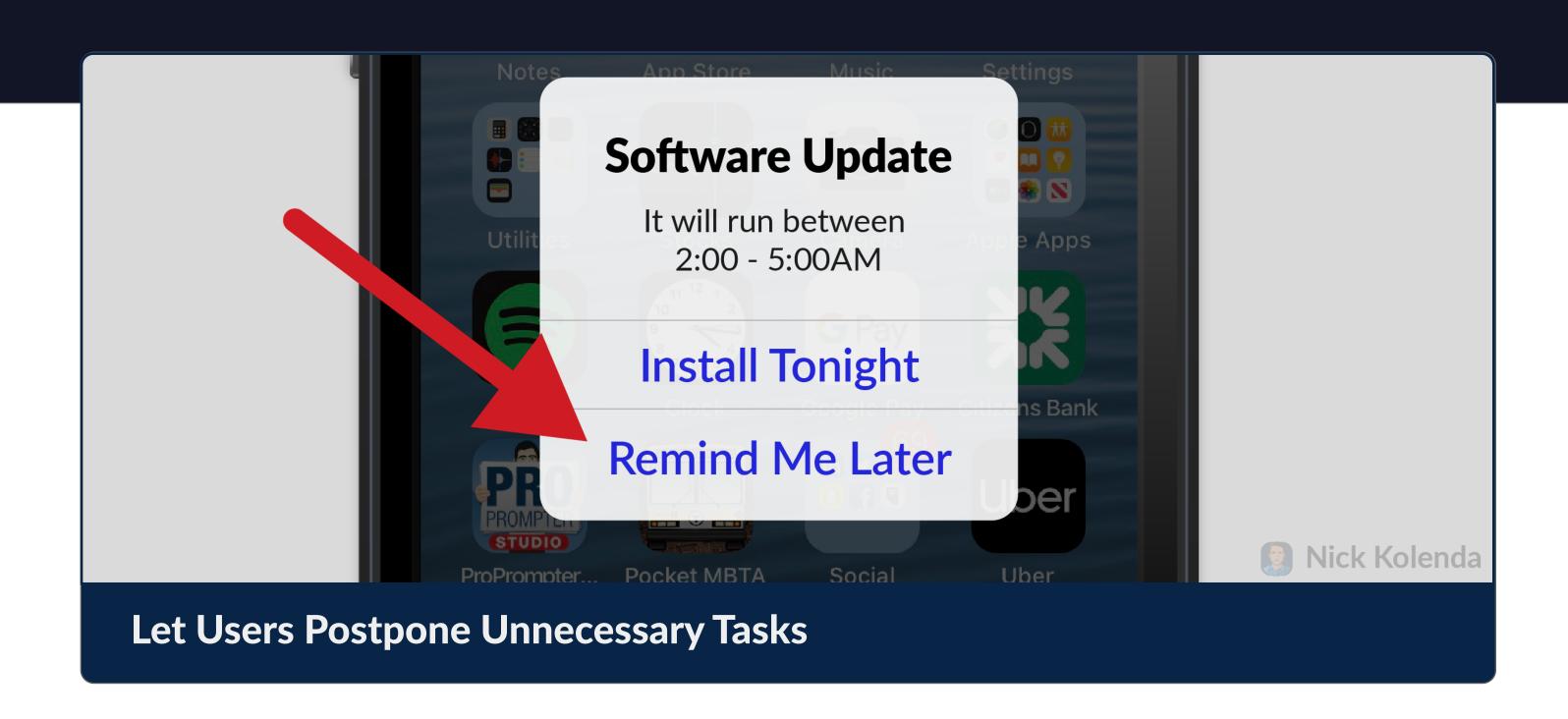

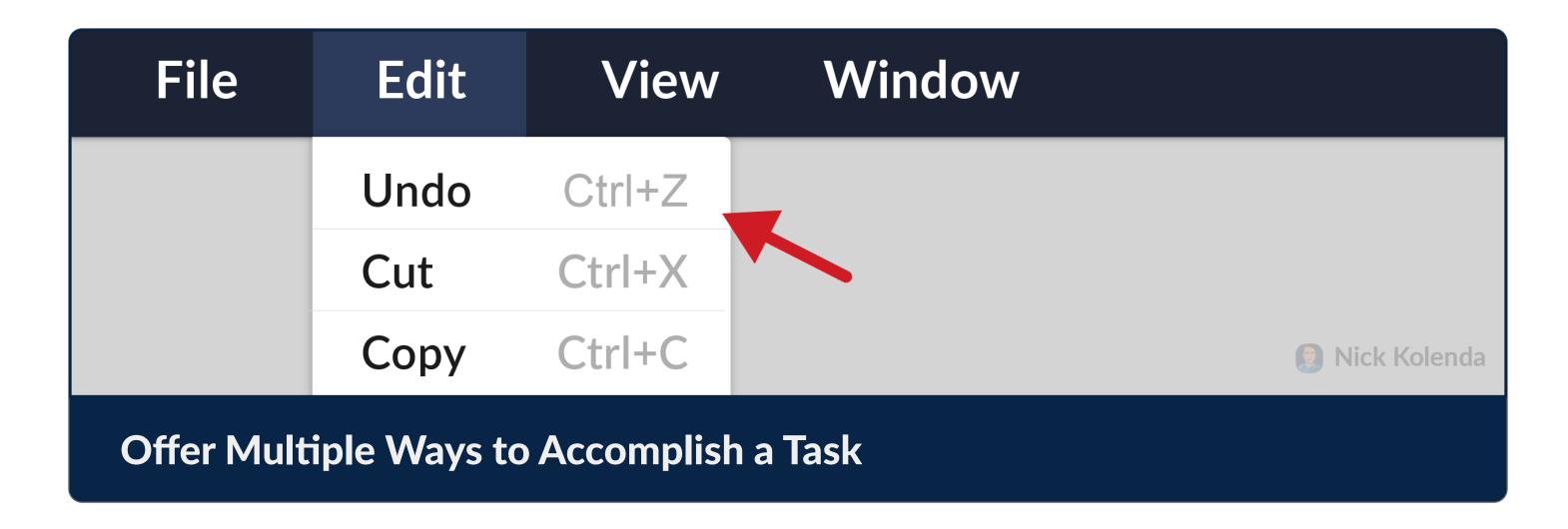

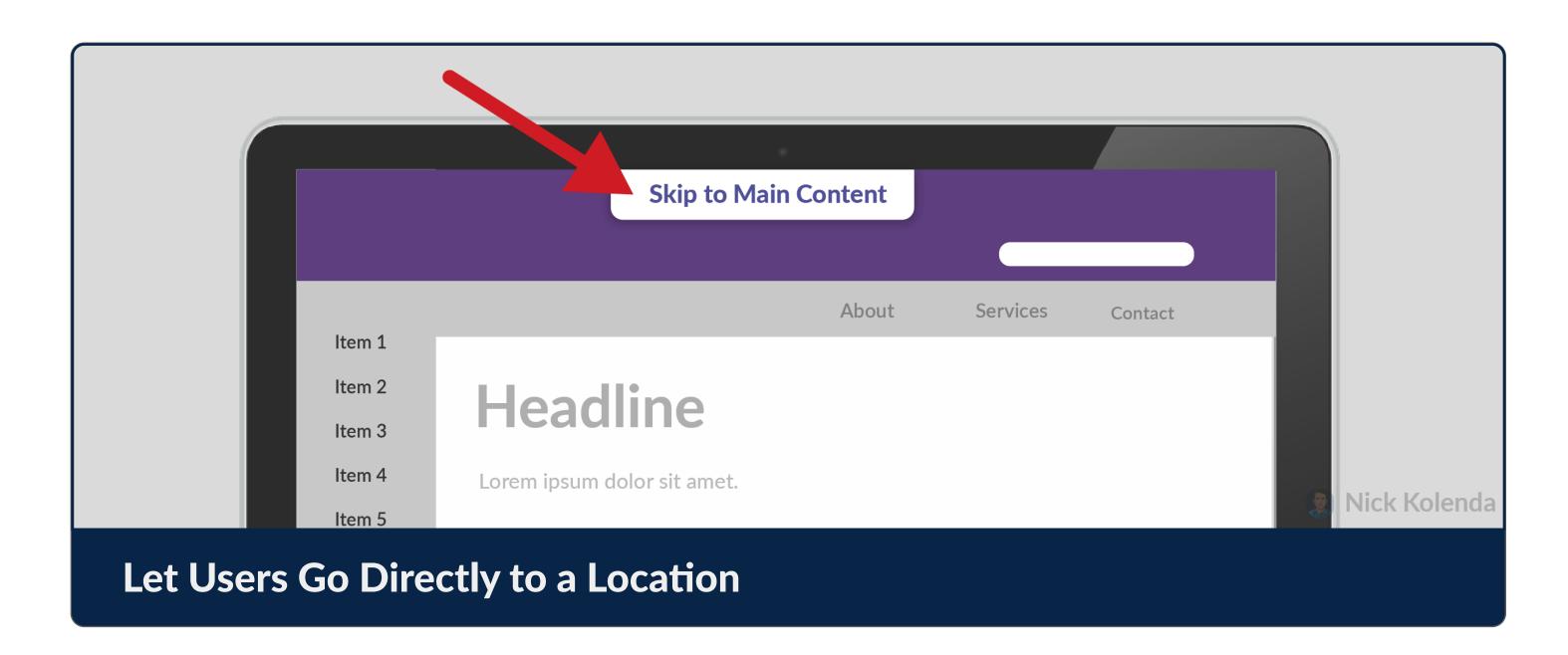

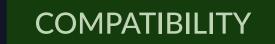

### Maximize the Accessibility of Your Interface

Help *every* user interact with your interface.

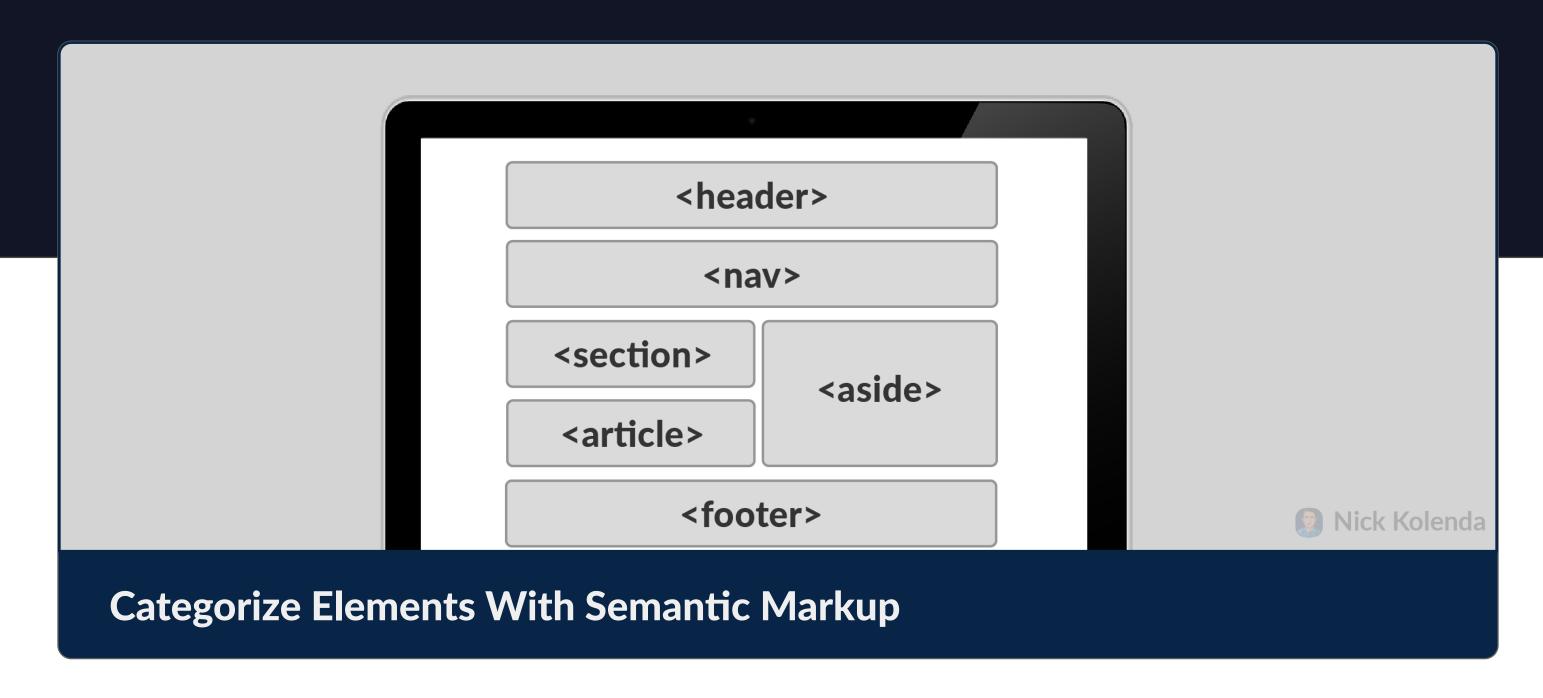

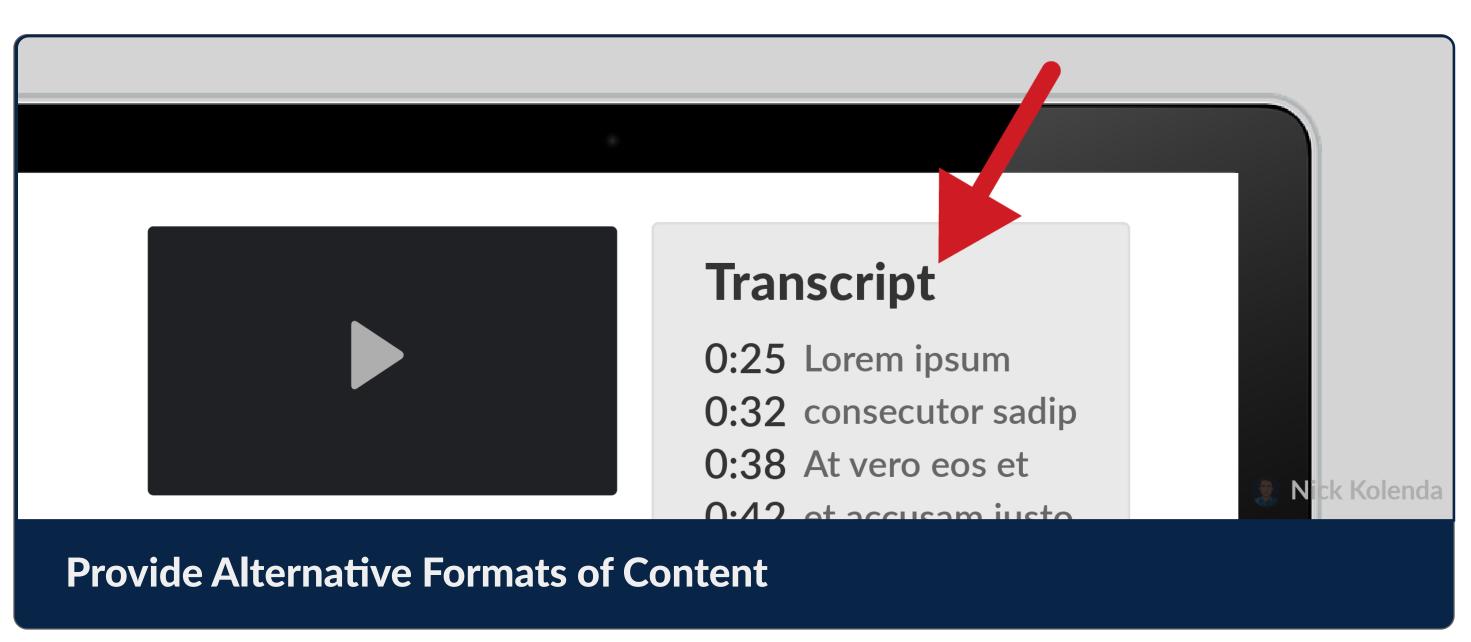

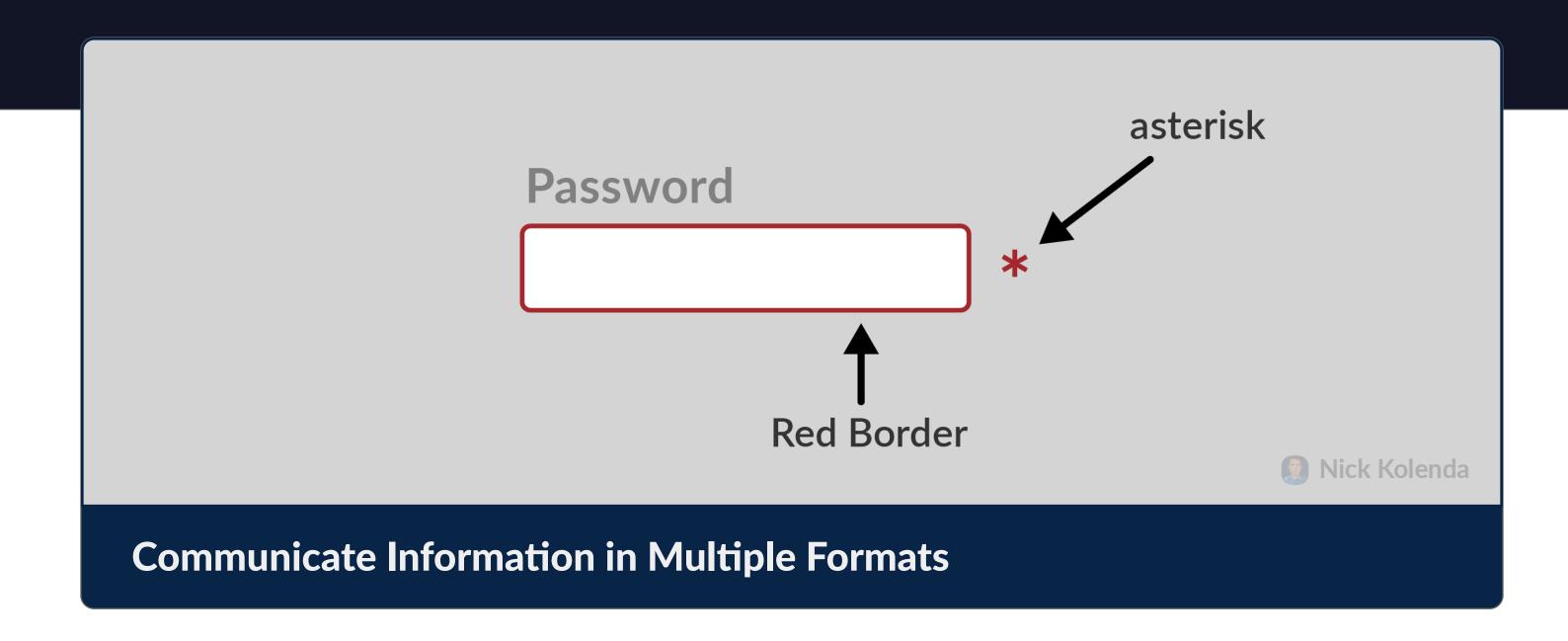

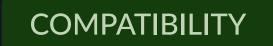

### Maximize Compatibility for All Inputs and Scenarios

Monitor for "extreme" input to verify that your interface works.

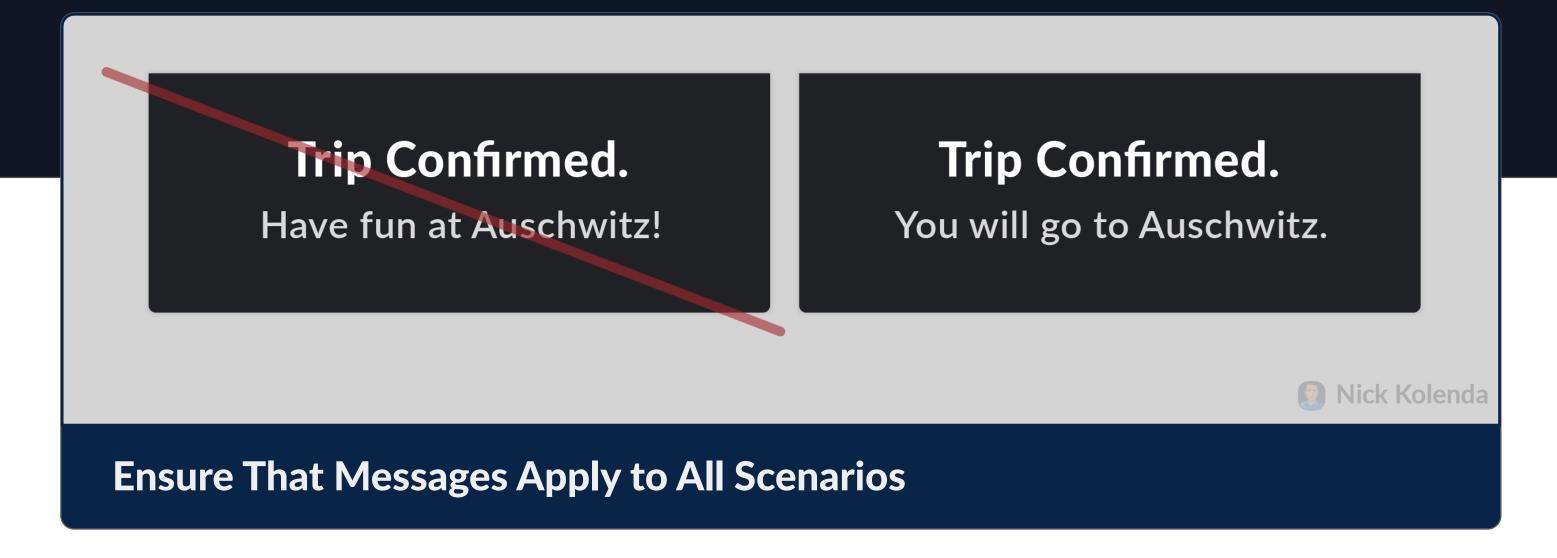

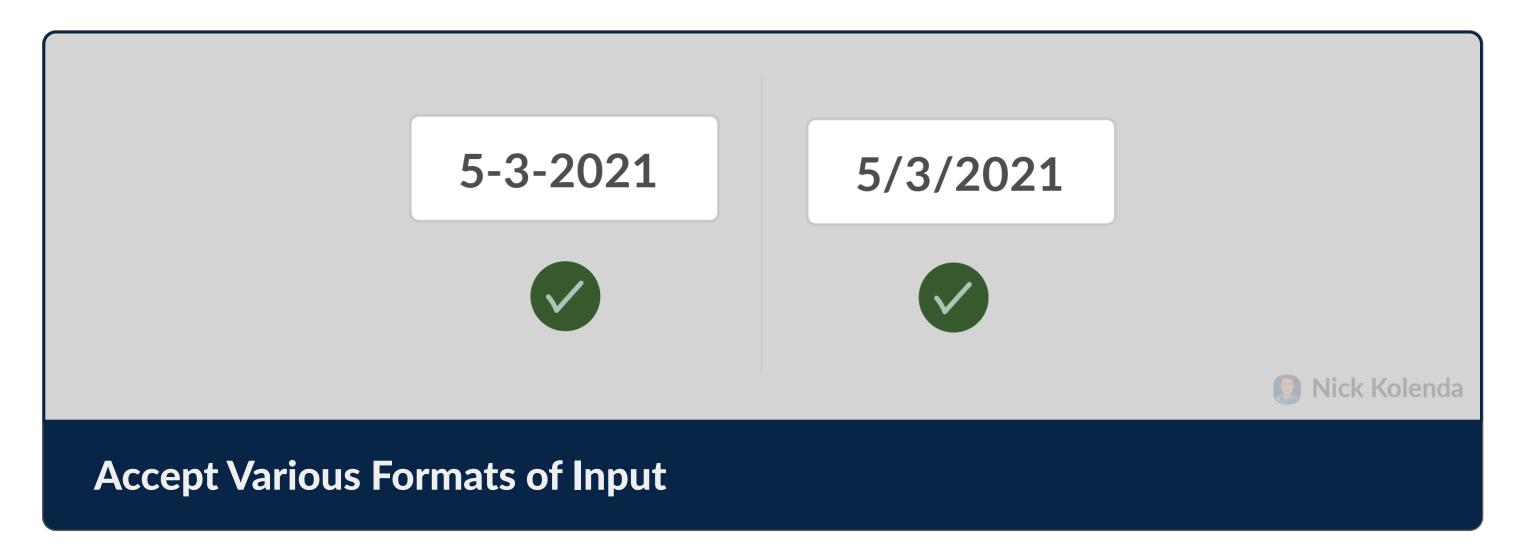

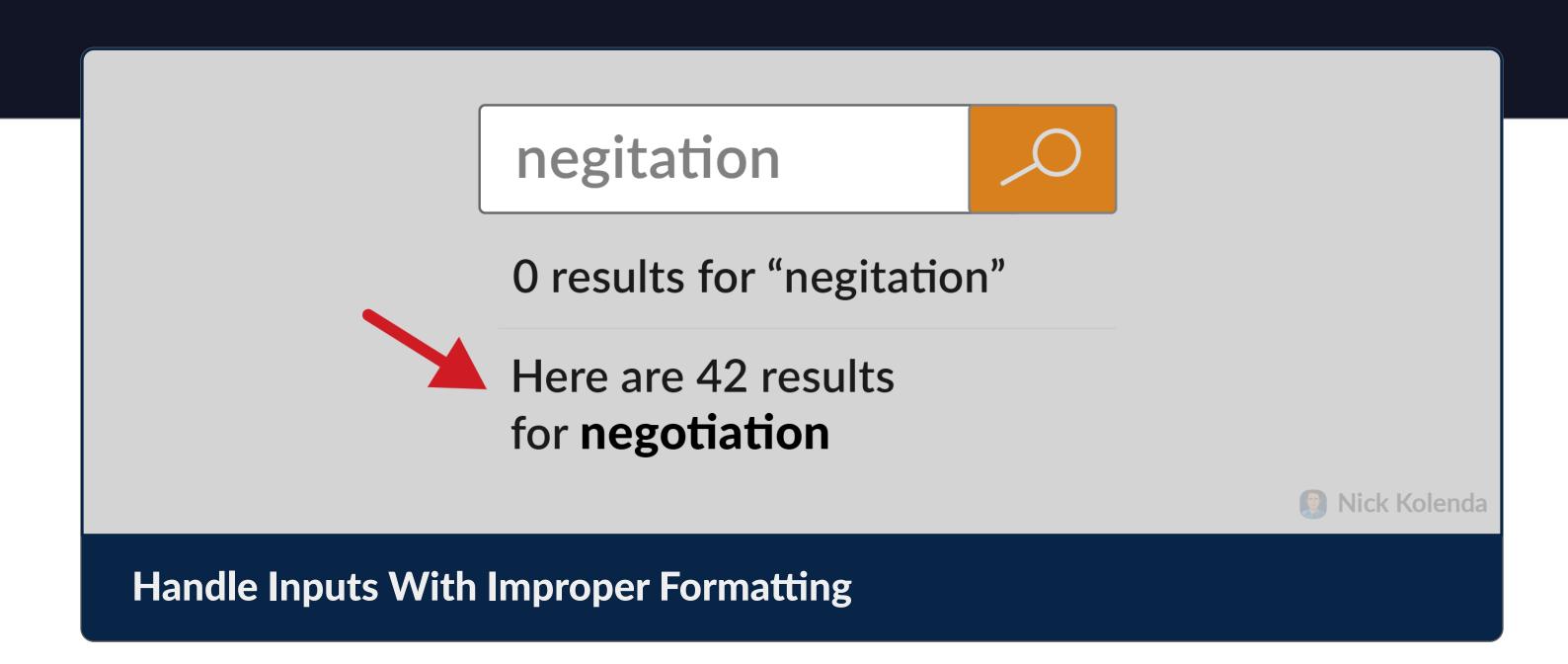

# CHECKLIST

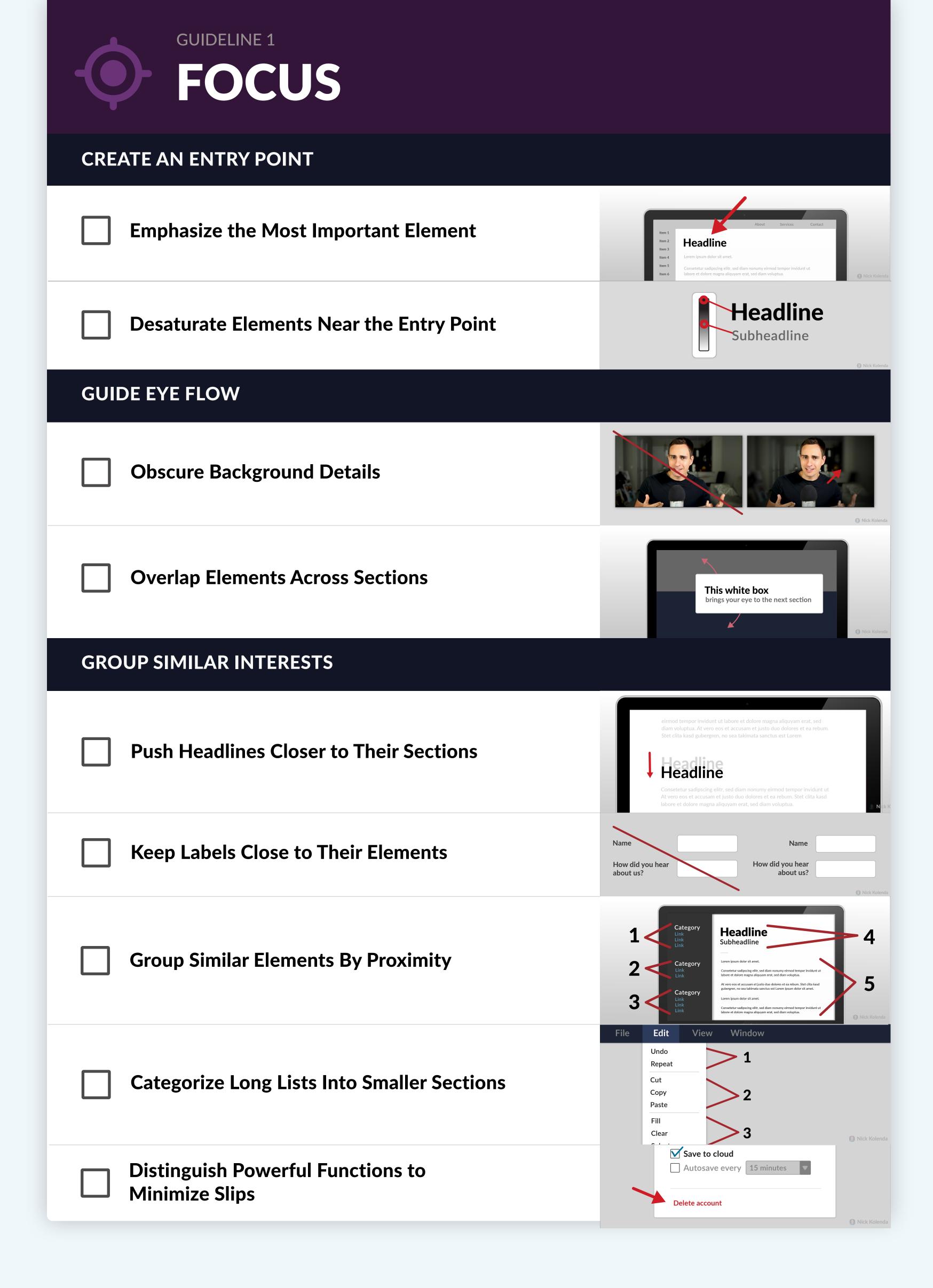

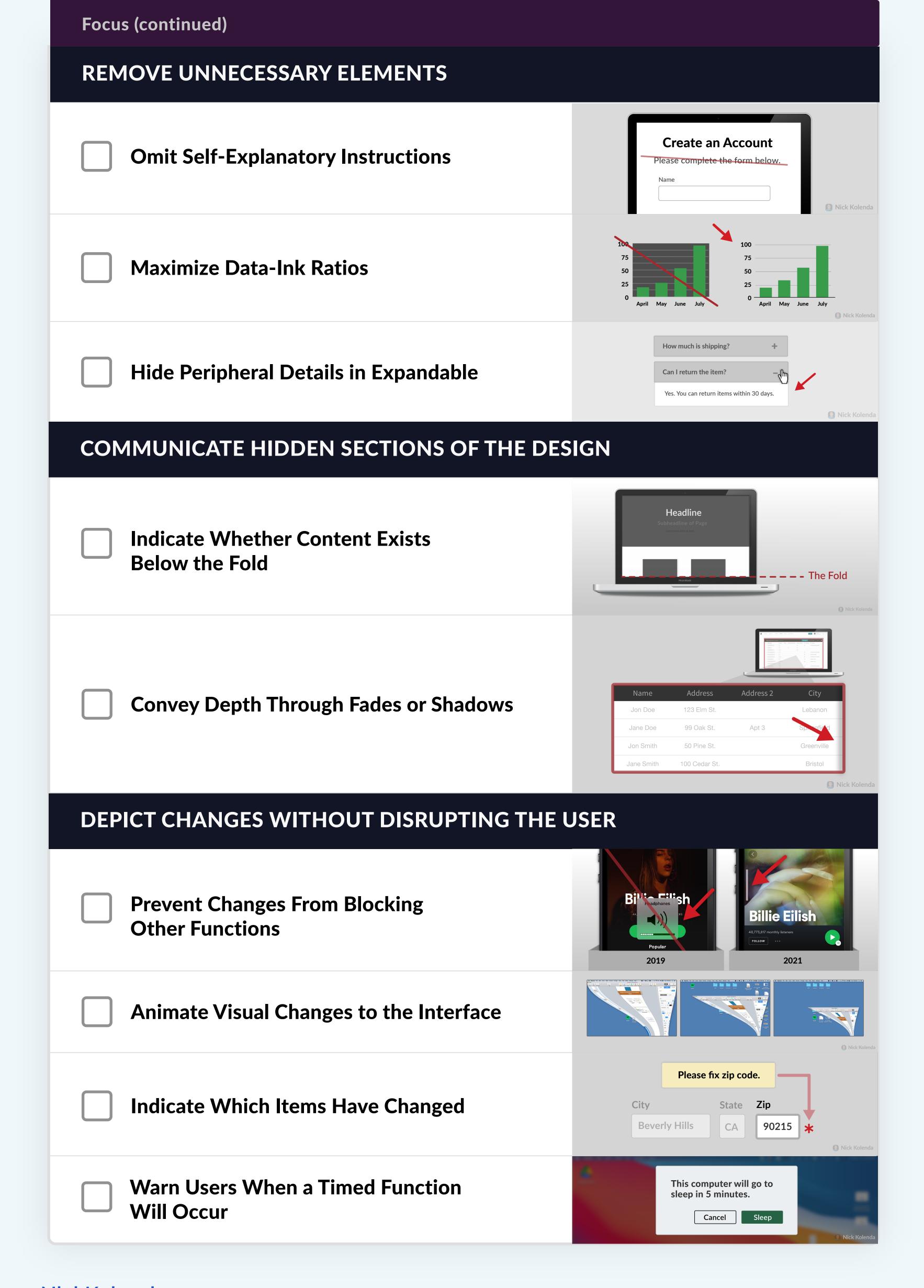

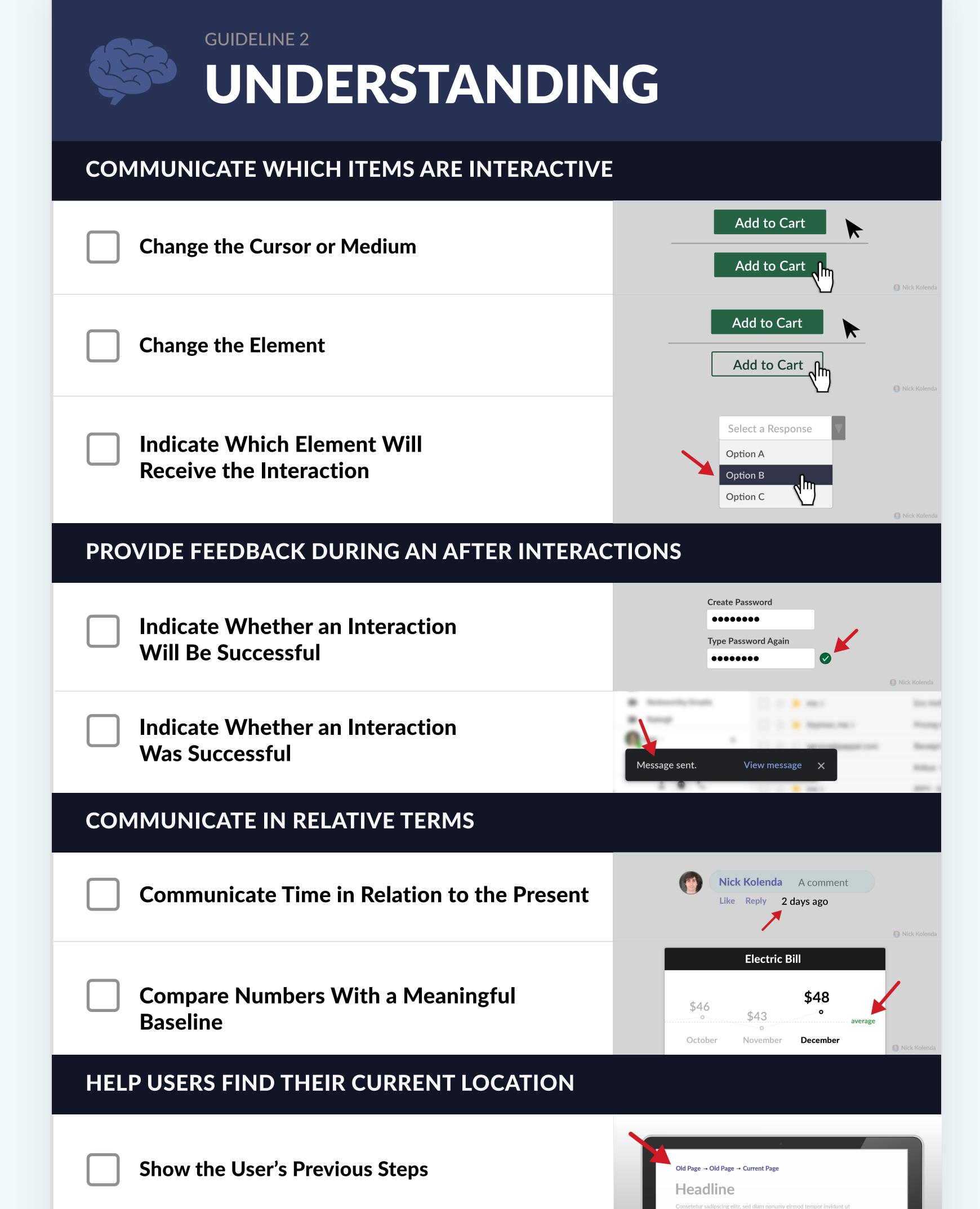

**Indicate the Location of the Cursor** 

www.NickKolenda.com

Name

Nick

63

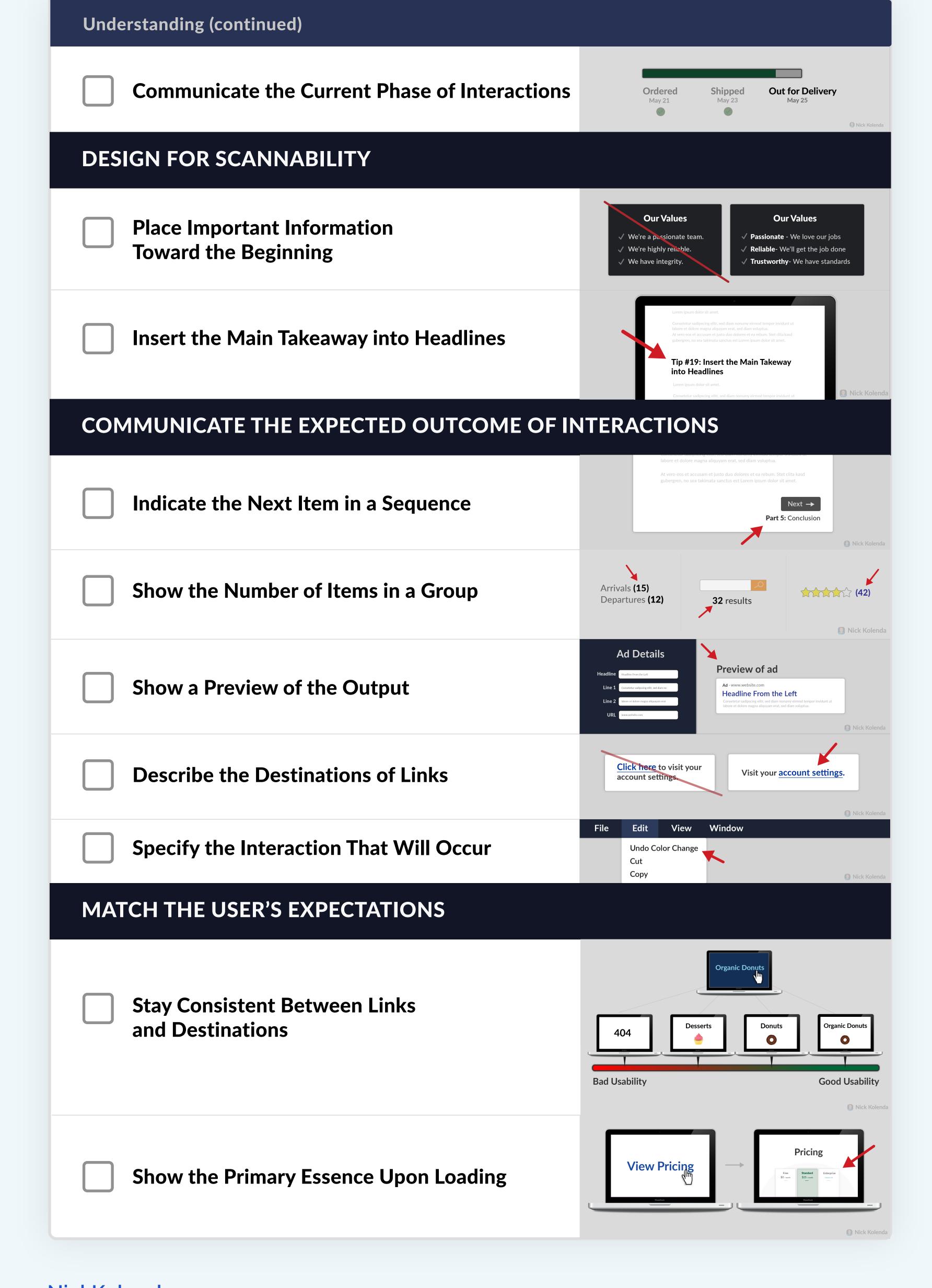

| Understanding (continued)             |                                                                                                    |
|---------------------------------------|----------------------------------------------------------------------------------------------------|
| Adhere to a Consistent Layout         | About Services Contact   Item 1   Item 2   Item 3   Item 4   Item 5   Item 6   Item 6   Item 6   Item 6   Item 6   Item 7   Item 8   Item 9   Item 9   Item |
| Choose Semantically Meaningful Colors | Appointment confirmed  Appointment confirmed  Nick Kolenda                                                                                                    |

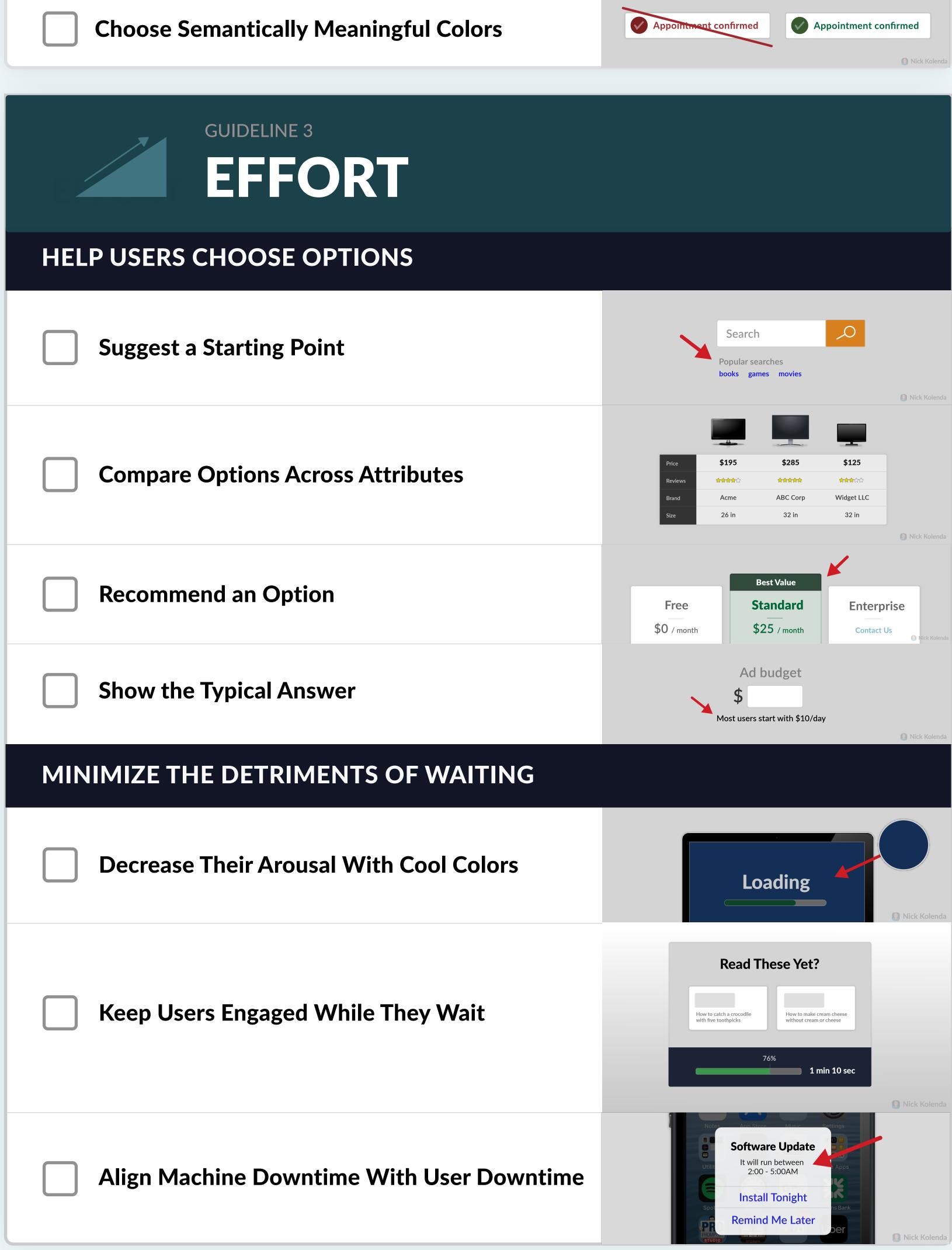

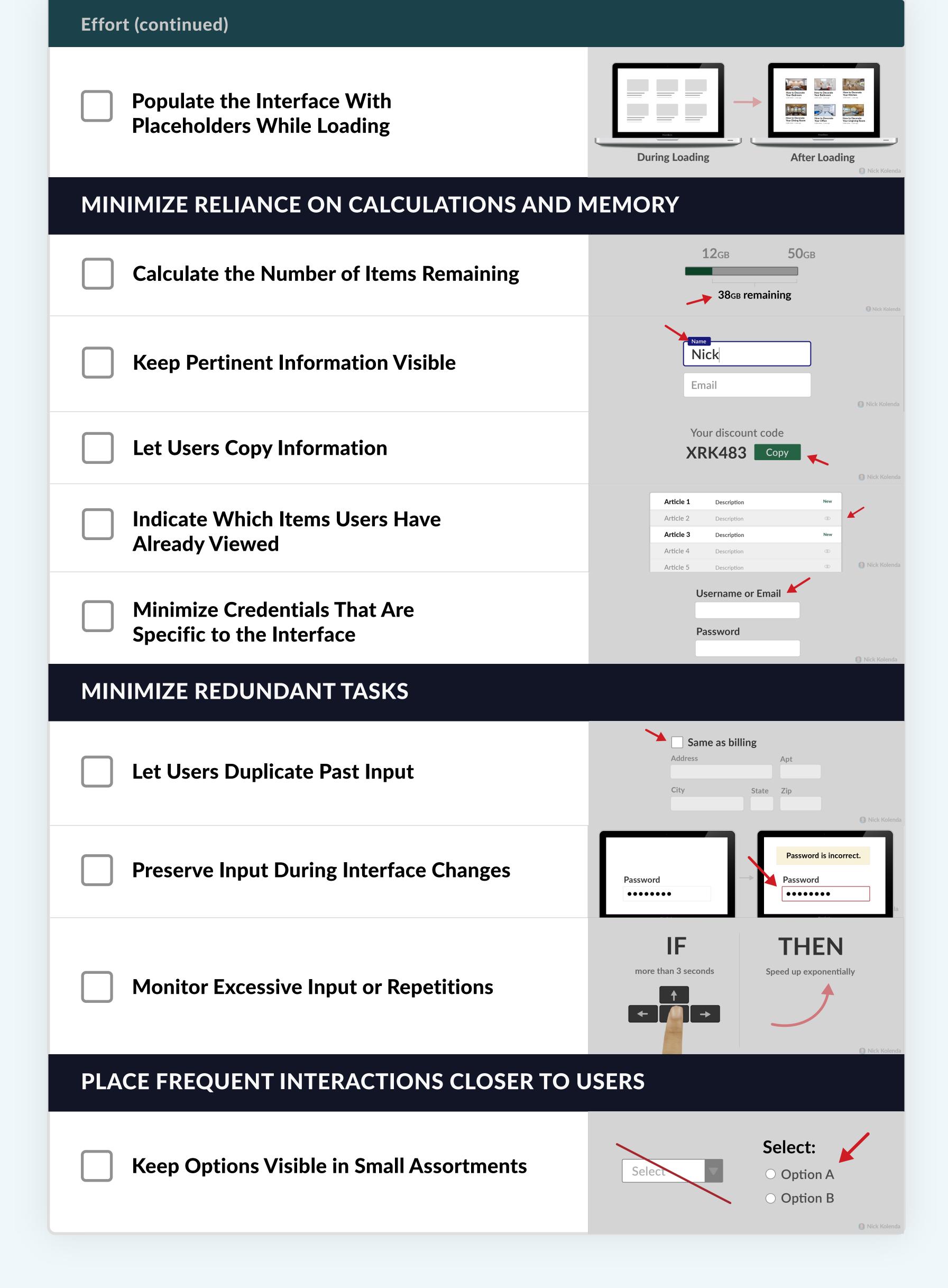

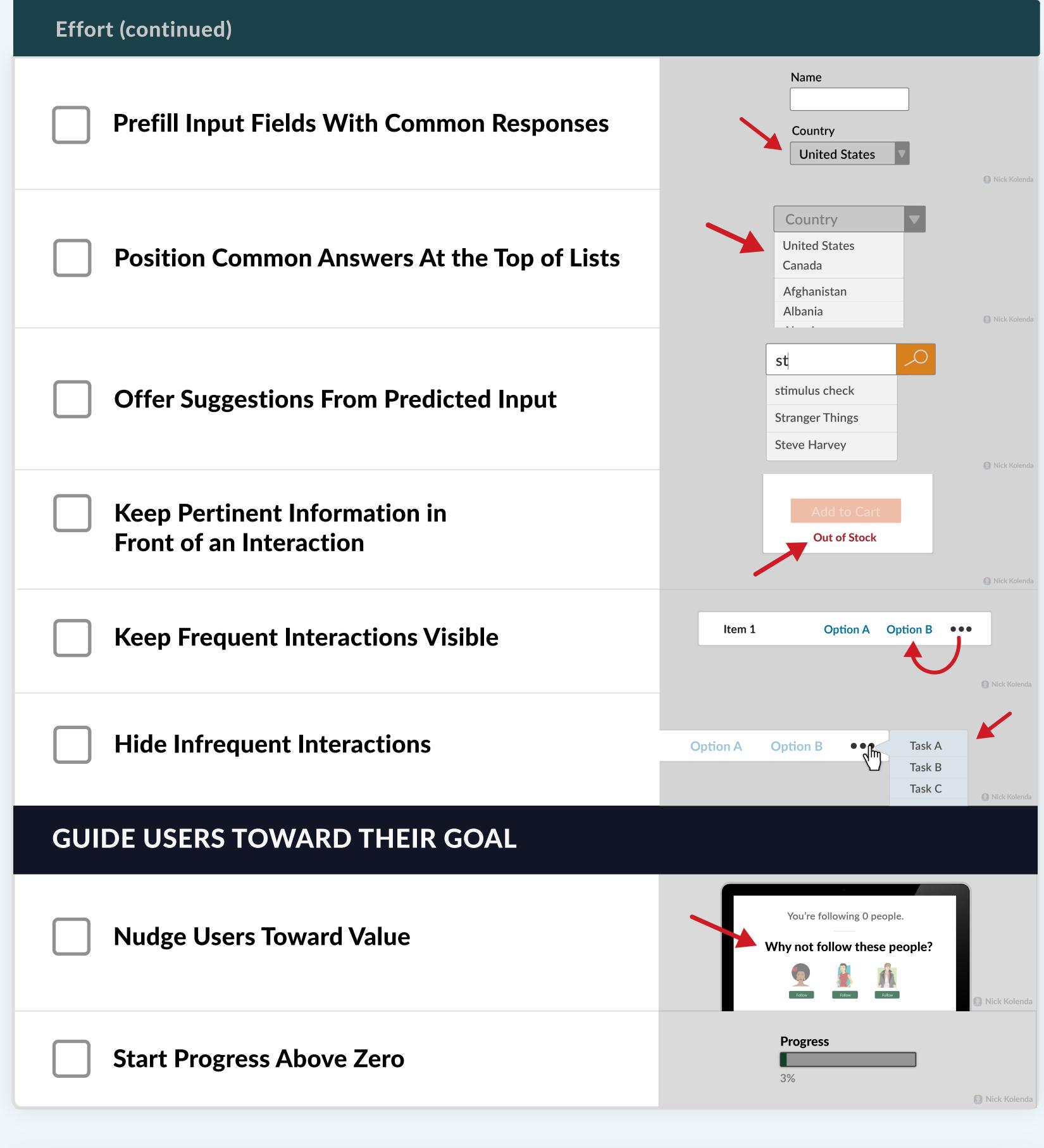

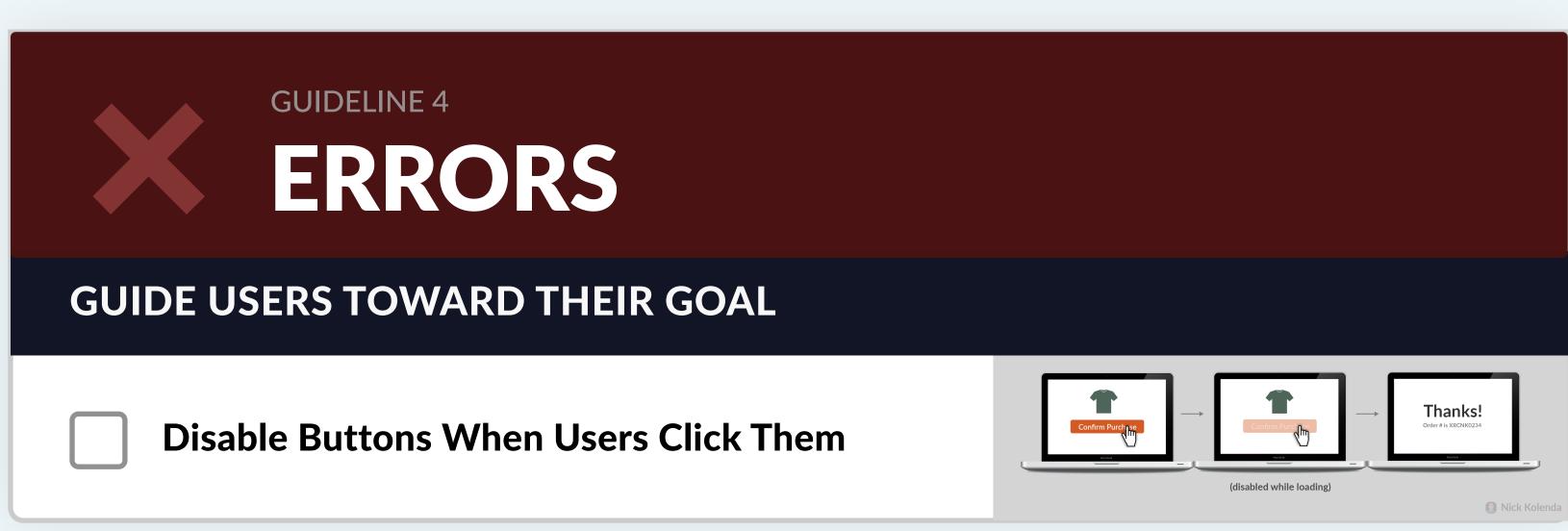

| Errors (continued)                              |                                                                                                    |  |
|-------------------------------------------------|----------------------------------------------------------------------------------------------------|--|
| Only Offer Inputs That Are Acceptable           | Select a Date  Mon Tues Wed Thurs Fri Sat Sun  1 2 3 4 6 7 8  8 9 10 11 12 13 14  15 16 17 18 19 20 21  22 23 24 25 26 27 28  Nick Kolenda                                                                                                    |  |
| Enable Functions Only When Necessary            | Save to cloud Autosave every 15 minutes  Nick Kolend                                                                                                    |  |
| Structure Text Fields to Match Input            | Enter Serial Number:                                                                                                    |  |
| Add Constraints to Irreversible Changes         | Type DELETE to delete your account  This action is irreversible.  Delete                                                                                                    |  |
| COMMUNICATE THE REQUIREMENTS FOR AN INTERACTION |                                                                                                    |  |
| Describe the Necessary Input                    | Upload File Formats: PNG, JPG, PDF  Browse  Max size: 8MB                                                                                                    |  |
| Describe the Necessary Parameters               | Password  Must be at least 8 characters  Sint to state the state of the state of th |  |
| Populate the Units or Parameters                | \$ USD                                                                                                    |  |
| Match Form Sizes With Input Sizes               | Address  Apt    Nick Kolenda                                                                                                    |  |
| Indicate Which Elements Are Required            | Address *                                                                                                    |  |
| MONITOR SIGNALS THAT ARE TYPICAL IN ERRORS      |                                                                                                    |  |
| Monitor Wording That Contradicts Intent         | Did you want to attach files?  You said "I attached" in your email, but you didn't attach anything.  Edit Send  Nick Kolend                                                                                                    |  |
| Monitor Empty Submissions                       | This email has no subject line Still send it?  Edit Send                                                                                                    |  |
| Monitor for Inactivity                          | Are you still watching "Grey's Anatomy"?  Continue Watching  Exit  Nick Kolend                                                                                                    |  |

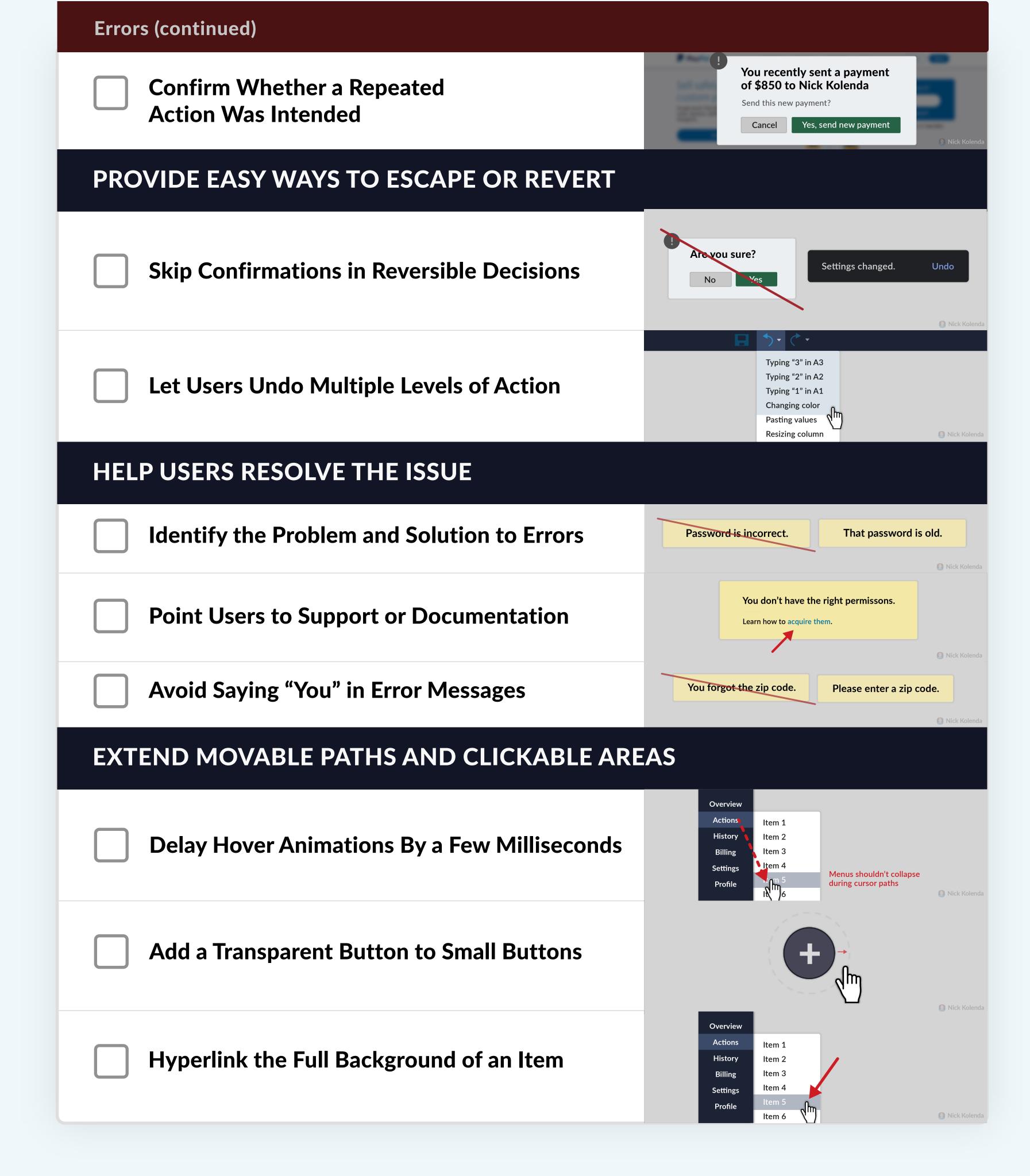

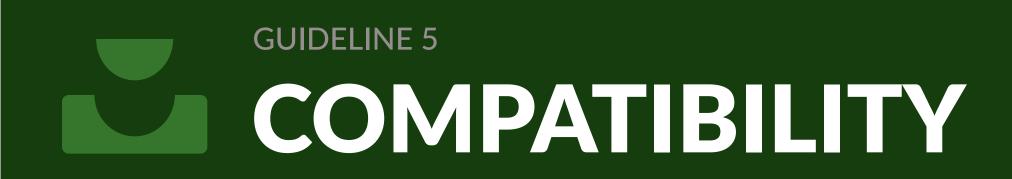

### ACCOMMODATE THE USER'S SKILL OR KNOWLEDGE

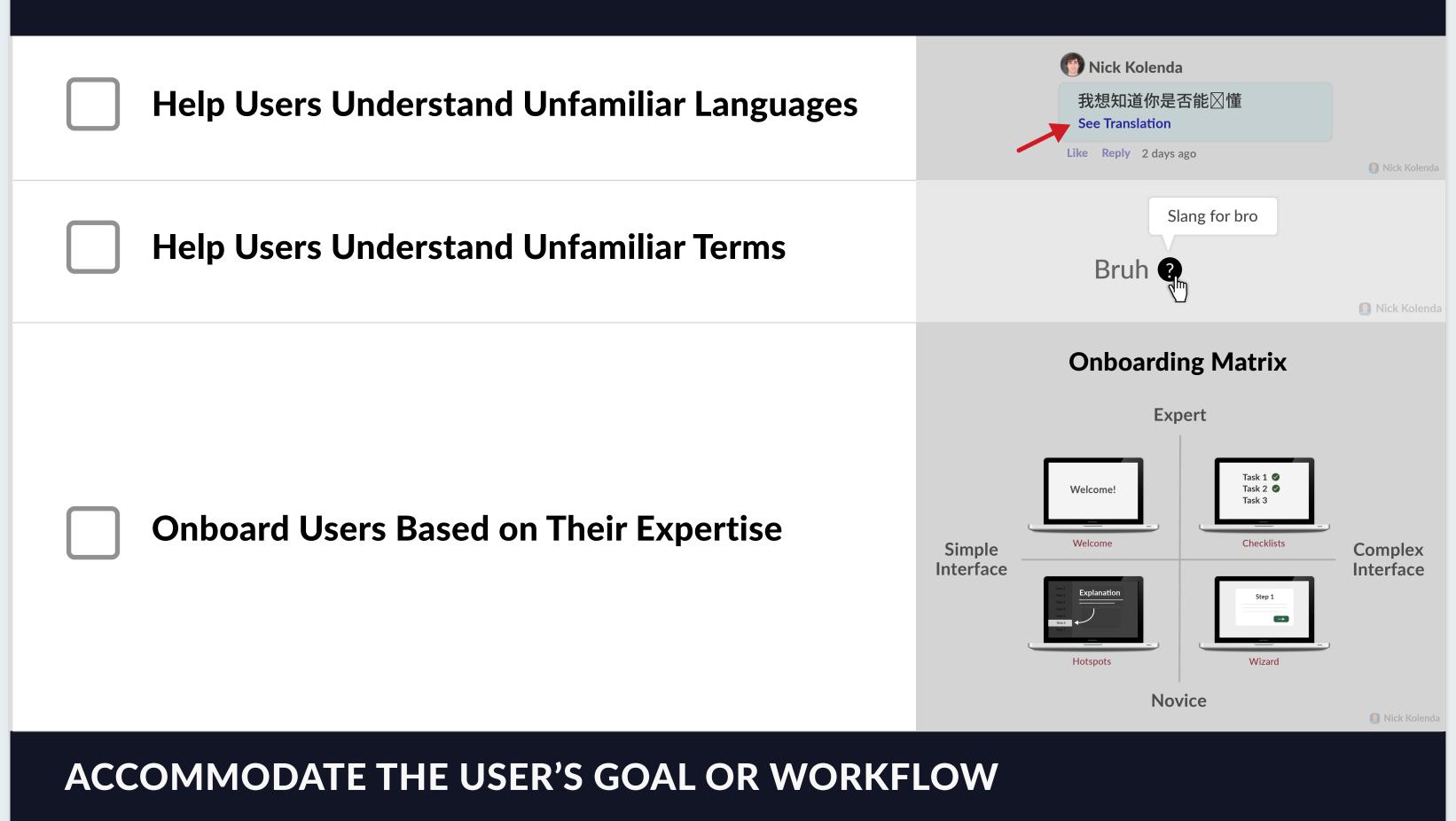

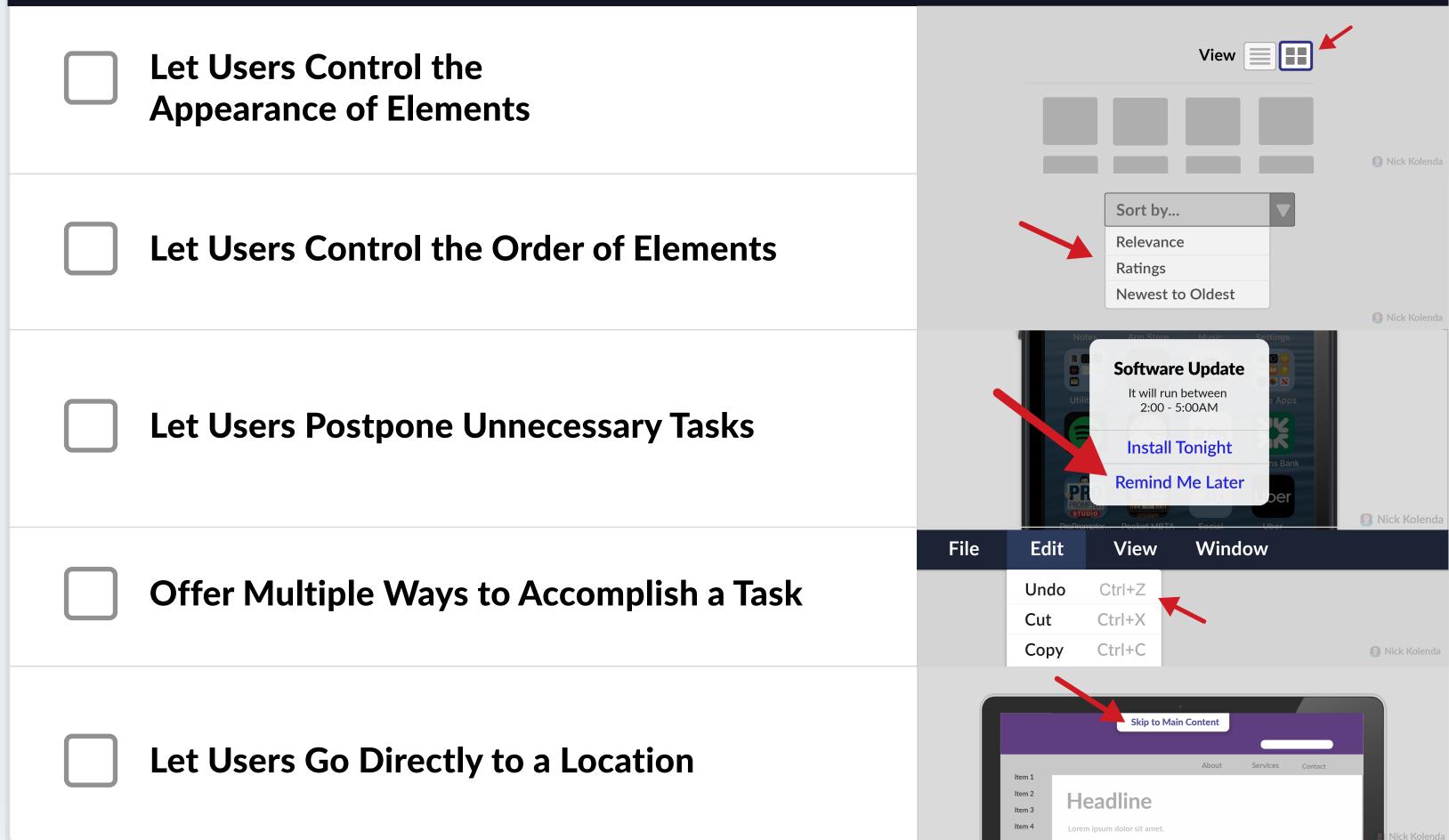

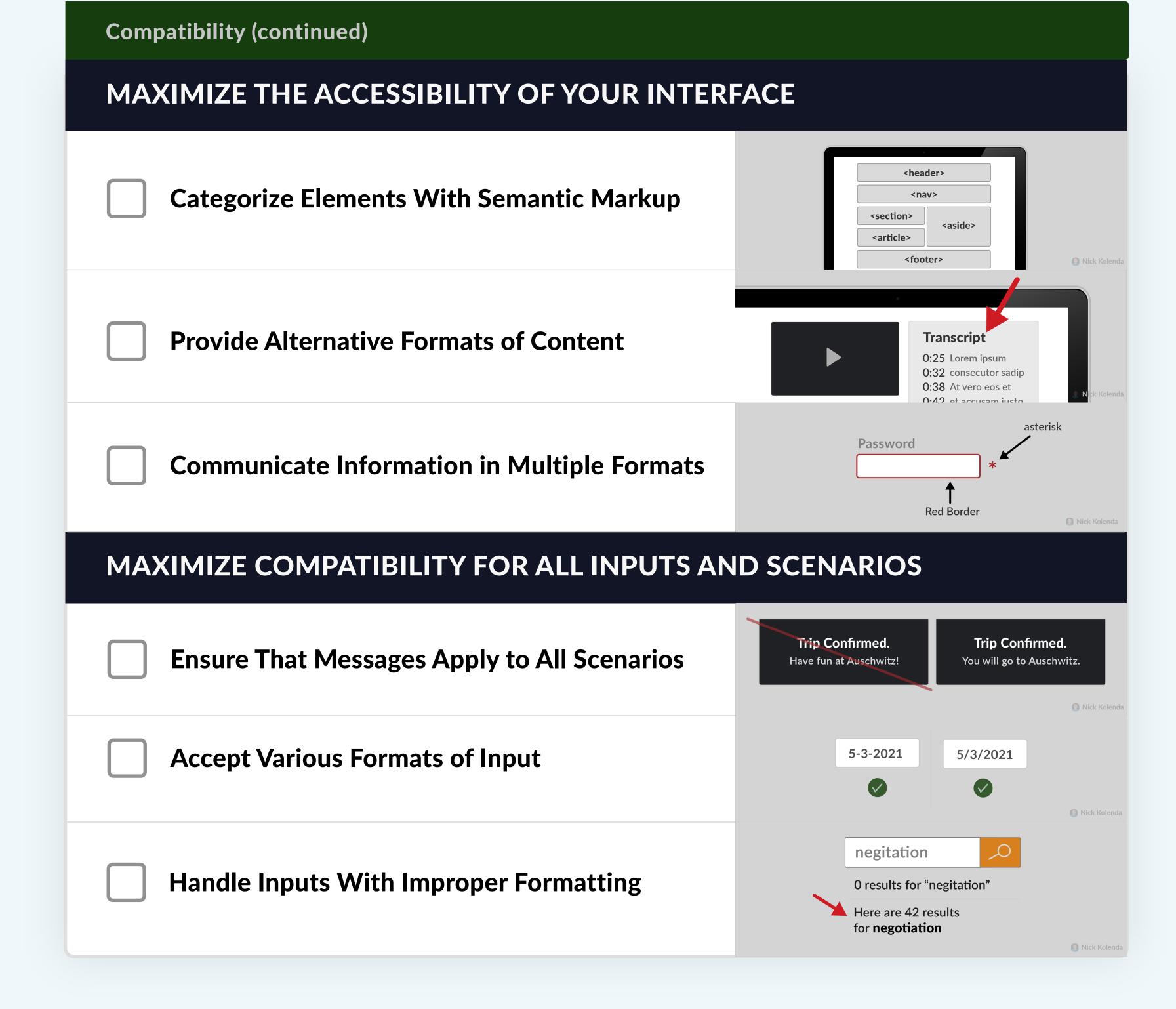

### Next Step...

You can create a sleek interface.

But there's still a missing piece: How can you make it **persuasive**?

For this step, check out my course on Website Behavior:

www.NickKolenda.com/video-courses